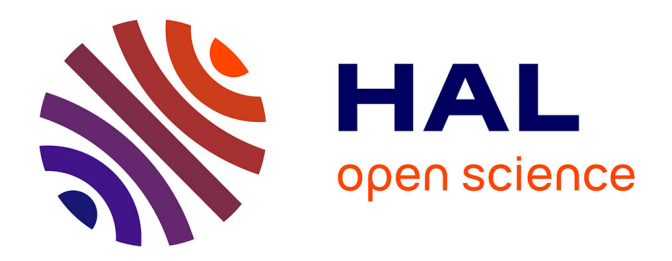

# **Dynamique des structures : méthodes approchées, cinématiques ; Analyse Modale ; Recalage de Modèle**

Jean-Michel Génevaux

### **To cite this version:**

Jean-Michel Génevaux. Dynamique des structures : méthodes approchées, cinématiques ; Analyse Modale ; Recalage de Modèle. École d'ingénieur. Ecole Nationale d'Ingénieurs du Mans, France. 2013. cel-00611705v10

## **HAL Id: cel-00611705 <https://cel.hal.science/cel-00611705v10>**

Submitted on 30 Sep 2022 (v10), last revised 23 Nov 2023 (v14)

**HAL** is a multi-disciplinary open access archive for the deposit and dissemination of scientific research documents, whether they are published or not. The documents may come from teaching and research institutions in France or abroad, or from public or private research centers.

L'archive ouverte pluridisciplinaire **HAL**, est destinée au dépôt et à la diffusion de documents scientifiques de niveau recherche, publiés ou non, émanant des établissements d'enseignement et de recherche français ou étrangers, des laboratoires publics ou privés.

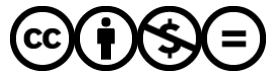

[Distributed under a Creative Commons Attribution - NonCommercial - NoDerivatives 4.0](http://creativecommons.org/licenses/by-nc-nd/4.0/) [International License](http://creativecommons.org/licenses/by-nc-nd/4.0/)

# Dynamique des structures : méthodes approchées, cinématiques ;  $\,$ Analyse Modale ; Recalage de Modèle  $\,$

# Ensim

.

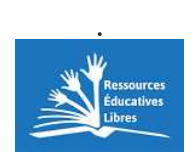

 $JM$ Génevaux

September 8, 2022

# **Contents**

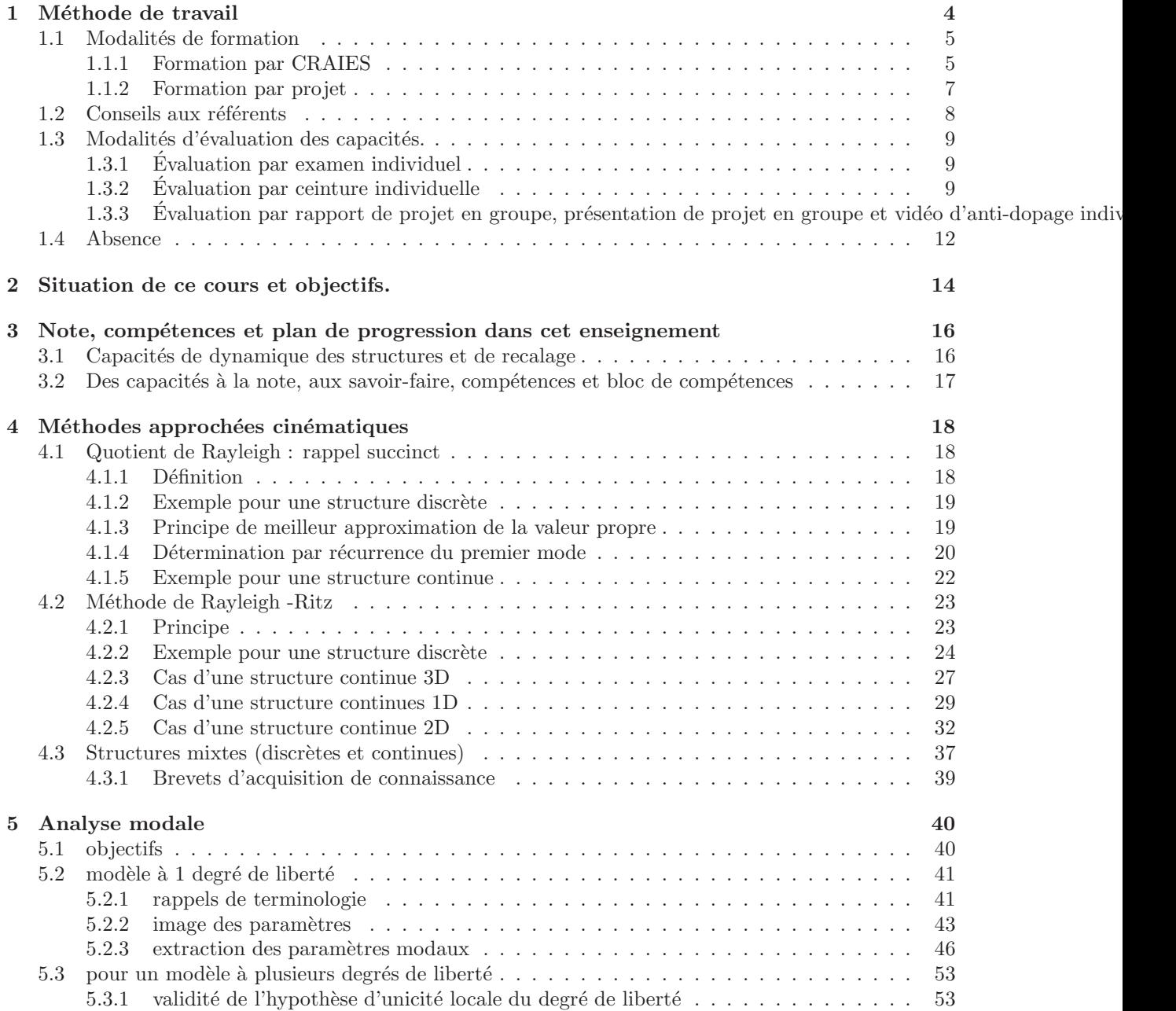

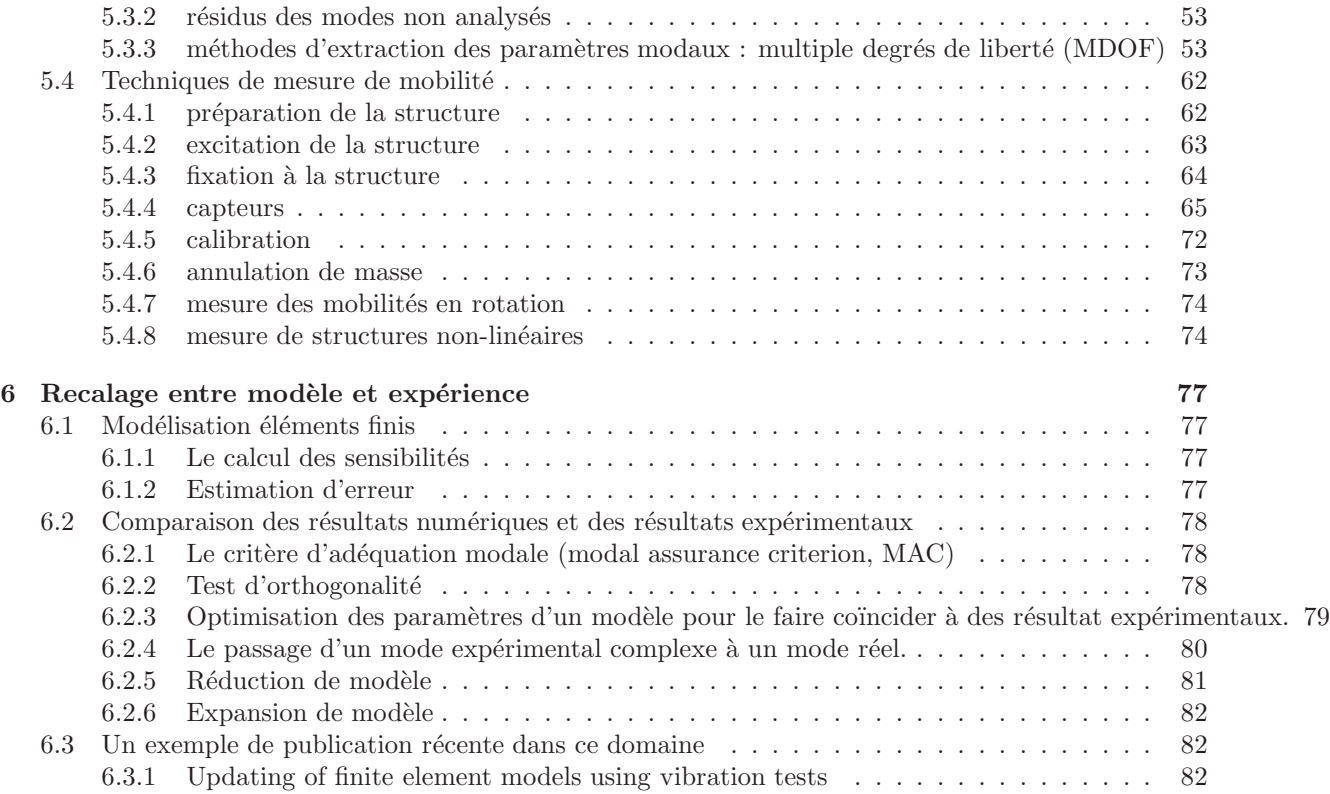

 $\mathrm{Si}$ vous êtes l'une des 150 personnes qui téléchargent annuellement ce polycopié sur archives-ouvertes.fr, et que vous passez par Le Mans, venez m'offrir un café (sans sucre)... et on en profitera pour parler du  $\!$  contenu afin de l'améliorer.

Jean-Michel

## Chapter 1

# Méthode de travail

Le choix de votre méthode de formation et de méthode d'évaluation se fait entre la fin de la première séance et le début de la seconde, par un questionnaire à remplir informatiquement. Cela reviendra à cocher l'une des cases non grisée de 1.1.

Deux modalités de formations sont proposées au choix de chaque étudiant ou étudiante :

- formation par CRAIES : Travail sur polycopié de cours, visionnage de vidéos, questionnements, analyse des réponses de l'enseignant, travail sur exercices ciblés (brevets) en présence d'autres ´etudiants travaillant sur le mˆeme exercice, positionnement de sa progression personnelle en terme de brevet par rapport à l'ensemble de la promotion.
- $\bullet$  formation par projet : projet de conception, dimensionnement, construction et vérification expérimentale d'un objet, recherche des exercices ciblés (brevet), des vidéos et des parties du polycopié, nécessaires  $\alpha$  la réalisation du projet que vous avez choisi pour votre 5ième année.

Le second choix n'est possible que si votre sujet de projet 5A est compatible avec les 3 capacités vis´ees au sein de cet enseignement. Pour que l'enseignant valide votre choix d'apprentissage par projet, pr´esentez-lui une feuille A4 explicitant votre sujet de projet, et comment vous pouvez montrer au sein de ce projet que les capacités peuvent être travaillées.

Pour les AJAC, à partir de septembre 2023, la formation se fait obligatoirement par CRAIES.

Trois modalités d'évaluations des capacités sont proposées au choix de chaque étudiant :

- $\bullet$  évaluation par examen,
- évaluation par ceintures : demande de sujet de ceintures, rédaction individuelle de réponse en travail à la maison, rendu de copie et contrôle anti-dopage, si réussite à une ceinture accès aux ceintures chaînées suivantes,
- évaluation par projet : rendu de rapport et présentation orale, enregistrement sonore individuel d'antidopage.

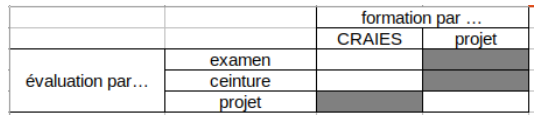

Figure 1.1: Les choix de type de formation et de type d'évaluation est équivalent à cocher une des cases blanche par chaque étudiant et étudiante.

Pour les AJAC, à partir de septembre 2023, l'évaluation se fait obligatoirement par examen ou ceintures.

Nous vous souhaitons une bonne découverte, une intéressante confrontation des modèles que nous développerons lors de cette formation à la réalité des essais effectués, et bien sûr... une bonne coopération entre vous, sauf lors de la validation de capacités.

### 1.1 Modalités de formation

Quelle que soit la modalité de formation que vous choisissez, vous avez à disposition,

- $\bullet$  un polycopié de cours,
- un polycopié de brevets,
- un nom de référente ou référent pour chaque brevet,
- pour chaque capacité, la liste des vidéos associées à chaque capacité. Merci lorsque vous visualisez une vidéo, de noter son intérêt sur

https://lite.framacalc.org/lemansmadvideo.

- $-2$ , si la vidéo vous semble très utile,
- $-1$ , si la vidéo vous semble utile,
- $-0$ , si la vidéo vous semble juste informative,
- $-1$ , si la vidéo vous semble inutile,
- $-$  -2, si la vidéo vous semble complètement inutile,

En effet, faire cela permet à l'enseignant de faire le tri pour l'année prochaine en supprimant les liens vers les vidéos qui vous semblent inutiles en moyenne.

Ayant

 $I, I, Y$  a plusieurs vidéos qui ne nous concernent pas du tout et des pages auxquelles vous vous référez qui ne sont pas les mêmes que dans notre poly... La réponse est dans la vidéo 317 disponible sur <http://umotion.univ-lemans.fr/search/?q=317>. Regarde-la, puis évalue son intérêt.

Doit-on connaître toutes les formules du poly ? La réponse est dans la vidéo 060 disponible sur <http://umotion.univ-lemans.fr/search/?q=060>. Regarde-la, puis évalue son intérêt en cochant une case à la dernière page du polycopié.

A quelle vitesse doit-on avancer dans le polycopié, dans les exercices... ? La réponse est dans la vidéo 233 disponible sur

<http://umotion.univ-lemans.fr/search/?q=233>. Regarde-la, puis évalue son intérêt.

### 1.1.1 Formation par CRAIES

L'entrée en formation se fait à l'aide du polycopié de cours.

Les séances de CRAIES (Coopérons à notre Rythme d'Apprentissage Individualisé Efficace et Sympathique) s'appuient sur :

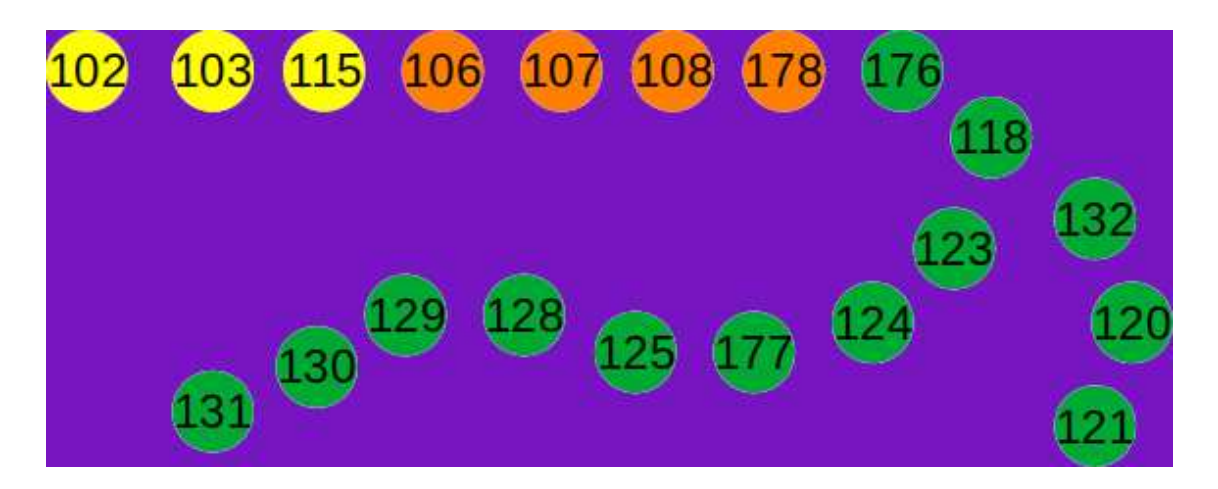

Figure 1.2: Parcours de formation : les numéros représentent les brevets, les couleur sont associées aux capacités.

- un polycopié de cours dans lequel, pour chaque paragraphe où sont développés les concepts et exemples, sont insérés des liens vers des vidéos à visionner et se finissent par des suggestions d'exercices à faire, appelé brevets,
- $\bullet$  d'un graphe des étapes de formation (brevets) (Fig. 1.2).

Comment lier l'école mutuelle et l'apprentissage à son rythme La réponse est dans la vidéo 311 disponible sur

<http://umotion.univ-lemans.fr/search/?q=311>. Regarde-la, puis évalue son intérêt.

#### Les phases de travail

Les séquences d'enseignement théoriques en présentiel (CRAIES) sont divisées en six parties :

- 1. En entrant dans la salle, les étudiant émargent, puis vont s'asseoir pour lire silencieusement le polycopi´e pendant 10 minutes.
- 2. Les étudiants sont invité à compléter le tableau de feedback :

https://https://lite.framacalc.org/lemansmadfeedback.

nombre d'heures travaillées depuis la séance précédente et numéro de la page d'arrêt de lecture.

- 3. Une activités de la forme 1-4-tous est animée par l'enseignant, soit à propos d'une structure réelle, soit sur une méthodologie de résolution. Il vous est posé une question à laquelle vous répondrez en 3 temps : 4 minutes de réflexion personnelle, 4 minutes de confrontation d'idées par groupe de 4, puis mise en commun collective sous le format : "Nous pensons que ... et nos raisons sont les suivantes ...".
- 4. Une phase de questions/r´eponses est alors faite : l'enseignant demande `a chacun-e si elle ou il a une ou plusieurs questions et s'assure que ses r´eponses sont suffisamment explicites. Pendant cette phase, un-e étudiant-e prend le rôle de cameraman, un-e autre de secrétaire pour noter la question, un-e autre de producteur-trice en vérifiant que cette question n'a pas déjà été enregistrée et si c'est le cas, fait signe au cameraman et au secrétaire de couper, alors que l'enseignant continue de répondre.
- 5. Une phase d'exercices (brevets) est alors faite, à votre rythme. Des leporello de différentes couleur, où sur chaque page une enveloppe, indiquant le prénom de la référente ou du référent, contient un sujet de brevet et permet à chaque étudiant de récupérer un sujet, de poser son post-it sur cette enveloppe. Je vous invite à aller vous asseoir avec les étudiants qui font le même brevet pour plus d'efficacité. Une banque de brevets regroupe l'ensemble des exercices. Ils ont été écrits suite aux erreurs rencontrées les plus fréquemment dans les copies d'examen. Cette banque de brevets concerne l'ensemble des trois années de formation à l'ENSIM et certaines formations à l'UFR. Afin que chacun puisse se concentrer sur son travail, si vous échangez avec vos voisins, merci de le faire en chuchotant. Pour cette phase vous pouvez avoir deux rôles : apprenant ou référent. Pour indiquer si vous avez besoin d'une aide urgente, non urgente ou pas d'aide, vous utiliserez le triaide.
	- Si vous êtes apprenant, vous serez aidé soit par un référent, soit par l'enseignant s'il n'y a pas encore de référent. Pour un brevet que vous avez bien compris, vous pouvez en devenir le référent : votre rôle est alors d'aider les autres à l'obtenir. Vous inscrivez votre prénom sur un post-it de grande taille que vous placez sur l'enveloppe.
- 6. Les trois dernières minutes d'une séquence sont utilisées, pour compléter le tableau de feedback à propos de cette séance,

https://https://lite.framacalc.org/lemansmadfeedback.

pour ranger la salle, ranger les sujets de brevet dans leur enveloppe, poser votre brique LEGO sur le graphe de progression a proximité de la tuile comportant le numéro du brevet sur lequel vous êtes en train de travailler. Ce plateau permet à l'enseignant, aidé d'étudiants, de préparer la salle pour la séance suivante et de vous accompagner plus particulièrement si vous êtes derrière le peloton ou à galoper devant.

Comment va-t-on utiliser les triaides ? La réponse est dans la vidéo 069 disponible sur <http://umotion.univ-lemans.fr/search/?q=069>. Regarde-la, puis évalue son intérêt.

Est-ce que vous allez faire cours ? La réponse est dans la vidéo 062 disponible sur <http://umotion.univ-lemans.fr/search/?q=062>. Regarde-la, puis évalue son intérêt.

Je n'ai pas fini de lire le polycopié. Est-ce grave ? La réponse est dans la vidéo 073 disponible sur <http://umotion.univ-lemans.fr/search/?q=073>. Regarde-la, puis évalue son intérêt.

 $Existe-t-il$  un polycopié pour les brevets ? La réponse est dans la vidéo 273 disponible sur <http://umotion.univ-lemans.fr/search/?q=273>. Regarde-la, puis évalue son intérêt.

#### 1.1.2 Formation par projet

L'entrée en formation se fait à l'aide de votre sujet de projet de cette année. Votre choix doit être validé par l'enseignant au vu de votre sujet de projet et du potentiel de celui-ci à montrer votre maîtrise des capacités visées dans ce cours. Ce travail se fait individuellement ou avec vos camarades du même projet s'ils ou elles existent.

 $\bullet$  En entrant dans la salle, vous allez directement vous asseoir à la table relative à votre groupe projet, pendant que les étudiant-e-s en formation CRAIES, lisent le polycopié silencieusement. Pendant ces 10 minutes, vous complétez le tableau de feedback

https://https://lite.framacalc.org/lemansmadfeedback.

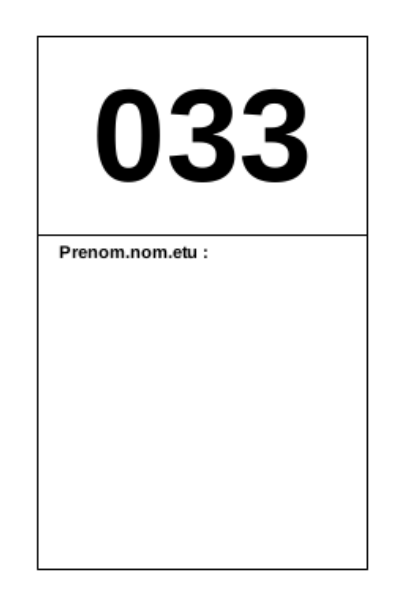

Figure 1.3: Exemple de badge de référent.

nombre d'heures travaillées depuis la séance précédente et nombre de vidéos regardées.

vous faites le bilan de la dernière séance de votre groupe projet, choisissez les objectifs de cette séance, puis vous vous les répartissez.

- Lors de la phase des questions-réponses, vous êtes invité-e à vous joindre au groupe.
- Vous commencez alors votre travail sur le projet. Vous pouvez sortir de la salle si vous avez des travaux expérimentaux à faire (construction de la structure, tests mécaniques...). En cas de difficulté théorique, vous êtes invité à lire la partie du cours relative à cette difficulté, à faire éventuellement quelques brevets concernant cette difficulté et à visionner les vidéos afférentes. Vous pouvez appeler de l'aide grâce au tetra'aide et aux référents de chaque brevet.
- Avant de sortir, pour celui ou celle qui a fait un travail théorique cette séance-là, vous donnez votre avis sur votre estimation de l'efficacité de cette séance grâce au tableau du feedback

https://https://lite.framacalc.org/lemansmadfeedback.

Cela permet de mesurer si le fonctionnement de la séance est adéquat.

### 1.2 Conseils aux référents

Si vous êtes "référent", merci de veillez à respecter ces conseils. Si vous êtes "apprenant", merci de signaler au référent qu'il ne respecte pas ces conseils : vous l'aiderez à prendre la bonne posture afin que vous appreniez le plus efficacement possible.

Quelques conseils au référent :

- Commence par demander "Tu en es où ? Qu'est ce que tu as déjà fait ? A quoi ca te fait penser ? Raconte ce que tu as compris du problème". Essaye de parler moins de 10% du temps. Cela permet de l'aider juste là où il en a besoin.
- Fais écrire l'étudiant plutôt que de le faire à sa place.
- Si tu dois faire l'exercice car l'´etudiant n'´ecrit pas, essaye de le faire travailler sur un exercice jumeau : changer les fonctions, les conditions aux limites, les valeurs numériques... Par exemple en math, si l'étudiant doit dériver  $f(x) = 2x \cos(x)$ , lui faire dériver  $g(x) = 5x \sin(x)$ .
- Quand tu as expliqué quelque chose, demande à l'étudiant de réexpliquer ce que tu viens de faire.
- Se taire quand ils ont redémarré pour les laisser faire.

 $Qu'est-ce qu'un étudiant référent d'un brevet?$  La réponse est dans la vidéo 085 disponible sur <http://umotion.univ-lemans.fr/search/?q=085>. Regarde-la, puis évalue son intérêt.

### 1.3 Modalités d'évaluation des capacités.

L'évaluation est faite par la validation de capacités. Le chaînage des capacités testées est indiqué figure 3.1. Un taux de réussite  $t(i)$  est associé à chaque capacité i.

La validation des capacités peut-être faite sous trois modalités :

- un examen individuel,
- des ceintures individuelles,
- $\bullet$  une capacité en groupe.

Le choix de votre méthode d'évaluation reviendra à cocher l'une des cases non grisée de 1.1.

### 1.3.1 Evaluation par examen individuel

Si vous optez pour une évaluation par un examen classique de 1h30, pour vous entraîner à manipuler les concepts, à prendre un peu de hauteur et vous approprier la démarche globale, des sujets de travaux dirigés, des sujets d'examens et leur corrigés sont disponibles sur http://umtice.univ-lemans.fr/course/view.php?id=403. L'examen comportera 3 questions, chacune testant une capacité (orange, bleue, verte). En 4A Ensim, faire une erreur d'homogénéité (ou plusieurs) dans votre copie implique un malus de 4 points pour l'ensemble de l'examen, une erreur d'écriture incomplète (ou plusieurs), manque d'une base, d'un point, d'une unité, implique un malus de 2 points pour l'ensemble de l'examen.

### 1.3.2 Evaluation par ceinture individuelle

Si vous optez pour une évaluation par ceintures, une capacité n'est pas acquise si l'une des conditions suivantes est fausse :

- $\bullet$  vous avez détaillé la démarche.
- vous avez détaillé quelques résultats intermédiaires chiffrés (avec les unités précisées),
- vous trouvez  $le(s)$  résultat $(s)$  (avec les unités précisées),
- toutes vos équations sont homogènes,
- les scalaires sont égaux à des scalaires,
- $\bullet$  les vecteurs sont égaux à des vecteurs,
- les torseurs sont égaux à des torseurs,
- les tenseurs sont égaux à des tenseurs,
- votre copie de réponse à cette capacité utilise des écritures complètes, bases, points d'expression d'un torseur,
- $\bullet$  vos résultats chiffrés sont suivis par des unités,
- $\bullet$  si vos deux copies (rendu à la maison et surveillée) sont différentes.

Insistons : une capacité n'est pas acquise par la méthode ceintures, si la démarche est juste, mais le résultat faux (erreur de calcul lors de cette capacité, ou lors des capacité parentes). Le taux de réussite  $t(i)$  est donc soit  $0\%$  soit  $100\%$ . Vous pouvez tenter d'obtenir une ceinture lorsque vous vous sentez prêt-e à le faire. Vous ne pouvez tenter qu'une ceinture à la fois. Vous pouvez tenter une ceinture au maximum 3 fois. Si au bout de 3 tentatives, vous ne la détenez pas, vous pouvez tenter la ceinture  $n+1$  suivante (3 fois). L'obtention de la ceinture de niveau  $n + 1$  vous attribue alors les ceintures de niveaux  $n + 1$  et n.

Le passage d'une ceinture se fait en deux phases :

- phase continue : Vous passez des ceintures en autonomie, à votre rythme, jusqu'au jour de l'examen. Pour ce faire,
	- $-$  vous envoyez un mél à jmgenev@univ-lemans.fr avec comme titre : "ensim, sdp, couleur-dela-capacité",
	- l'enseignant vous envoi par m´el le sujet,
	- Sur votre copie (fournie), à coté de la déclaration suivante : "Je m'engage sur l'honneur à n'évoquer avec personne le contenu du sujet de passage de cette ceinture. Cependant, dans le cas où je ne réussirais pas à l'obtenir, j'ai compris pouvoir discuter de mon travail avec les étudiants ayant acquis cette ceinture. Si l'enseignant à la preuve que je n'ai pas respecté mon engagement (j'ai admis le non-respect, je suis incapable de refaire la ceinture en mode surveillé...), un rapport de fraude est fait par l'enseignant et transmis au directeur de l'école qui transmets à la commission de discipline de l'université. L'enseignant y demandera que je ne puisse plus passer de ceintures en autonomie dans la matière concernée pour l'année universitaire en cours.", vous écrivez "lu et approuvé" et vous signez. Cela permet à vos camarades de faire une mesure "libre et non faussée" de leurs savoirs scientifiques et non de leur "capacité de mémorisation"... ou de (risquée) recopie.
	- vous composez de façon individuelle en dehors des séances d'enseignement,
	- vous photographiez votre copie, sujet et brouillon, construisez un document pdf comportant les images dans cet ordre et le déposez sur la page umtice de rendu de ceintures.
	- $-$  Lors de la séance suivante d'enseignement, vous jetez un dé,
		- \* si vous ne poss´edez pas de jeton "non dop´e", si le jet de d´e correspond `a un nombre anti-dopage qui dépend du niveau de la ceinture,
		- \* si vous possédez un jeton "non dopé", si le jet de dé est "6",

alors vous recomposez immédiatement en mode surveillé en n'ayant à votre disposition que un polycopié vierge. Vous rendez votre nouvelle copie à l'enseignant.

- Si l'enseignant estime que votre erreur est minime, il peut vous proposer d'utiliser un "joker". Si vous l'utilisez, la ceinture est valid´ee. Vous ne disposez que d'un joker par an.
- **phase terminale** : le jour de l'examen, vous êtes convoqué pour passer les ceintures restantes surveillées pendant une durée de 1h15, en même temps que les étudiants qui ont choisi une évaluation par examen. Les sujets vous sont fournis à l'entrée dans la salle. La validation se fait alors avec un taux de réussite de  $0\%$  à 100%. En cas d'absence, les procédures sont les mêmes que pour un examen. Si vous êtes détenteur de toutes les ceintures en autonomie, venez juste émarger.

La date et l'heure de l'examen closent les rendus de ceintures.

Le jet de dé est un système super-hasardeux... La réponse est dans la vidéo 086 disponible sur <http://umotion.univ-lemans.fr/search/?q=086>. Regarde-la, puis évalue son intérêt.

Pourriez-vous nous renseigner sur l'utilisation de WXMaxima? Et nous préciser si on peut l'utiliser dans le cadre des ceintures. La réponse est dans la vidéo 306 disponible sur

<http://umotion.univ-lemans.fr/search/?q=306>. Regarde-la, puis évalue son intérêt.

Comment récupère-t-on les ceintures échouées et corrigées ? La réponse est dans la vidéo 288 disponible sur

<http://umotion.univ-lemans.fr/search/?q=288>. Regarde-la, puis évalue son intérêt.

Vos validations/échecs aux capacités vous seront transmises via

<http://perso.univ-lemans.fr/~jmgenev/comp>.

Au premier échec, la bulle deviendra rouge, au second orange, au troisième rouge. Si elle est réussie, elle deviendra verte.

En cas d'échec ou de réussite, le sujet suivant vous sera envoyé par mél.

Quelle est la cause de la mention "bof", pour la capacité "homogénéité des équations" ? La réponse est dans la vidéo 272 disponible sur

<http://umotion.univ-lemans.fr/search/?q=272>. Regarde-la, puis évalue son intérêt.

Pour la formation à l'Ensim, si on échoue  $\beta$  fois à la compétence orange, et que l'on valide la compétence bleue, cela valide-t-il la compétence orange et donc on récupère les points de celle-ci ? La réponse est dans la vidéo 290 disponible sur

<http://umotion.univ-lemans.fr/search/?q=290>. Regarde-la, puis évalue son intérêt.

Etre détenteur d'une capacité, implique qu'en tant qu'expert de celle-ci, tout comme l'enseignant, vous aidiez vos camarades à l'obtenir. Votre dialogue doit porter sur un exemple similaire proposé par le demandeur d'aide. Il ne doit pas porter sur l'exemple qu'il a à résoudre. Vous l'orientez sur les brevets afferents, en répondant à leur questions sur ces brevets, en insistant sur des points qui vous ont ´eventuellement fait rater cette capacit´e dans des tentatives pr´ec´edentes. Vous ne d´evoilez pas le contenu du sujet de la capacité ni les réponses.

"C'est arrivé près de chez vous" : L'exemple d'étudiants qui "travaillent à 3 pour résoudre un sujet de capacité, recopie chacun sur une feuille la réponse qu'ils ont élaborée collectivement, rendent le même jour à la même heure leur feuilles en espérant ne pas faire 6", ne respectent pas les règles. En cas de détection par l'enseignant, le passage par ceintures est arrêté pour eux et dans le reste de leur scolarité, ils feront des examens dans les modules à venir.

### 1.3.3 Evaluation par rapport de projet en groupe, présentation de projet en groupe et vidéo d'anti-dopage individuel.

Cette méthode d'évaluation n'est accessible que pour les étudiantes et étudiants ayant choisi une formation par projet.

Les travaux effectués dans le cadre de l'apprentissage par projet sont évalués suivant 3 modalités :

- un rapport de projet collectif, dont le plan est : cahier des charges, démarche d'invention de la structure, capacité orange, capacité bleue, capacité verte, capacité marron, capacité noire, conclusion et perspectives,
- un enregistrement sonore de 5 minutes maximum, individuel, synchrone où chaque étudiant répond à une question reçue par courriel.

|                    | Supérieur au niveau attendu                                                                                                    | Conforme au niveau attendu                                                                                                    | Sous le niveau attendu                                     | Clairement sous le niveau attendu                           |
|--------------------|----------------------------------------------------------------------------------------------------|----------------------------------------------------------------------------------------------------|------------------------------------------------------------|-------------------------------------------------------------|
| capacité<br>jaune  | En plus du niveau conforme<br>attendu, la critique du modèle est<br>faite et au moins un autre modèle<br>est présenté. Les résultats<br>différents de chaque modèle est<br>expliqué de façon pertinente                                                           | L'une des problématiques du<br>projet a été simplifié en une<br>structure discrète de façon<br>cohérente et en précisant les<br>hypothèses. La détermination des<br>formes propres et fréquences<br>propres par Rayleigh ou<br>Rayleigh Ritz a été faite avec<br>précision. Le paragraphe est<br>rédigé de façon claire, logique et<br>illustrée.                                            | 1 ou 2 points du niveau attendu<br>ne sont pas présents.   | Plus de 2 points du niveau<br>attendu ne sont pas présents. |
| capacité<br>orange | En plus du niveau conforme<br>attendu, la critique du modèle est<br>faite et au moins un autre modèle<br>est présenté. Les résultats<br>différents de chaque modèle est<br>expliqué de façon pertinente                                                           | L'une des problématiques du<br>projet a été simplifié en une<br>structure continue de facon<br>cohérente et en précisant les<br>hypothèses. La détermination des<br>formes propres et fréquences<br>propres par Rayleigh ou<br>Rayleigh Ritz a été faite avec<br>précision. Le paragraphe est<br>rédigé de façon claire, logique et<br>illustrée.                                            | Quelques points du niveau<br>attendu ne sont pas présents. | Plus de 2 points du niveau<br>attendu ne sont pas présents. |
| capacité verte     | En plus du niveau conforme<br>attendu, la critique du modèle est<br>faite et au moins un autre modèle<br>est présenté. Les résultats<br>différents de chaque modèle est<br>expliqué de façon pertinente.<br>L'optimisation est faite sur<br>plusieurs itérations. | projet a été simplifié en une<br>structure mixte de façon<br>cohérente et en précisant les<br>hypothèses. La détermination des<br>formes propres et fréquences<br>propres par Rayleigh ou<br>Rayleigh Ritz a été faite avec<br>précision. La comparaison avezc<br>les résultats expérimentaux et<br>faite. Une itération<br>d'optimisation a été menée. Le<br>paragraphe est rédigé de facon | 1 ou 2 points du niveau attendu<br>ne sont pas présents.   | Plus de 2 points du niveau<br>attendu ne sont pas présents. |
| vidėo              | En plus du niveau conforme<br>attendu, le rythme de la vidéo, la<br>qualité du son, la qualité de<br>l'image et le scénario sont<br>excellents.                                                                                                    | Le problème est présenté<br>efficacement et sa simplification<br>en structure discrète, continue et<br>mixte est cohérente. Les résultats<br>sont confrontés aux résultats de<br><u>l'expérience.</u><br>La reponse a la question est                                                                                                    | 1 ou 2 points du niveau attendu<br>ne sont pas présents.   | Plus de 2 points du niveau<br>attendu ne sont pas présents. |
| question           | en pius au niveau conforme<br>attendu, le contenu de la réponse<br>est extrèmement pertinent et<br>montre la grande maitrise du                                                                                                    | pertinente, pleine de logique, et<br>s'appuie sur des grandeurs<br>physiques judicieusement                                                                                                    | 1 ou 2 points du niveau attendu<br>ne sont pas présents.   | Plus de 2 points du niveau<br>attendu ne sont pas présents. |

Figure 1.4: Grille critériée d'évaluation du projet.

une vidéo collective de présentation des réponses aux trois capacités, de 3 minutes maximum.

La grille critériée 1.4 est utilisée.

### 1.4 Absence

Le conseil d'administration a voté l'obligation d'être présent en cours. Il nous semble plus pertinent que l'obtention des capacités de base soit obligatoire pour justifier les 14 000 euros par an que la nation verse pour vous former grâce aux impôts. Ne pas venir à une séance de  $1h/4$ , représente donc un gaspillage de 23 euros... sauf si vous travaillez à la maison et que vous atteignez les capacités de base.

Pour concrétiser ceci auprès des étudiants non alternants, la méthode suivante est utilisée :

- en d´ebut de s´eance, une feuille d'´emargement circule : le nombre de signatures doit correspondre au nombre de présents,
- l'enseignant d´etecte les ´etudiants qui r´eapparaissent apr`es une ou des absences et leur demande de compléter un chèque de  $23$  euros de ensim-banque par absence (Fig. 1.5),
- le jour du jury, les capacités acquises par chaque étudiant sont figées,

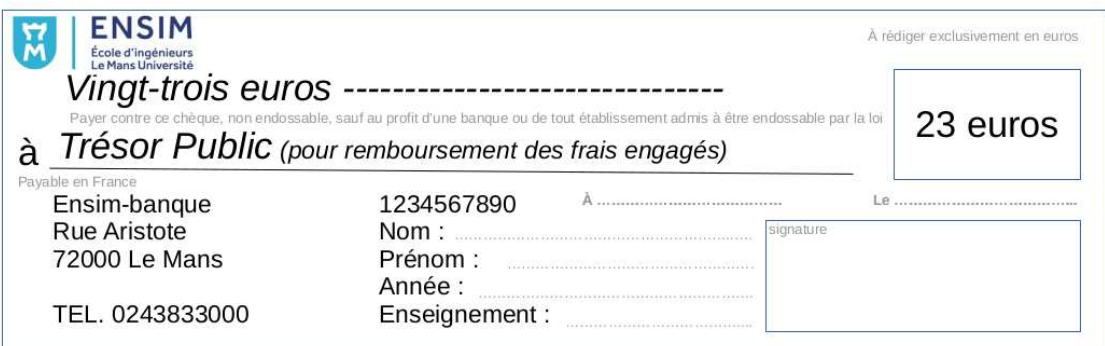

Figure 1.5: Chèque d'absence.

- pour un étudiant qui a donné un ou plusieurs chèques, s'il a les capacités de base, l'enseignant déchire les chèques,
- $\bullet~$ pour un étudiant qui a donné un ou plusieurs chèques, s'il n'a pas les capacités de base, l'enseignant lui rend les chèques et l'invite à faire un vrai chèque de remboursement du montant total au Trésor Public (ou à une association de son choix : ingénieur sans frontière par exemple...).

Je m'étonne que vous osiez demander de l'argent à un étudiant, par un chèque de 23 euros ! La réponse est dans la vidéo 256 disponible sur <http://umotion.univ-lemans.fr/search/?q=256>. Regarde-la, puis évalue son intérêt.

## Chapter 2

# Situation de ce cours et objectifs.

Tous les documents (cours, td, tp, examens, corrigés, qcm) relatifs à ce cours sont disponibles sous http://umtice.univ-lemans.fr/course/view.php?id=403

Dans les cours précédents de dynamique des structures, ont été posées les fondements des méthodes d'analyse des vibrations. Une fois la mise en équations faite, par l'écriture de l'équation dynamique locale (d'une corde, d'une poutre, d'une membrane ou d'une plaque) ainsi que des conditions aux limites, des solutions analytiques étaient recherchées de façon exactes. Par chance (ou par compétence de l'enseignant), les exemples traités possédaient la sympathique propriété qu'il existait une solution explicite au système d'équations. Ce n'est évidemment pas toujours le cas. Ceci est d'autant plus vrai que l'on considère une cinématique de l'élément de structure élémentaire de plus en plus complexe, afin de prendre en compte les effets de cisaillement transverse ou la perte de l'orthogonalité de la normale au repos avec la fibre ou le feuillet moyen.

Nous aborderons tout d'abord la méthode de Rayleigh-Ritz, qui est applicable à des structures discrètes ou continues, et nous ne l'appliquerons qu'à des cinématiques déjà connues de vous.

Les méthodes d'analyse modale ont été présentées dans l'autre partie de ce module par François Gautier. Un ancien polycopie sur la même thématique est néanmoins présent dans ce document.

Vous disposez alors de mesures de qualité, de modèle de qualité, et lorsque vous les confrontez... bien  $évidemment$ , les résultats sont significativement différents. Il faut donc trouver un moyen de confronter ces résultats et d'améliorer le modèle. C'est l'objet du chapitre 6, qui traite des méthodes de recalage de modèle. Ne disposant que de deux séances, les concepts de base seront introduits.

Nous n'aborderons pas dans ce cours les méthodes numériques de résolution de problème aux valeurs propres. Nous invitons le lecteur à se reporter au cours de Nicolas Joly. Néanmoins, si le temps le permet, nous pourrons aborder les méthodes étagées, de réduction et de sous-structuration, que vous utilisez déjà par l'intermédiaire des codes de calcul.

Certaines séances nécessiteront l'utilisation de calcul numérique (je préconise l'utilisation de Scilab) ou de calcul formel (je préconise l'utilisation de Maxima "wxmaxima").

Jean-Michel Génevaux

# Bibliography

- [1] Batoz,JL Dhatt,G Modélisation des structures par éléments finis : volume 2 : poutres et plaques Hermès, Paris, 1990
- [2] de Coulon, F Théorie et traitement des signaux Dunod, 1984
- [3] Ewins,DJ Modal testing : theory and practice Wiley and sons, 1994, cote BU le Mans 534.08 EWI
- [4] M.I. Friswell J.E. Mottershead, Finite Element updating in structural dynamics, Kluwer Academic Publishers, Netherland.
- [5] Géraldin,M Rixen,D Théorie des vibrations : application à la dynamique des structures 2nd édition Masson Recherches en Mécanique
- [6] Gmür, T Dynamique des structures : analyse modale numérique Presses polytechniques et universitaires romandes 1997
- [7] Joly, N *Analyse numérique* cours ENSIM 2A, janvier
- [8] P. Ladevez, D. Nedjar, M. Reynier, 1994, Updating of finite element models using vibration tests AIAA-journal, 32 (7) : 1485-1491
- [9] Lalane, M Berthier, P Der Hagopian, J Mécanique des vibrations linéaires Masson,
- [10] Maillet,D Schmitt,JF Vibrations m´ecaniques lin´eaires : m´ethodes exactes cours de 2nd ann´ee de l'ENSEM, 1998
- [11] Pascal, JC Vibration des systèmes continus cours ENSIM 2a option vibration, décembre 2000.
- [12] Pascal,JC Vibrations et Acoustique 1 cours ENSIM 2a, janvier 2000.
- [13] Piranda, J Analyse Modale Expérimentale, 2000.
- [14] S. Graham Kelly, Fundamentals of Mechanical Vibrations
- [15] J.M. Génevaux A. Pelat, Une pédagogie participative en école d?ingénieur (alias Freinet 5CH), formation pédagogique de l'Université du Maine, mars 2014, https://cel.archives-ouvertes.fr/???

## Chapter 3

# Note, compétences et plan de progression dans cet enseignement

Votre note, puisqu'il en faut une, sera le cumul des points acquis aux ceintures multipli´e par 20/16.

### 3.1 Capacités de dynamique des structures et de recalage

L'enchaînement des capacités est visible sur la figure ??. Vous pouvez suivre votre progression personnelle (ainsi que celle de tous les étudiants sur

<http://perso.univ-lemans.fr/~jmgenev/comp>.

- 1. verte de statique des poutres, 0 pts, anti-dopage "6" : déterminer un élément du torseur de d´eplacement d'un point d'une structure isostatique et les exprimer en fonction du chargement.
- 2. jaune, 7 points, anti-dopage "6" : déterminer de façon approchée la première ou deuxième fréquence propre d'une structure discrète et sa forme propre associée.
- 3. orange, 7 points, anti-dopage "5-6" : : déterminer de façon approchée la première ou deuxième fréquence propre d'une structure continue et sa forme propre associée.
- 4. verte, 6 points, anti-dopage  $4-5-6$ " : : déterminer de façon approchée les premières fréquences propres d'une structure mixte et les confronter à celles déterminées expérimentalement.

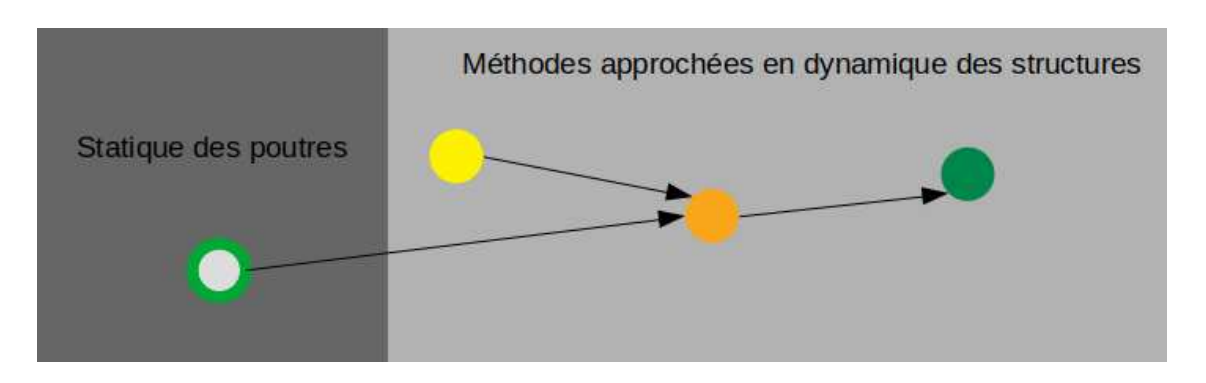

Figure 3.1: Parcours d'évaluation : chaque couleur correspond à une capacité.

La capacité verte de statique des poutres est un prérequis de ce cours et que vous auriez dû valider les semestres précédents, ne rapporte pas de points. Par contre, il est obligatoire de détenir verte de statique des poutres pour accéder à la capacité orange de ce cours comme le montre la figure ??.

### 3.2 Des capacités à la note, aux savoir-faire, compétences et bloc de compétences

L'interfacage avec les modalités de contrôle des connaissances nécessite, hélas, une note... (Relire l'invariant pédagogique 19 de Célestin Freinet [15]). Les points associés à chaque capacité sont choisis pas l'enseignant. Une capacité est attribuée en "tout ou rien" pour la modalité ceintures, mais de 0% à 100% par examen ou projet.

Pour la modalité ceinture ou examen, le cumul de vos points vous fourni la note. Nous transmettrons les capacités que chacun d'entre vous a validées, aux collègues des enseignements à venir qui ont comme prérequis des capacités de ce module.

Pour la modalité projet, c'est... heuuu... juste un peu plus compliqué. Le taux de réussite  $t(i)$  de chaque capacité est évalué sur le rapport du groupe projet. La vidéo de présentation est évaluée par un malus ou bonus  $b$  compris entre -2 et 2. La réponse mp3 à la question antidopage individuelle évaluée par un taux de pertinence q compris entre 0.7 (réponses non pertinente) à 1.3 (réponse très pertinente). La note (puisqu'il en faut une) est donnée par :

$$
n = \left[20\frac{1}{3}\left(\sum_{i=1}^{3}t(i)\right) + b\right]q.
$$
\n
$$
(3.1)
$$

Les brevets pour se préparer à leur validation sont : 101, 102, 103 115, 116, 107, 108, 178, 176, 118, 132, 120, 121, 123, 124 177, 128, 129, 131, 174 et 175

## Chapter 4

# Méthodes approchées cinématiques

### 4.1 Quotient de Rayleigh : rappel succinct

### 4.1.1 Définition

Un système conservatif en oscillations a son hamiltonnien conservé. Ce hamiltonnien est la somme de l'énergie potentielle  $V$  et de l'énergie cinétique  $T$  du système.

$$
H(t) = V(t) + T(t).
$$
\n(4.1)

Si nous recherchons un mode de vibration du système à une pulsation  $\omega$ , l'énergie cinétique et l'énergie potentielle sont en quadrature de phase :

$$
V(t) = V_{max} sin(\omega t)^2 \qquad T(t) = T_{max} sin(\omega t + \Pi/2)^2.
$$
\n(4.2)

Soit le quotient de Rayleigh qui est défini par,

$$
R(\omega) = \frac{V_{max}}{T_{max}/\omega^2},\tag{4.3}
$$

l'égalité des maxima d'énergies donne,

$$
R(\omega) = \omega^2. \tag{4.4}
$$

Pour illustrer ceci, considérons un système de masse m, relié au repère galiléen par une rigidité k, astreinte à ne se déplacer que dans une direction et repérée dans l'espace par la coordonnée  $x(t)$  =  $X\sin(\omega t)$ . On a alors,

$$
(\frac{1}{2}kx(t)^{2})_{max} = ((\frac{1}{2}m\dot{x}(t)^{2})_{max},
$$
\n(4.5)

soit

$$
((\frac{1}{2}k(X\sin(\omega t))^2)_{max} = ((\frac{1}{2}m(X\omega\cos(\omega t))^2)_{max},
$$
\n(4.6)

et donc,

$$
V_{max} = \left(\frac{1}{2}kX^2\right) = \left(\frac{1}{2}mX^2\omega^2\right) = T_{max},\tag{4.7}
$$

On trouve naturellement que le quotient de Rayleigh est,

$$
R(\omega) = \omega^2 = k/m. \tag{4.8}
$$

Généralisons ceci à une structure discrète à plusieurs degrés de liberté.

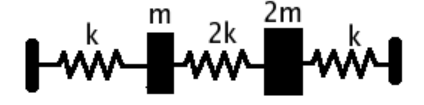

Figure 4.1: Une structure discrète à 2 degrés de liberté.

### 4.1.2 Exemple pour une structure discrète

Les équations de mouvement fournissent les matrices de masse  $M$  et de rigidité  $K$ .

$$
M = m \begin{bmatrix} 1 & 0 \\ 0 & 2 \end{bmatrix} \quad K = k \begin{bmatrix} 3 & -2 \\ -2 & 3 \end{bmatrix}
$$
 (4.9)

Le quotient de Rayleigh fourni donc,

$$
R(\omega) = \frac{v^t K v}{v^t M v} \tag{4.10}
$$

Soit pour le vecteur propre  $v_{test} = [1, 2]^t$ , une pulsation propre estimée,

$$
\omega = \sqrt{R(\omega)} = \sqrt{\frac{v_{test}^t K v_{test}}{v_{test}^t M v_{test}}} = \sqrt{\frac{7k}{9m}} = 0.88 \omega_0,
$$
\n(4.11)

avec  $\omega_0 = \sqrt{\frac{k}{m}}$ .

Si l'on choisit un autre vecteur de test, par exemple

on trouve une autre pulsation :

La résolution exacte (nullité du déterminant de  $K-\omega^2M$ ) donne les deux pulsations propres :  $0.806\omega_0$ et  $1.96 \omega_0$ .

L'approximation de  $\omega$  est fortement dépendante du choix du vecteur propre estimé.

La pulsation dépend du vecteur test, mais qu'est-ce que le vecteur test ? La réponse est dans la vidéo 096 disponible sur

<http://umotion.univ-lemans.fr/search/?q=096>. Regarde-la, puis évalue son intérêt.

#### 4.1.3 Principe de meilleur approximation de la valeur propre

Pour obtenir une valeur exacte, il faut "intuiter", le vecteur propre exact. On peut penser à des déplacements induits par les forces d'inertie du système.

Montrons, en s'inspirant de [14], que la valeur du coefficient de Rayleigh majore  $\omega_1^2$ .On notera  $\vec{x}_j$ est le jième vecteur propre exact . Considérons le vecteur test  $\vec{v}$  comme une décomposition suivant la direction du premier vecteur propre et suivant les autres vecteurs propres,

$$
\vec{v} = \vec{x}_1 + \sum_{i=2}^{N} c_i \vec{x}_i.
$$
\n(4.12)

Le coefficient de Rayleigh s'écrit alors

$$
R = \frac{\partial^T K \partial}{\partial^T M \partial \nu},\tag{4.13}
$$

$$
= \frac{(x_1 + \sum_{i=2}^{N} c_i x_i)^T K (x_1 + \sum_{i=2}^{N} c_i x_i)}{(x_1 + \sum_{i=2}^{N} c_i x_i)^T M (x_1 + \sum_{i=2}^{N} c_i x_i)},
$$
(4.14)

$$
= \frac{x_1^T K x_1 + \sum_{i=2}^N (x_1^T K c_i x_i) + \sum_{i=2}^N (c_i x_i^T K x_1) + \sum_{i=2}^N \sum_{j=2}^N (c_i c_j x_i^T K x_j)}{x_1^T M x_1 + \sum_{i=2}^N (x_1^T M c_i x_i) + \sum_{i=2}^N (c_i x_i^T M x_1) + \sum_{i=2}^N \sum_{j=2}^N (c_i c_j x_i^T M x_j)}.
$$
\n(4.15)

Or l'orthogonalité des modes (à travers  $M$  et  $K$ ) pour j différents de i

$$
x_i^T M x_j = 0,\t\t(4.16)
$$

$$
x_i^T K x_j = 0, \t\t(4.17)
$$

implique,

$$
R = \frac{x_1^T K x_1 + 0 + 0 + \sum_{i=2}^N (c_i^2 x_i^T K x_i)}{x_1^T M x_1 + 0 + 0 + \sum_{i=2}^N (c_i^2 x_i^T M x_i)}.
$$
\n(4.18)

Si de plus les modes sont normés à 1 à travers  $M$ ,

$$
x_i^T M x_i = 1,\t\t(4.19)
$$

$$
x_i^T K x_i = \omega_i^2, \tag{4.20}
$$

alors,

$$
R = \frac{x_1^T K x_1 + \sum_{i=2}^N (c_i^2 \omega_i^2)}{x_1^T M x_1 + \sum_{i=2}^N c_i^2},
$$
\n(4.21)

$$
= \frac{(x_1^T K x_1)(1+(\sum_{i=2}^N (c_i^2 \omega_i^2)/(x_1^T K x_1))}{(x_1^T M x_1)(1+(\sum_{i=2}^N c_i^2)/(x_1^T M x_1))},
$$
\n(4.22)

$$
= \frac{x_1^T K x_1}{x_1^T M x_1} \frac{1 + \sum_{i=2}^N (c_i^2 \omega_i^2)/\omega_1^2}{1 + \sum_{i=2}^N c_i^2},
$$
\n(4.23)

$$
= \omega_1^2 \frac{1 + \sum_{i=2}^N (c_i^2 \omega_i^2)/\omega_1^2}{1 + \sum_{i=2}^N c_i^2}.
$$
\n(4.24)

La seconde fraction est positive. Le choix d'un vecteur test  $\vec{v}$  qui ne correspond pas au premier vecteur propre  $\vec{x}_1$  (qui est inconnu), implique que le coefficient de Rayleigh trouvé est une valeur par excès de la valeur exacte.

En pratique, on n'a aucune idée de la valeur de  $\omega_1$ , on est donc contraint à ne pouvoir que comparer deux solutions entre elles, et à choisir celle qui donne la plus basse fréquence.

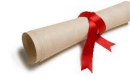

Pour tester si vous maîtrisez cette méthode, faites les brevets  $102$  et  $103$ .

#### 4.1.4 Détermination par récurrence du premier mode

Nous devons résoudre le problème,

$$
\omega^2 M \vec{v} = K \vec{v}.\tag{4.25}
$$

Le terme de gauche est équivalent aux forces d'inertie, qui agissent sur une structure de rigidité  $K$ . Découplons l'espace d'un instant les deux vecteurs  $\vec{v}$  et notons,

$$
\omega^2 M \, \vec{x}^{(n)} = K \, \vec{x}^{(n+1)}.\tag{4.26}
$$

Supposons connu, le vecteur à l'itération  $n$ , on calcule des forces proportionnelles aux forces d'inertie  $M \, \vec{x}^{(n)}$ , que l'on exerce sur la structure pour trouver le vecteur à l'itération  $n + 1$ .

Fort du résultat précédent, on peut mettre en place une méthode itérative :

- 1. On choisi un vecteur de départ  $\vec{x}$
- 2. On calcule le coefficient de Rayleigh
- 3. On calcule les forces d'inertie associées à ce déplacement
- 4. On calcule les déplacements engendrés par ces forces d'inertie
- 5. On reprend au point 2 avec ce nouveau vecteur  $\vec{x}$
- 6. On s'arrˆete lorsque le coefficient de Rayleigh est stable.

On pourra montrer que cette méthode itérative converge vers la plus basse des fréquences propres du système, sous réserve de choisir un vecteur de départ qui, décomposé sur la base des vecteurs propres, possède une composante sur  $\vec{x}_1$ .

Nous verrons par la suite comment calculer de façon itératives les autres modes propres.

Faisons un instant une petite pause, pour appliquer la méthode ci-dessus au premier exemple traité. Initialisons avec un vecteur déplacement,

$$
\vec{x}^{(1)} = [1 \quad 2]^t,\tag{4.27}
$$

 $d\acute{e}but$  des itérations : Calculons le coefficient de Rayleigh qui lui est associé,

$$
\omega^2 = \frac{7k}{9m},\tag{4.28}
$$

Calculons les forces d'inertie pour ce mouvement  $\vec{x}^{(1)}$ ,

$$
F^{(1)} = \omega^2 M \, \vec{x}^{(1)} = \frac{7k}{9} [1 \quad 4]^t,\tag{4.29}
$$

Calculons le déplacement associé à ce chargement  $F^{(1)}$ ,

$$
\vec{x}^{(1+1)} = K^{-1}\vec{F^{(1)}} = \frac{7}{9} [11/5 \quad 14/5]^t,\tag{4.30}
$$

Simplifions le vecteur déplacement par un vecteur colinéaire, ne faisant pas apparaître les termes  $k, m$ et  $\omega$ ,

$$
\vec{x}^{(2)} = [11 \quad 14]^{t},\tag{4.31}
$$

Il suffit de reprendre à l'étape notée début des itérations En itérant plusieurs fois, on converge vers la solution exacte.

Pour tester si vous maîtrisez cette méthode, faites le brevet 115..

Une fois le premier mode trouvé, si vous êtes intéressés par le second, il suffit d'insérer dans la démarche précédente la relation d'orthogonalité des vecteurs propres (à travers la matrice de masse M !). Le vecteur  $\vec{x}^{(n+1)}$  est rendu orthogonal au vecteur propre  $V_1$  en changeant l'une de ses composantes afin que le nouveau vecteur  $\vec{\tilde{x}}^{(n+1)}$  vérifie l'équation,

$$
[\tilde{x}^{(n+1)}]^{t} M V_1 = 0, \qquad (4.32)
$$

soit vérifiée.

Faisons le sur un exemple. Supposons pour un système à 2ddl que le vecteur propre  $\vec{V_1}$  du premier mode soit  $\vec{V}_1 = [1 \ 2]^t$ , que la matrice de masse soit

$$
M = m \left[ \begin{array}{cc} 3 & 0 \\ 0 & 2 \end{array} \right] \tag{4.33}
$$

et que lors de la recherche du second vecteur propre, à l'itération n, le vecteur test obtenu  $\vec{x}_n$  soit  $\vec{x}_n = [3 \quad 2]^t$  Le calcul de  $x_n^t MV1$  donne  $m(9+8) = 17m$ . Les vecteurs  $\vec{V}_1$  et  $\vec{x}_n$  ne sont pas orthogonaux

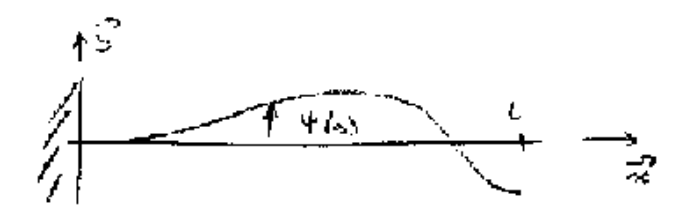

Figure 4.2: Poutre encastrée libre et choix d'une fonction de forme  $\psi$ 

à travers M. Pour que cette orthogonalité soit vérifiée, il suffit de changer une composante de  $\vec{x}_n$ . Par exemple, choisissons que  $\vec{x}_n = [z \quad 2]^t$ . Nous obtenons l'équation  $3z + 8 = 0$  soit  $z = -8/3$ . On peut donc remplacer le vecteur  $\tilde{x}_n$  par le vecteur  $\tilde{x}_n = [-8/3 \ 2]^t$ , calculer le coefficient de Rayleigh, et refaire une itération en calculant les forces d'inertie associées, les déplacements  $\vec{x}_{n+1}$  que l'on ré-orthogonalise en construisant  $\tilde{\vec{x}}_{n+1}$  par la même procédure.

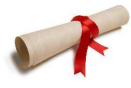

Pour tester si vous maîtrisez cette méthode, faites le brevet 116.

### 4.1.5 Exemple pour une structure continue

Cette méthode de Rayleigh est généralisable aux structures continues. Par exemple pour une structure 1D de type poutre les expressions de l'énergie cinétique  $T$  et de l'énergie potentielle  $V$  sont données en fonction d'une fonction de forme choisie arbitrairement  $\psi(s,t)$ , avec s l'abscisse curviligne et t le temps.

L'énergie cinétique d'une poutre de longueur  $l$ , de module de Young  $E$  de moment quadratique  $I$ , et de déplacement transverse de la fibre moyenne  $\psi(s,t)$  est :

$$
T_{max} = 1/2 \int_0^l \rho S \left(\frac{d\psi_{(s,t)}}{dt}\right)^2 ds.
$$
 (4.34)

Si l'on considère des mouvements périodiques, prenons-les sous la forme,

$$
\psi(s,t) = \Psi(s)\cos(\omega t),\tag{4.35}
$$

ce qui donne comme valeurs maximales d'énergie cinétique et d'énergie potentielle,

$$
T_{max} = 1/2\omega^2 \int \rho S \Psi_{(s)}^2 ds \tag{4.36}
$$

$$
V_{max} = 1/2 \int EI \left[\frac{d^2 \Psi_{(s)}}{ds^2}\right]^2 ds \tag{4.37}
$$

L'égalité de ces deux grandeurs si le système est conservatif nous donne le coefficient de Rayleigh pour un système continue 1D,

$$
R = \omega^2 = \frac{\int EI \left[\frac{d^2 \Psi_{(s)}}{ds^2}\right]^2 ds}{\int \rho S \Psi_{(s)}^2 ds}
$$
\n(4.38)

On peut traiter l'exemple d'une poutre encastrée libre (exer2.mws). On peut récapituler les tests ci-dessous,

• si  $\Psi_{(s)} = s^2$  alors  $\omega^2 =$ 

 $\bullet$  à compléter

Pour obtenir une valeur exacte, il faut comme précédemment "intuiter", une fonction de forme réaliste. Il faut surtout que celle-ci respecte les conditions aux limites cinématiques, et si c'est possible les conditions aux limites dynamiques.

Pour l'exemple ci-dessus, ces conditions s'écrivent en  $x = 0$ ,

$$
\Psi(0) = 0 \quad \Psi'(0) = 0 \tag{4.39}
$$

et en  $x = l$ ,

$$
\Psi''(l) = 0 \quad \Psi'''(l) = 0 \tag{4.40}
$$

Vérifier les conditions cinématiques "interne" est tout autant indispensable, pour éviter la croissance  $\alpha$  l'infini de l'énergie potentielle v.

Nous pourrions généraliser aisément cette démarche au cas des cordes, membranes, plaques ou solides tridimensionnels.

Pour une structure continue on doit faire un choix de fonction, quelle fonction propre faut-il choisir ? Si on se trompe la méthode converge-t-elle quand même ? La réponse est dans la vidéo 229 disponible sur

<http://umotion.univ-lemans.fr/search/?q=229>. Regarde-la, puis évalue son intérêt.

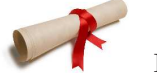

Pour tester si vous maîtrisez cette méthode, faites le brevet 106.

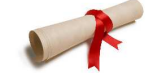

Si vous voulez réinvestire cette connaissance sur d'autres exemples faites les brevets 107

ou 108.

### 4.2 Méthode de Rayleigh -Ritz

### 4.2.1 Principe

Toute la difficulté de la méthode de Rayleigh est de "bien choisir" le vecteur ou la fonction de forme à tester. On se contraint en fait à rechercher la solution dans un espace des solutions à une dimension : des vecteurs proportionnels au vecteur choisi, des fonctions de formes proportionnelles à la fonction de forme choisie. Tel le ver de terre ayant toujours vécu dans un tuyau (espace 1D) et qui débouche dans un espace multidimensionnel, recherchons maintenant la solution dans des espaces plus riches, engendr´es par des bases de vecteurs ou de fonctions.

Soit un système discret conservatif à n degrés de liberté. Décomposons le vecteur  $\vec{x}$  sur une base de vecteurs  $\vec{v}_i$ ,

$$
\vec{x} = \sum_{i=1}^{m} q_i \, \vec{v}_i. \tag{4.41}
$$

Les vecteurs  $\vec{v}_i$  doivent former une base indépendante, et doivent vérifier les conditions aux limites cinématiques. Si  $m = n$ , c'est un changement de base, si  $m < n$ , c'est une projection dans un sousespace.

Pour une structure continue, le nombre de degrés de liberté est infini. Ce sera donc toujours une projection dans un sous-espace engendré par des fonctions de forme qui doivent réaliser une base,

$$
\psi(x) = \sum_{i=1}^{m} q_i \psi_i(x).
$$
\n(4.42)

On recherchera dans les deux cas les vecteurs  $[..., q_i, ...\]$  qui satisfont aux équations.

### 4.2.2 Exemple pour une structure discrète

Introduisant 4.41 dans le système d'équations de base,

$$
M \sum_{i=1}^{m} \ddot{q}_i \, \vec{v}_i + K \sum_{i=1}^{m} q_i \, \vec{v}_i = 0, \tag{4.43}
$$

on peut introduire la matrice L des vecteurs de base,

$$
\vec{x} = L\vec{q},\tag{4.44}
$$

et réécrire le système sous la forme,

$$
M L \, \vec{q''} + K L \, \vec{q} = \vec{0}.\tag{4.45}
$$

En multipliant par la matrice transposée de  $L$ ,

$$
L^t M L q^{\vec{\prime}'} + L^t K L \vec{q} = \vec{0}, \qquad (4.46)
$$

on peut regrouper,

$$
M' = L^t M L, \quad K' = L^t K L,\tag{4.47}
$$

pour obtenir,

$$
M'\,\vec{q''} + K'\,\vec{q} = \vec{0} \tag{4.48}
$$

On peut alors calculer le quotient de Rayleigh en fonction des  $q_i$ ,

$$
R = \frac{\vec{q}^t K' \vec{q}}{\vec{q}^t M' \vec{q}}\tag{4.49}
$$

Comme nous savons que le quotient de Rayleigh approche par excès la valeur de  $\omega^2$ , il suffit de rechercher les minima de cette fonction des  $q_i$ ,

$$
\frac{\partial R}{\partial q_i} = 0.\tag{4.50}
$$

Ce système de m équations à m inconnues peut être résolu. Les valeurs optimales des  $\vec{q}_i$  fournissent la meilleur approximation de la pulsation propre dans cet espace de solutions. On dispose alors des vecteurs propres  $\vec{Q}_i$ , et on peut alors revenir dans l'espace initial par la transformation,

$$
\vec{X}_i = L \,\vec{Q}_i \tag{4.51}
$$

 $D'o\`u$  vient la matrice  $L$  ? La réponse est dans la vidéo 224 disponible sur <http://umotion.univ-lemans.fr/search/?q=224>. Regarde-la, puis évalue son intérêt.

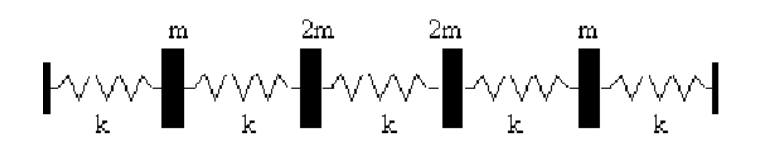

Figure 4.3: Un système conservatif discret à 4 degrés de liberté

exemple Prenons un nouvel exemple de structure discrète comportant 4 degrés de liberté (figure 4.3). Nous pouvons calculer les 4 modes propres de façon exacte.

Considérons le système discret à 4 degrés de liberté représenté par le vecteur  $\vec{x}$ .

La matrice de masse  $M$  de ce système est,

$$
M = m \begin{bmatrix} 1 & 0 & 0 & 0 \\ 0 & 2 & 0 & 0 \\ 0 & 0 & 2 & 0 \\ 0 & 0 & 0 & 1 \end{bmatrix}
$$
 (4.52)

La matrice de rigidité  $K$ , peut être obtenue à l'aide de l'expression de l'énergie potentielle  $V$ ,

$$
V = \frac{1}{2} k \left( (x_1^2 + (x_2 - x_1)^2 + (x_3 - x_2)^2 + (x_4 - x_3)^2 + (-x_4)^2) \right). \tag{4.53}
$$

que l'on identifie avec,

$$
V = \frac{1}{2}\vec{x}^t K \vec{x}.\tag{4.54}
$$

d'o`u,

$$
K = k \begin{bmatrix} 2 & -1 & 0 & 0 \\ -1 & 2 & -1 & 0 \\ 0 & -1 & 2 & -1 \\ 0 & 0 & -1 & 2 \end{bmatrix}
$$
 (4.55)

et l'on trouve les pulsations propres,

$$
\omega_1 = 0.47 \,\omega_0 \tag{4.56}
$$

$$
\omega_2 = 1.00 \,\omega_0 \tag{4.57}
$$

$$
\omega_3 = 1.51 \,\omega_0 \tag{4.58}
$$

$$
\omega_4 = 1.58 \,\omega_0 \tag{4.59}
$$

avec  $\omega_0 = \sqrt{k/m}$  une pulsation de référence et les formes propres associées à ces pulsations,

$$
\begin{array}{rcl}\n\vec{X}_1 & = & [1 \quad 1.78 \quad 1.78 \quad 1 \quad ]^t \\
\vec{X}_2 & = & [1 \quad 1 \quad -1 \quad -1 \quad ]^t \\
\vec{X}_3 & = & [1 \quad -0.28 \quad -0.28 \quad 1 \quad ]^t \\
\vec{X}_4 & = & [1 \quad -0.5 \quad 0.5 \quad 1 \quad ]^t\n\end{array} \tag{4.60}
$$

La résolution exacte est ici faisable, mais inimaginable si l'on est en présence d'un système à 100 degrés de liberté, et que l'on ne s'intéresse qu'aux 5 premiers modes propres du système.

réduction du nombre de ddl Montrons l'intérêt de la méthode de Rayleigh -Ritz en choisissant un sous-espace de résolution de dimension plus faible que l'espace de départ (projection).

On réduira la dimension du problème en recherchant la solution dans un espace bidimensionnel engendré par,

$$
\vec{x_1} = [1 \ 2 \ 2 \ 1 \ 1]^t,\tag{4.61}
$$

$$
\vec{x_2} = [1 \ 0.8 \ 1.2 \ 0.7]^t. \tag{4.62}
$$

La matrice L est alors donnée par

$$
L = \begin{bmatrix} 1 & 1 \\ 2 & 0.8 \\ 2.1 & 1.2 \\ 1 & 0.7 \end{bmatrix} .
$$
 (4.63)

On trouve comme système réduit,

$$
\begin{bmatrix} 18.82 & 9.94 \ 9.94 & 5.65 \end{bmatrix} \vec{q} + \begin{bmatrix} 4.22 \omega_0^2 & 2.09 \omega_0^2 \ 2.09 \omega_0^2 & 1.94 \omega_0^2 \end{bmatrix} \vec{q} = \vec{0}
$$
 (4.64)

Deux solutions s'offrent alors à nous :

• on résout ce système 2x2 pour trouver  $(q_1,q_2)$ . (exer51.mws). On trouve comme valeurs propres,

$$
\omega_1 = 0.472 \,\omega_0 \tag{4.65}
$$

$$
\omega_2 = 1.508 \,\omega_0 \tag{4.66}
$$

et comme vecteurs propres associés,

$$
\vec{Q}_1 = [1 \ 0.186]^t \tag{4.67}
$$

$$
\vec{Q}_2 = [1 \ -1.88]^t \tag{4.68}
$$

Lorsque l'on revient dans la base initiale, les vecteurs propres sont,

$$
\vec{X}_1 = [1\ 1.81\ 1.95\ 0.95]^t \tag{4.69}
$$

$$
\vec{X}_2 = [1 \ -0.56 \ 0.17 \ 0.36]^t \tag{4.70}
$$

on optimise  $(q_1,q_2)$  afin de minimiser le coefficient de Rayleigh. Il suffit d'annuler la dérivée du quotient de Rayleigh par rapport à chaque paramètre  $q_i$  (voir exer52.mws).

On trouve alors comme valeurs propres,

$$
\omega_1 = 0.472 \,\omega_0 \tag{4.71}
$$

$$
\omega_2 = 1.508 \,\omega_0. \tag{4.72}
$$

Ce sont exactement les mêmes pulsations que par la méthode de projection précédente. On trouve donc comme évidemment les mêmes vecteurs propres associés,

$$
\vec{Q}_1 = [1 \ 0.186]^t \tag{4.73}
$$

$$
\vec{Q}_2 = [1 - 1.88]^t \tag{4.74}
$$

tout comme lorsque l'on revient dans la base initiale,

$$
\vec{X}_1 = [1\ 1.81\ 1.95\ 0.95]^t \tag{4.75}
$$

$$
\vec{X}_2 = [1 - 0.56 \, 0.17 \, 0.36]^t \tag{4.76}
$$

On note que la plus basse fréquence propre trouvée ne fournie par forcément une forme propre symétrique, alors que le problème initial l'était. Cela provient du fait que nous n'avons pas choisi des vecteurs de base, qui engendrent un espace contenant les solutions symétriques. On n'obtient donc qu'une approximation de la solution exacte.

Comment Raileygh-Ritz permet de trouver un vecteur propre à deux composantes, alors qu'il y en avait  $\frac{1}{4}$  au début ? La réponse est dans la vidéo 103 disponible sur <http://umotion.univ-lemans.fr/search/?q=103>. Regarde-la, puis évalue son intérêt.

Comment choisit-on un sous-espace dans lequel on est sûr d'avoir les solutions symétriques ? La réponse est dans la vidéo 161 disponible sur

<http://umotion.univ-lemans.fr/search/?q=161>. Regarde-la, puis évalue son intérêt.

#### 4.2.3 Cas d'une structure continue 3D

On choisit une base de fonctions qui est complète,

$$
\vec{u}(P,t) = \sum_{j=1}^{n} \vec{f}_j(p) \, q_j(t). \tag{4.77}
$$

avec les fonctions  $\vec{f}(p)$  vérifiant,

- la continuité interne  $C_0$ ,
- $\bullet~$ la continuité  $C_1$  dans le cas d'une structure poutre ou plaque
- $\bullet$  les conditions aux limites cinématiques (dites conditions essentielles)

Il manque les conditions aux limites dynamiques (dites naturelles), car il est parfois bien difficile de le faire. Si c'est en plus le cas, la solution obtenue en sera d'autant meilleure. Si l'on baptise  $\vec{q}$  le vecteur des  $q_i(t)$ , dans le cas d'une structure tridimensionnelle, l'équation 4.77 fait apparaître une matrice  $N(P)$ de dimension 3 par  $n$ ,

$$
\vec{u}(P,t) = N(P)\,\vec{q}(t). \tag{4.78}
$$

**Energie cinétique** L'énergie cinétique T d'un corps  $\Omega$  de masse volumique  $\rho$  est donnée par,

$$
T = 1/2 \int_{\Omega} \rho \dot{\vec{u}}^2 dV \qquad (4.79)
$$

$$
= 1/2 \int_{\Omega} \rho \, \dot{\vec{u}}^t \, \dot{\vec{u}} \, dV \tag{4.80}
$$

$$
= 1/2 \int_{\Omega} \rho \dot{\vec{q}}^t N^t N \dot{\vec{q}} dV \qquad (4.81)
$$

$$
= 1/2 \dot{q}^t \left( \int_{\Omega} \rho \, N^t \, N \, dV \right) \dot{q} \tag{4.82}
$$

$$
= 1/2 \dot{q}^t M \dot{q}. \tag{4.83}
$$

On fait ainsi apparaître la matrice de masse  $M$ ,

$$
M = \int_{\Omega} \rho \, N^t \, N \, dV \tag{4.84}
$$

qui est symétrique définie positive et de dimension  $n$  par  $n$ .

Energie potentielle L'énergie potentielle d'un corps tridimensionnel Ω dont le tenseur des contraintes est  $\bar{\bar{\sigma}}$  et le tenseur des déformations est  $\bar{\bar{\epsilon}}$ , est donné par,

$$
V = \frac{1}{2} \int_{\Omega} \bar{\bar{\sigma}} : \bar{\bar{\epsilon}} \, dV \tag{4.85}
$$

Je me souviens plus de ce qu'est l'opérateur : entre contrainte et déformation ? La réponse est dans la vidéo 225 disponible sur

<http://umotion.univ-lemans.fr/search/?q=225>. Regarde-la, puis évalue son intérêt.

Pour passer à une écriture matricielle, introduisons le vecteur des déformations  $\vec{\epsilon}$  correspondant au tenseur des déformations, par le choix,

$$
\vec{\epsilon} = \left[\epsilon_{xx} \epsilon_{yy} \epsilon_{zz} \sqrt{2} \epsilon_{yz} \sqrt{2} \epsilon_{zx} \sqrt{2} \epsilon_{xy}\right]^t
$$
\n(4.86)

A partir de la relation classique en petites déformations,

$$
\epsilon = 1/2 \left( g \bar{rad} \ \vec{u} + f \bar{grad} \ \vec{u} \right) \tag{4.87}
$$

On peut introduire la matrice B telle que,

$$
\vec{\epsilon}(P,t) = B(P)\,\vec{q}(t). \tag{4.88}
$$

Les termes de B contiennent les gradients des termes de la matrice N.

De même que pour  $\bar{\bar{\epsilon}}$ , introduisons le vecteur des contraintes  $\vec{\sigma}$ ,

$$
\vec{\sigma} = \left[ \sigma_{xx} \,\sigma_{yy} \,\sigma_{zz} \sqrt{2} \sigma_{yz} \sqrt{2} \sigma_{zx} \sqrt{2} \sigma_{xy} \right]^t.
$$
 (4.89)

La loi de comportement du matériau se traduit par une relation matricielle, faisant apparaître la matrice  $H$  (comme "Hooke"),

$$
\vec{\sigma}(P,t) = H(P)\,\vec{\epsilon}(t). \tag{4.90}
$$

L'énergie de déformation peut donc s'écrire,

$$
V = 1/2 \int_{\Omega} \bar{\epsilon}^t \, \vec{\sigma} \, dV \tag{4.91}
$$

$$
= 1/2 \int_{\Omega} \vec{\epsilon}^t H \,\vec{\epsilon} \,dV \tag{4.92}
$$

$$
= 1/2 \,\bar{q}^t \,\left(\int_{\Omega} B^t \, H \, B \, dV\right) \,\bar{q} \tag{4.93}
$$

$$
= 1/2 \,\bar{q}^t K \,\bar{q}.\tag{4.94}
$$

dans laquelle apparaît la matrice de rigidité K, de dimension n par n, symétrique, semi-définie positive,

$$
K = \left(\int_{\Omega} B^t \, H \, B \, dV\right) \tag{4.95}
$$

Elle n'est pas définie positive : il existe des modes rigides de type  $K\vec{u} = \vec{0}$  car les conditions aux limites ne bloquent pas encore ceux-ci.

 $Qu'est-ce qu'une matrice semi-definite positive ?$  La réponse est dans la vidéo 214 disponible sur <http://umotion.univ-lemans.fr/search/?q=214>. Regarde-la, puis évalue son intérêt.

travail extérieur Le chargement extérieur peut être décomposé en deux termes, le premier surfacique  $\bar{f}_s$ , et le second volumique  $f_v$ .

$$
W_{ext} = \int_{\partial \Omega} \vec{u}(P)^t \vec{f}_s dS + \int_{\Omega} \vec{u}(P)^t \vec{f}_v dS \qquad (4.96)
$$

$$
= \int_{\partial\Omega} (N \vec{q})^t \vec{f}_s dS + \int_{\Omega} (N \vec{q})^t \vec{f}_v dS \qquad (4.97)
$$

$$
= \bar{q}^t \left( \int_{\partial \Omega} N^t \, \vec{f}_s \, dS + \int_{\Omega} N^t \, \vec{f}_v \, dS \right) \tag{4.98}
$$

$$
= \vec{q}^t \vec{g} \tag{4.99}
$$

avec  $\vec{g}$  le vecteur chargement équivalent. On suppose que ce chargement extérieur n'est pas à priori linéairement relié aux déplacements, et donc le coefficient  $1/2$  n'apparaît pas. Si les déplacements sont proportionnels aux efforts, le coefficient  $1/2$  apparaît : il faut alors exprimer l'effort en fonction de  $f_i = c_{ij} q_j$ , avec  $c_{ij}$  coefficient d'influence d'un déplacement en un noeud j sur l'effort au noeud i, le vecteur  $\vec{q}$  apparaît alors au carré, avant d'en prendre la variation qui refait disparaître le coefficient 2.

Si l'on applique le principe d'Hamilton, la variation du Hamiltonien est égale à la variation du travail extérieur fourni quelques soient  $t_1$  et  $t_2$ ,

$$
\delta \left( \int_{t_1}^{t_2} \left( T + V \right) dt \right) = \delta \left( \int_{t_1}^{t_2} W_{ext} dt \right) \tag{4.100}
$$

$$
\delta \left( \int_{t_1}^{t_2} 1/2 \dot{q}^t M \dot{q} + 1/2 \dot{q}^t K \dot{q} dt \right) = \delta \left( \int_{t_1}^{t_2} \dot{q}^t \dot{q} dt \right)
$$
\n(4.101)

Si on prend la dérivée par rapport au temps de l'égalité ci-dessus, on obtient pour le terme d'énergie cinétique,

$$
\frac{\partial}{\partial t} \left( \int_{t_1}^{t_2} 1/2 \dot{q}^t M \, \dot{q} dt \right) = 1/2 \, \ddot{\vec{q}}^t M \, \dot{\vec{q}} + 1/2 \, \dot{\vec{q}}^t M \, \ddot{\vec{q}} \tag{4.102}
$$

$$
= \dot{\vec{q}}^t M \ddot{\vec{q}} \tag{4.103}
$$

Soit pour l'ensemble des termes, par des calculs similaires,

$$
\dot{\vec{q}}^t M \ddot{\vec{q}} + \dot{\vec{q}}^t K \vec{q} = \dot{\vec{q}}^t \vec{g}
$$
\n(4.104)

En simplifiant par  $\dot{q}^t$ , on retrouve le système d'équations qu'il faut résoudre.

$$
M\ddot{\vec{q}} + K\vec{q} = \vec{g}.\tag{4.105}
$$

Dans le cas où un amortissement est présent, le vecteur chargement équivalent  $\vec{g}$  contient ces termes.

### 4.2.4 Cas d'une structure continues 1D

Nous allons utiliser la méthode décrite ci-dessus dans le cas particulier d'un corps unidimensionnel de type "poutre". Nous pourrions faire aussi ceci pour un corps de type "corde", qui ne possède pas de rigidité en flexion.

méthode Reprenons les expressions des grandeurs T, V et  $W_{ext}$  en fonction de la déformée  $\psi(s, t)$ , s  $\acute{e}$ tant l'abscisse curviligne le long de la poutre,  $t$  le temps.

$$
T = \frac{1}{2} \int \rho S \dot{\psi}^2 ds \tag{4.106}
$$

$$
V = \frac{1}{2} \int EI \psi^{\prime\prime 2} ds \tag{4.107}
$$

$$
W_{ext} = \int \psi t_s ds \tag{4.108}
$$

On introduit les fonctions de forme,

$$
\psi(s,t) = \sum_{j=1}^{n} f_j(s) q_j(t).
$$
\n(4.109)

Les trois termes précédents deviennent,

$$
T = 1/2 \sum_{ij} \dot{q}_i \left( \int \rho S f_i f_j ds \right) \dot{q}_j \tag{4.110}
$$

$$
V = 1/2 \sum_{ij} q_i \left( \int E I f_i'' f_j'' ds \right) q_j \tag{4.111}
$$

$$
W_{ext} = \sum_{j} q_j \int f_j ds \qquad (4.112)
$$

On identifie les matrices de masse  $M$ , de rigidité  $K$  et le vecteur chargement  $g$ ,

$$
M_{ij} = \int_{\Omega} \rho S f_i f_j ds \qquad (4.113)
$$

$$
K_{ij} = \int_{\Omega} EI f_i'' f_j'' ds \qquad (4.114)
$$

$$
g_j = \int_{\partial \Omega} f_j ds \tag{4.115}
$$

Comment trouver les amplitudes et les formes de la solution ? La réponse est dans la vidéo 215 disponible sur

<http://umotion.univ-lemans.fr/search/?q=215>. Regarde-la, puis évalue son intérêt.

application à une poutre encastrée libre Solution approchée : Reprenons l'exemple de la poutre encastrée libre à l'aide du fichier "exer7?.mws". Les fonctions de bases doivent vérifier les conditions aux limites cinématiques.

$$
f_i(0) = 0 \quad \forall i \tag{4.116}
$$

$$
f_i'(0) = 0 \quad \forall i \tag{4.117}
$$

Nous choisissons,

$$
f_1 = a complete parlesetudiants \t\t(4.118)
$$

$$
f_2 = \tag{4.119}
$$

$$
f_3 = \tag{4.120}
$$

La solution sera donc du type,

$$
\psi(s,t) = (4.121)
$$

Comme dans l'exemple précédent, on peut choisir à priori les amplitudes  $q_i$ , ou les optimiser pour minimiser les le coefficient de Rayleigh. Les résultats sont récapitulés dans le tableau suivant,

Figure 4.4: Formes propres exactes et approchées (à dessiner).

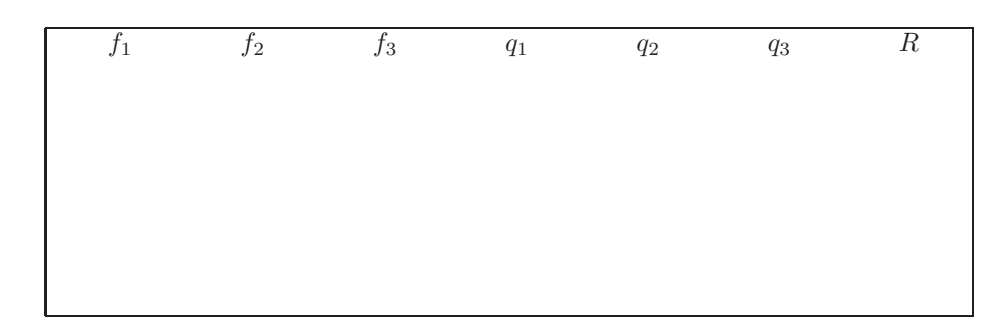

On utilise trois fonctions forme, on doit en faire la somme et trouver les q (pulsations propres) correspondants, pourquoi doit-on en trouver trois ? La réponse est dans la vidéo 230 disponible sur <http://umotion.univ-lemans.fr/search/?q=230>. Regarde-la, puis évalue son intérêt.

#### Solution exacte :

Vous la trouverez développée dans [12], ainsi qu'à l'aide du fichier "exer71.mws". Les pulsations propres sont,

$$
\omega_1^2 = 12.36 \frac{E I_{Gz}}{\rho S l^4} \tag{4.122}
$$

$$
\omega_2^2 = 485.5 \frac{E I_{Gz}}{\rho S l^4} \tag{4.123}
$$

$$
\omega_3^2 = 3807 \frac{E I_{Gz}}{\rho S l^4} \tag{4.124}
$$

Comparaison des formes propres : Pour comprendre les raisons de la bonne correspondance entre le coefficient de Rayleigh et la pulsation propre exacte, dessinons les formes propres exactes et approchées. Lorsque la forme propre approchée est très proche de la forme propre exacte, le coefficient de Rayleigh approxime très bien le carré de la pulsation propre exacte. La précision décroît avec le numéro du mode.

Parallèle avec la méthode des éléments finis en déplacement La méthode des éléments finis est en fait identique à la méthode de Rayleigh -Ritz avec résolution du système obtenu (sans optimisation des  $q_i$ ). Les fonctions propres sont simplement choisies par morceau, et correspondent chacune à la mise

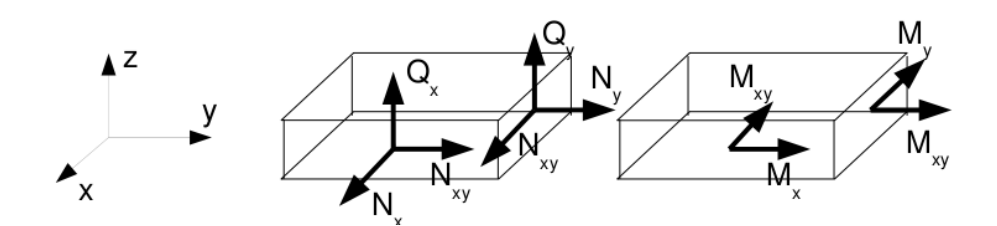

Figure 4.5: Efforts généralisés (d'après [1])

à "1" d'un des degrés de liberté de la structure. Les fonctions de base sont alors appelées fonctions d'interpolation.

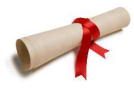

Pour tester si vous maîtrisez cette méthode, faites le brevet 178.

### 4.2.5 Cas d'une structure continue 2D

Utilisons la même méthode pour une structure de type plaque. Pour cela il nous faut évaluer l'énergie de déformation d'une plaque et l'énergie cinétique de celle-ci.

Effectuons tous d'abord, quelques rappels sur les grandeurs caractéristiques d'une plaque et les différentes lois de comportement.

rappels sur les plaques Ces rappels ont été construits à partir de [1].

Les contraintes dans la structure, peuvent être modélisées par des efforts généralisés (voir figure 4.5),

de membrane

$$
\vec{N} = \begin{bmatrix} N_x \\ N_y \\ N_{xy} \end{bmatrix} = \int_{-t}^{t} \begin{bmatrix} \sigma_{xx} \\ \sigma_{yy} \\ \sigma_{xy} \end{bmatrix} dz
$$
\n(4.125)

de flexion

$$
\vec{M} = \begin{bmatrix} M_x \\ M_y \\ M_{xy} \end{bmatrix} = \int_{-t}^{t} \begin{bmatrix} \sigma_{xx} \\ \sigma_{yy} \\ \sigma_{xy} \end{bmatrix} z \, dz \tag{4.126}
$$

tranchants

$$
\vec{Q} = \begin{bmatrix} Q_x \\ Q_y \end{bmatrix} = \int_{-t}^{t} \begin{bmatrix} \sigma_{xz} \\ \sigma_{yz} \end{bmatrix} dz
$$
 (4.127)

La cinématique d'un point  $q$  est associée à la cinématique du point  $p$  appartenant au feuillet moyen, et de la normale au feuillet moyen qui tourne d'un angle  $\vec{\beta}$  (voir figure 4.6. Le déplacement d'un point q  $\alpha$  la distance z du feuillet moyen, s'écrit donc,

$$
\vec{u}(q) = (u(p) + z\beta_x)\vec{x} + (v(p) + z\beta_y)\vec{y} + w(p)\vec{z}
$$
\n(4.128)

Les déformations généralisées associées au mouvement du feuillet moyen et de sa normale peuvent être écrites sous forme de vecteurs. Il s'écrivent de façon compacte si on utilise la notation "," pour indiquer la dérivée partielle par rapport au paramètre en indice.

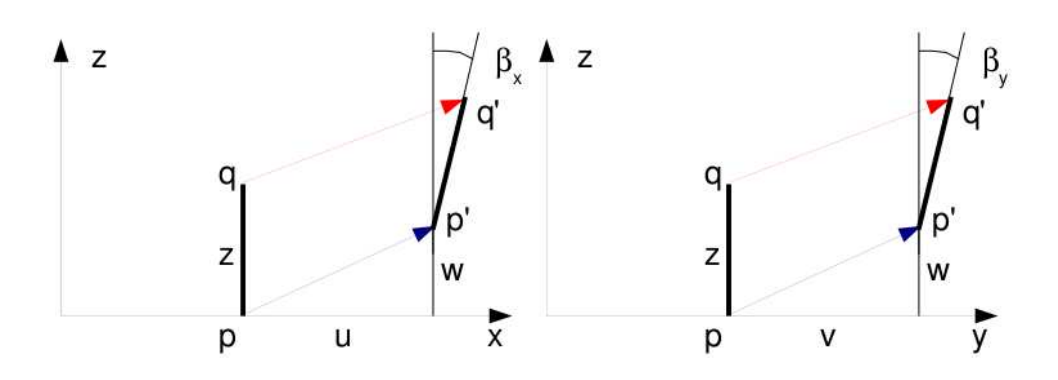

Figure 4.6: Cinématique d'un point n'appartenant pas au feuillet moyen (d'après [1])

 $\bullet$  déformation dans le plan

$$
\vec{e} = \begin{bmatrix} u_{,x} \\ v_{,y} \\ u_{,y} + v_{,x} \end{bmatrix}
$$
 (4.129)

courbures

$$
\vec{\chi} = \begin{bmatrix} \beta_{x,x} \\ \beta_{y,y} \\ \beta_{x,y} + \beta_{y,x} \end{bmatrix}
$$
\n(4.130)

 $\bullet\,$  déformation de cisaillement

$$
\vec{\gamma} = \left[ \begin{array}{c} w_{,x} + \beta_x \\ w_{,y} + \beta_y \end{array} \right] \tag{4.131}
$$

La loi de comportement relie le vecteur des efforts généralisés  $[\vec{N}\vec{M}\vec{Q}]^t$  au vecteur des déformations généralisées  $[\vec{e}\vec{\chi}\vec{\gamma}]^t$ ,

$$
\begin{bmatrix}\n\vec{N} \\
\vec{M} \\
\vec{Q}\n\end{bmatrix} = \begin{bmatrix}\nH_{mm} & H_{mf} & 0 \\
H_{mf} & H_{ff} & 0 \\
0 & 0 & H_c\n\end{bmatrix} \begin{bmatrix}\n\vec{e} \\
\vec{X} \\
\vec{\gamma}\n\end{bmatrix} + \begin{bmatrix}\n\vec{N}_0 \\
\vec{M}_0 \\
\vec{Q}_0\n\end{bmatrix}
$$
\n(4.132)

où apparaissent les efforts de préchargement de la structure :

$$
\vec{N_0} = \int_{-t}^{t} \vec{\sigma_0} dz \qquad (4.133)
$$

$$
\vec{M}_0 = \int_{-t}^{t} \vec{\sigma_0} \, z \, dz \tag{4.134}
$$

$$
\vec{Q_0} = \int_{-t}^{t} \vec{\tau_0} dz
$$
\n(4.135)

Les sous-matrices sont liées aux matrices de comportement du matériau élastique isotrope  $H$  et  $H_\tau$ (élongation et cisaillement),

$$
H = \begin{bmatrix} 1 & \nu & 0 \\ \nu & 1 & 0 \\ 0 & 0 & (1 - \nu)/2 \end{bmatrix}
$$
 (4.136)

$$
H_{\tau} = \frac{E}{1 - \nu} \left[ \begin{array}{cc} 1 & 0 \\ 0 & 1 \end{array} \right] \tag{4.137}
$$

Figure 4.7: Pour les modèles de Reissner et de Mindlin, le cisaillement n'est pas constant dans l'épaisseur.

par,

$$
H_{mm} = \int_{-t}^{t} H dz \tag{4.138}
$$

$$
H_{mf} = \int_{-t}^{t} H z dz \qquad (4.139)
$$

$$
H_{ff} = \int_{-t}^{t} H z^2 dz \qquad (4.140)
$$

$$
H_c = k 2t H_{\tau} \tag{4.141}
$$

Le coefficient de correction en cisaillement k dépend du modèle utilisé [1].

- Pour un modèle de Kirchoff, pour lequel la normale au feuillet moyen reste orthogonal au feuillet moven :  $k = 1$ .
- Pour un modèle de Reissner, pour lequel la normale au feuillet moyen ne reste plus rectiligne du fait de l'apparition d'un gauchissement : k est calculée telle que l'énergie de déformation à partir des grandeurs généralisées et celle calculée en tridimensionnelle soit les mêmes, et l'on obtient (pour une répartition parabolique du cisaillement dans l'épaisseur),  $k = \frac{5}{6}$ .
- $\bullet$  Pour un modèle de Mindlin, basée sur les mêmes hypothèses que celui de Reissner, la grandeur k est calculée par la coà $\bar{a}$ ncidence des premiers modes de flexion transverse (calage en dynamique)  $k=1$ .

Pourquoi les coefficient de correction de section dépendent du modèle utilisé ? La réponse est dans la vidéo 240 disponible sur

<http://umotion.univ-lemans.fr/search/?q=240>. Regarde-la, puis évalue son intérêt.

Pour les deux derniers modèles, la contrainte de cisaillement n'est pas constante dans l'épaisseur (voir figure 4.7). Le choix du modèle est conditionné par l'épaisseur relative de la plaque (épaisseur / longueur d'onde du mode de vibration). Le modèle de Kirchhoff peut donc être suffisant pour les premiers modes, et insuffisant pour les modes de fréquences plus élevée.

Dans le cas d'un plaque homogène isotrope, le couplage entre les déformations de membrane et de flexion sont nulles et  $H_{mf} = 0$ .

Energies L'énergie interne de déformation de la plaque est donnée par l'intégrale sur le feuillet moyen des produits des efforts généralisés par leur grandeur duale des déformations généralisées,

$$
V = \frac{1}{2} \int_{A} \left( \vec{N} \cdot \vec{e} + \vec{M} \cdot \vec{\chi} + \vec{Q} \cdot \vec{\gamma} \right) dA \tag{4.142}
$$

Dans la méthode de Rayleigh -Ritz, il nous faut intuiter des fonctions de forme. Il est donc nécessaire d'exprimer V en fonction de u, v et w ainsi que  $\beta$  à l'aide des formules précédentes. Nous ne le ferons pas ici dans le cas général, au vue de la complexité des expressions que nous obtiendrions.
L'énergie cinétique, sera elle, directement exprimée en fonction du déplacement en tout point  $q$  du volume,

$$
T = \frac{1}{2} \int_{\Omega} \rho \dot{\vec{u}}(q)^2 d\Omega.
$$
 (4.143)

Comme le déplacement du point q est fonction de celui de  $p$  (appartenant au feuillet) et de la rotation du feuillet,

$$
\vec{u}_q = (u_p + z\beta_x)\vec{x} + (v_p + z\beta_y)\vec{y} + w_p\vec{z},\tag{4.144}
$$

Le carré de celui-ci donne,

$$
\vec{u}_q^2 = (u_p^2 + v_p^2 + w_p^2) + (2u_p z \beta_x + 2v_p z \beta_y + z^2 \beta_x^2 + z^2 \beta_y^2)
$$
\n(4.145)

On doit ensuite intégrer dans l'épaisseur h et faisant ainsi apparaître la masse surfacique  $\rho_s = \rho h$ . Si l'on ne garde que le premier terme de 4.145, on néglige en fait les termes d'énergie cinétique de rotation. On obtient alors,

$$
T = \frac{1}{2} \int_{A} \rho_s \vec{u}(p)^2 \, dA. \tag{4.146}
$$

Pour les plaques dont l'épaisseur reste bien plus faible que la longueur d'onde des vibrations, cette approximation est tout à fait correcte.

vibrations transverses d'une plaque mince par rapport à la longueur d'onde Dans le cas d'un mouvement transverse d'une plaque, la fonction de forme est  $\vec{u}(p) = w(p)\vec{z}$ . Son mouvement sera décrit par exemple par,

$$
w(x, y, t) = \tilde{w}(x, y)\sin(\omega t). \tag{4.147}
$$

Pour simplifier les notations, nous noterons w la fonction de forme  $\tilde{w}(x, y)$ .

Si la plaque est de plus isotrope homogène, alors l'énergie potentielle se simplifie en,

$$
V = \frac{1}{2} \int_{A} \left( \vec{M} \cdot \vec{\chi} + \vec{Q} \cdot \vec{\gamma} \right) dA \tag{4.148}
$$

Si la plaque n'est pas trop épaisse, on peut négliger l'énergie de déformation en cisaillement, par rapport à l'énergie de déformation en flexion. Elle se réduit donc à ,

$$
V = \frac{1}{2} \int_{A} \vec{M} \cdot \vec{\chi} dA \tag{4.149}
$$

Il nous faut exprimer ces grandeurs en fonction du déplacement transverse  $w(x, y)$ . On introduit la loi de comportement (formule 4.136),

$$
V = \frac{1}{2} \int_{A} H_{ff} \vec{\chi} \cdot \vec{\chi} dA \tag{4.150}
$$

On la relie au comportement dans l'épaisseur,

$$
V = \frac{1}{2} \int_{A} \int_{-t}^{t} \frac{E}{1 - \nu} \begin{bmatrix} 1 & \nu & 0 \\ \nu & 1 & 0 \\ 0 & 0 & (1 - \nu)/2 \end{bmatrix} z^{2} \vec{\chi} \cdot \vec{\chi} dA dz
$$
 (4.151)

Pour une plaque d'épaisseur constante et homogène, on peut sortir  $H$  et l'intégrale sur l'épaisseur de l'intégrale sur la surface,

$$
V = \frac{1}{2} \frac{E 2t^3}{3(1-\nu)} \int_A \begin{bmatrix} 1 & \nu & 0\\ \nu & 1 & 0\\ 0 & 0 & (1-\nu)/2 \end{bmatrix} \vec{\chi} \cdot \vec{\chi} dA \tag{4.152}
$$

On fait apparaître la rigidité équivalente du feuillet moyen en posant  $h = 2t$  l'épaisseur totale de la plaque,

$$
D = \frac{Eh^3}{(1 - \nu)12},\tag{4.153}
$$

$$
V = \frac{1}{2}D \int_{A} \begin{bmatrix} 1 & \nu & 0 \\ \nu & 1 & 0 \\ 0 & 0 & (1-\nu)/2 \end{bmatrix} \vec{\chi} \cdot \vec{\chi} dA \tag{4.154}
$$

On exprime alors les courbures  $\vec{\chi}$  en fonction des rotations de normale  $\vec{\beta}$ ,

$$
V = \frac{1}{2}D \int_{A} \begin{bmatrix} 1 & \nu & 0 \\ \nu & 1 & 0 \\ 0 & 0 & (1-\nu)/2 \end{bmatrix} \begin{bmatrix} \beta_{x,x} \\ \beta_{y,y} \\ \beta_{x,y} + \beta_{y,x} \end{bmatrix} \cdot \begin{bmatrix} \beta_{x,x} \\ \beta_{y,y} \\ \beta_{x,y} + \beta_{y,x} \end{bmatrix} dA \quad (4.155)
$$

Il nous faut alors choisir une cinématique qui relie la rotation au déplacement transverse  $w$ . Si l'on considère le modèle de Kirchhoff, la normale au feuillet moyen reste normale au feuillet moyen, alors la figure 4.6 indique que,

$$
\beta_x = -w_{,x} = -\frac{\partial w}{\partial x} \tag{4.156}
$$

$$
\beta_y = -w_{,y} = -\frac{\partial w}{\partial y} \tag{4.157}
$$

la "," indiquant toujours la dérivée partielle par rapport au paramètre en indice. On obtient donc l'expression finale,

$$
V = \frac{1}{2}D \int_{A} \left( w_{,xx}^2 + w_{,yy}^2 + 2\nu w_{,xx} w_{,yy} + 2(1-\nu)w_{,xy}^2 \right) dA \tag{4.158}
$$

Dans le cas où le calcul est fait en coordonnées cylindriques  $[5]$ :

$$
V = \frac{1}{2}D\int_{A}\left[w_{,rr} + \frac{1}{r}w_{,r} + \frac{1}{r^{2}}w_{,\theta\theta}\right]^{2} - 2(1-\nu)\left[w_{,rr}\left(\frac{1}{r}w_{,r} + \frac{1}{r^{2}}w_{,\theta\theta}\right) - \left(\left(\frac{1}{r}w_{,\theta}\right)_{,r}\right)^{2}\right]r dr d\theta\tag{4.159}
$$

Dans l'équation ci-dessus, la fonction  $w(x, y, t) = \tilde{w} \sin(\omega t)$ . L'énergie potentielle maximale est donc,

$$
V_{max} = \frac{1}{2} D \int_A \left( \tilde{w}_{,xx}^2 + \tilde{w}_{,yy}^2 + 2\nu \tilde{w}_{,xx} \tilde{w}_{,yy} + 2(1-\nu)\tilde{w}_{,xy}^2 \right) dA. \tag{4.160}
$$

A l'aide de toutes les hypothèses précédentes, l'énergie cinétique maximale sera déduite de la formule 4.146,

$$
T_{max} = \frac{1}{2}\omega^2 \int_A \rho h \tilde{w}^2 dA. \tag{4.161}
$$

Le coefficient de Rayleigh pour ce type de plaque et de cinématique est,

$$
R(\omega) = D \frac{\int_A \left(\tilde{w}_{,xx}^2 + \tilde{w}_{,yy}^2 + 2\nu \tilde{w}_{,xx} \tilde{w}_{,yy} + 2(1-\nu)\tilde{w}_{,xy}^2\right) dA}{\int_A \rho h \tilde{w}^2 dA}.
$$
\n(4.162)

Application à une plaque rectangulaire supportée sur tous ses bords La solution exacte est disponible dans [12] page 30.

On décompose la fonction de déplacement comme une somme de fonctions,

$$
w(x,y) = \sum_{i=1}^{n} q_i N_i(x,y).
$$
 (4.163)

La matrice  $N$  est ici à 1 ligne et  $n$  colonnes.

Chaque fonction  $N_i(x, y)$  doit vérifier les conditions aux limites cinématiques,

$$
N_i(0, y) = 0, \t(4.164)
$$

$$
N_i(L_x, y) = 0, \t\t(4.165)
$$

$$
N_i(x,0) = 0, \t(4.166)
$$

$$
N_i(x, L_y) = 0. \t\t(4.167)
$$

effectuons une résolution en prenant les trois fonctions,

$$
N_1(x, y) = x (x - L_x) y (y - L_y)
$$
\n(4.168)

$$
N_2(x, y) = x (x - L_x) y^2 (y - L_y)
$$
\n(4.169)

$$
N_1(x, y) = x (x - L_x)^3 y (y - L_y)
$$
\n(4.170)

L'énergie cinétique fait apparaître la matrice de masse  $M$  (voir formule 4.84),

$$
M = \begin{bmatrix} \frac{1}{900} Lx^5 \rho hLy^5 & \frac{1}{1800} Lx^5 \rho hLy^6 & \frac{1}{3150} Lx^7 \rho hLy^5\\ \frac{1}{1800} Lx^5 \rho hLy^6 & \frac{1}{3150} Lx^5 \rho hLy^7 & \frac{1}{6300} Lx^7 \rho hLy^6\\ \frac{1}{3150} Lx^7 \rho hLy^5 & \frac{1}{6300} Lx^7 \rho hLy^6 & \frac{1}{7560} Lx^9 \rho hLy^5 \end{bmatrix}
$$
(4.171)

La matrice de rigidité  $K$  est donnée par,

$$
K_{ij} = D \int_A \left( N_{i,xx} N_{j,xx} + N_{i,yy} N_{j,yy} + + \nu (N_{i,xx} N_{j,yy} + N_{i,yy} N_{j,xx}) + 2(1-\nu) N_{i,xy} N_{j,xy} \right) dA \tag{4.172}
$$

ce qui nous donne dans le cas où  $L_x = 1$  et  $L_y = 2$ ,

$$
K = \begin{bmatrix} \frac{284}{45} D & \frac{284}{45} D & \frac{96}{35} D \\ \frac{284}{45} D & \frac{2768}{315} D & \frac{96}{35} D \\ \frac{96}{35} D & \frac{96}{35} D & \frac{1262}{225} D \end{bmatrix}
$$
(4.173)

La nullité du déterminant du système  $-\omega^2 M + K = 0$  fourni les valeurs de  $\omega$  suivantes,

$$
\omega_1 = 13.11 \frac{\sqrt{h\rho D}}{h\rho} \tag{4.174}
$$

$$
\omega_2 = 22.08 \frac{\sqrt{h\rho D}}{h\rho} \tag{4.175}
$$

$$
\omega_3 = 58.57 \frac{\sqrt{h\rho D}}{h\rho} \tag{4.176}
$$

Pour la première pulsation propre, on peut dessiner la forme propre associée (figure 4.8),

$$
w(x,y) = -4.89 x (x - 1) y (y - 2) + x3 (x - 1) y (y - 2)
$$
\n(4.177)

# 4.3 Structures mixtes (discrètes et continues)

Les méthodes de Rayleigh et de Rayleigh-Ritz peuvent être utilisées pour des structures de type mixte, qui comportent des éléments continus connectés à des éléments discrets. Chacun des types de sous-structure à des énergies potentielle et cinétique, qu'il suffit alors de sommer les termes d'énergie pour construire le coefficient de Rayleigh. Si les mouvements des masses ponctuelles par rapport au référentiel galiléen Figure 4.8: Forme propre associée à la première pulsation propre d'une plaque rectangulaire les longueurs  $\acute{e}$ tant dans un rapport de 2, et appuyée sur ses bords. (à dessiner)

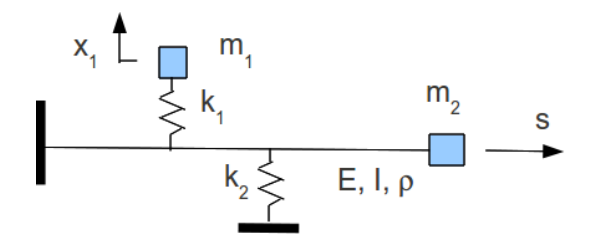

Figure 4.9: Exemple de structure mixte.

sont définies par  $x_i$  et que les déformées des structures continues sont données en fonction de fonctions de forme  $\psi(s) = \sum_j q_j \psi_j(s)$ , alors si l'on construit un vecteur de paramètres  $v = [x_1 x_2 ... x_n q_1 q_2 ... q_m]^t$ ,

$$
R(\omega) = \frac{v^t K v}{v^t M v}.\tag{4.178}
$$

L'écriture des énergies permettent de calculer les matrices  $K$  et  $M$ .

Considérons l'exemple présenté figure 4.9, en considérant la fonction de forme de déformée avec un seul terme  $\psi(s) = q_1 \psi_1(s)$ . L'énergie potentielle V est répartie dans la poutre et dans les ressorts telle que :

$$
2V = \int_{s=0}^{l} EI \left(\frac{q_1 d^2 \psi_1}{ds^2}\right)^2 ds + k_1 (x_1 - q_1 \psi_1(s_1))^2 + k_2 (q_1 \psi_1(s_2))^2, \tag{4.179}
$$

avec  $s_1$  et  $s_2$  les abscisses où sont accrochées les ressorts de rigidité  $k_1$  et  $k_2$  respectivement, et l la longueur de la poutre. Le vecteur permettant de connaître la position du système est  $v = [x_1 \ q_1]^t$ . Il suffit alors de mettre cette énergie cinétique sous forme matricielle pour faire apparaître la matrice  $K$ :

$$
K = \begin{bmatrix} k_1 & -k_1 \psi_1(s_1) & k_2 - k_1 \psi_1(s_1) \\ -k_1 \psi_1(s_1) & \int_{s=0}^l EI \left(\frac{d^2 \psi_1}{ds^2}\right)^2 ds + k_1 \psi_1(s_1)^2 + k_2 \psi_1(s_2)^2 \end{bmatrix} .
$$
 (4.180)

L'énergie cinétique  $T$  est traitée de la même manière :

$$
2T = \int_{s=0}^{l} \rho S \left( \psi_1 \frac{dq_1}{dt} \right)^2 ds + m_1 \left( \frac{dx_1}{dt} \right)^2 + m_2 \left( \psi_1(l) \frac{dq_1}{dt} \right)^2, \tag{4.181}
$$

d'où est extrait la matrice de masse M.

$$
M = \begin{bmatrix} m_1 & 0 \\ 0 & \int_{s=0}^l \rho S \psi_1^2 ds + m_2 \psi_1(l)^2 \end{bmatrix} .
$$
 (4.182)

# 4.3.1 Brevets d'acquisition de connaissance

 $\mathcal{V}$ Pour tester si vous maîtrisez cette méthode, faites le brevet 176 et l'examen 2009-2010. Si vous avez des difficultés, je vous invite à contacter le référent du brevet correspondant.

# Chapter 5

# Analyse modale

Le concepteur souhaite déduire les modes de vibrations des caractéristiques de la structure, qu'elle présente un amortissement ou non, puis calculer les niveaux de réponse dans la gamme de fréquences explorées. Pour les structures complexes, cette démarche est impossible sans simplifications drastiques, et il doit se questionner sur la validité de sa modélisation. Il sera donc amené naturellement à confronter la réponse de son modèle avec la réalité, en mesurant la réponse de la structure. S'il est déçu par cette comparaison, il pourrait balayer les différents paramètres de son modèle, voir changer le type de celui-ci (non linéarité, amortissement...), en espérant trouver celui qui "colle" le plus à ses résultats expérimentaux. Cette démarche fastidieuse risque fort de ne pas aboutir.

A l'inverse, à partir des réponses expérimentales de la structure, on peut se demander, comment extraire les modes de vibration, et quel est le modèle structurel le plus simple qui permettrait de simuler ce comportement.

Ces deux démarches déductives complémentaires seront étudiées dans ce chapitre. Il faudra tenir compte des degrés d'incertitudes sur le modèle ou sur certains résultats, afin de ne se concentrer que sur les zones de comportements les plus signifiant. Il n'est sans doute pas nécessaire de reproduire la totalité de la réponse expérimentale, entachée d'incertitudes variables en fonction de la fréquence.

# 5.1 objectifs

Dans le paragraphe 5.2 nous étudierons analytiquement le comportement vibratoire de structures, à travers leurs fonctions de réponse en fréquence. Cette démarche déductive est illustrée figure 5.1.

La démarche inverse, partant des résultats expérimentaux, permettra de dégager un modèle structurel suffisant vis-à -vis de l'expérience. Ceci est illustré figure 5.2.

Nous aborderons d'abord le traitement d'un modèle à 1 degré de liberté, puis à plusieurs degrés de libertés.

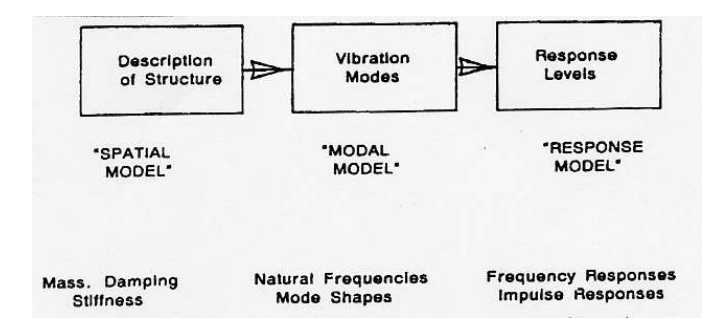

Figure 5.1: Démarche théorique de l'analyse vibratoire (Ewins)

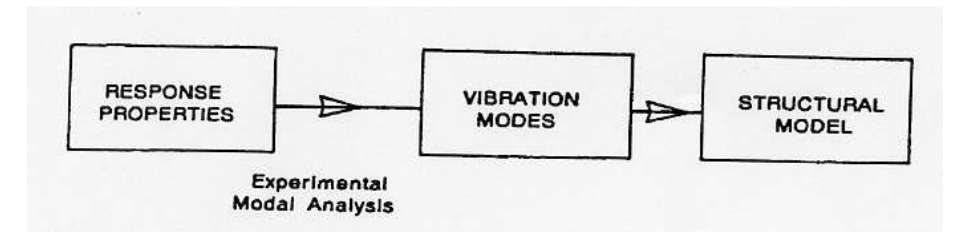

Figure 5.2: Démarche expérimentale de l'analyse vibratoire (Ewins)

Rappelons d'abord les transformations de Laplace unilatérale et de Fourier,

$$
x(t) \longrightarrow X(p) = \int_0^\infty x(t)e^{-pt}dt \tag{5.1}
$$

$$
x(t) \longrightarrow X(f) = \int_{-\infty}^{\infty} x(t)e^{-i2\pi ft}dt
$$
\n(5.2)

Ici p est un complexe, et f est un réel. Si la réponse à une excitation  $x(t)$  est notée  $y(t)$ , elles sont liées par un produit de convolution noté "\*",

$$
y(t) = h(t) * x(t)
$$
\n
$$
(5.3)
$$

où  $h(t)$  est la réponse du système à un dirac à l'instant t. Par transformation de Fourier de cette équation on obtient un produit simple dans l'espace de Fourier,

$$
Y(f) = H(f) X(F)
$$
\n
$$
(5.4)
$$

où  $H(f)$  est appelée fonction de réponse en fréquence (FRF) ("frequency response function"). C'est un cas particulier de la fonction de transfert  $H(p)$  (ici  $p = i2\pi f$ ), comme le montre la figure 5.3, qui est donnée par,

$$
Y(p) = H(p) X(p) \tag{5.5}
$$

Le choix de la transformation à utiliser dépend du type d'amortissement :

- dans le cas de système sans amortissement, où ayant un amortissement proportionnel (ce que nous définirons plus tard), on utilisera l'espace de Fourier,
- en pr´esence d'amortissement non proportionnel on utilisera l'espace de Laplace.

# $5.2 \mod$  modèle à 1 degré de liberté

## 5.2.1 rappels de terminologie

Nous supposons acquis les notions vues pour un système à un seul degré de liberté  $x(t)$ , dans le cours Vibrations et acoustique 1 (ENSIM, JC Pascal). Nous rappelons ici que l'on étudie généralement,

- les vibrations libres : sans et avec un amortissement
- quis les vibrations forcées : Dans le cas d'une excitation à la pulsation  $\omega : f = F_0 e^{i\omega t}$ , la réponse est du type  $x = X_0 e^{i\omega t}$ , avec  $F_0$  et  $X_0$  grandeurs complexes. Le comportement peut être caractérisé par différentes fonctions de réponse en fréquence,
	- réceptance  $H_d(f) = X(f)/F(f)$ ,
	- mobilité  $H_v(f) = \dot{X}(f)/F(f)$
	- inertance  $H_a(f) = \ddot{X}(f)/F(f)$ .

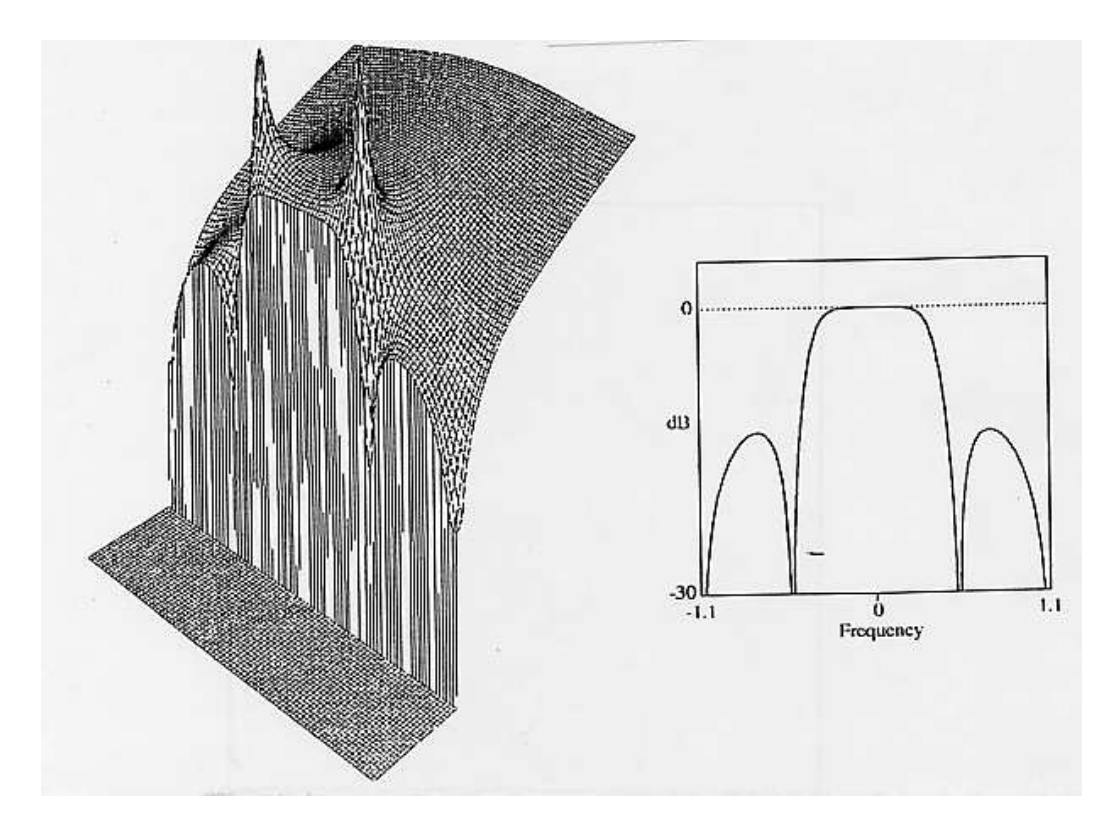

Figure 5.3: Image de la relation entre la fonction de transfert  $H(p)$  et la fonction de réponse en fréquence  $H(f)$ 

qui peuvent être représentées dans le plan de Bode (module et phase en fonction de la fréquence), ou de Nyquist (partie imaginaire en fonction de la partie réelle).

Les différentes formes d'amortissement sont,

- visqueux :  $\vec{f}_{vis} = -c\vec{x}$
- frottement solide :  $\vec{f}_{sol} = -\mu N \frac{\vec{x}}{\|\vec{x}\|}$
- $-$  amortissement hystérétique appelé aussi structural :

$$
\vec{f}_{hys} = -\frac{h}{\omega}\vec{x} = -\frac{2k\zeta\omega/\omega_0}{\omega}\vec{x}
$$
\n(5.6)

avec  $k$  la rigidité du système.

### 5.2.2 image des paramètres

On peut comparer les réponses des systèmes à 1 degré de liberté en fonction de leur amortissement. Pour cela représentons figures 5.4 et 5.5 les fonctions de réponse en fréquences des systèmes modélisables par un amortissement visqueux et hystérétique,

$$
m\ddot{x} + c\dot{x} + kx = f \tag{5.7}
$$

$$
m\ddot{x} + \frac{\beta k}{\omega}\dot{x} + kx = f.
$$
\n(5.8)

Les réceptances associées à chaque modèle sont:

- visqueux :  $h_d(\omega) = \frac{1}{(k m\omega^2 + i\omega c)}$
- hystérétique (structurale) :  $h_d(\omega) = \frac{1}{(k m\omega^2 + ih)}$

Les mobilités sont données dans les deux cas par  $h_v(\omega) = i\omega h_d(\omega)$  et l'accélérance par  $h_a(\omega) =$  $-\omega^2 h_d(\omega)$ . On peut montrer que dans le cas d'un amortissement hystérétique

L'identification des paramètres de masse  $m$  et de rigidité  $k$  sera faite sur l'un des diagrammes de Bode (figure 5.4). L'identification des paramètres de viscosité du modèle peut être faite sur les diagrammes 5.5. Il faudra veiller à faire un choix correct de fonction à représenter (réceptance, mobilité ou inertance), car

- dans le cas d'un amortissement visqueux, la mobilité est un cercle de centre  $(\frac{1}{2c},0)$  et de rayon  $\frac{1}{2c}$ .
- dans le cas d'un amortissement hystérétique, il faut utiliser la réceptance, qui donne un cercle de centre,

$$
(0, -\frac{1}{2h})\tag{5.9}
$$

et de rayon $\frac{1}{2h}$ 

L'amortissement hystérétique fait partie de la famille des amortissement proportionnels. Une condition suffisante mais non nécessaire est que le coefficient d'amortissement soit de la forme,

$$
c = \alpha m + \beta k. \tag{5.10}
$$

Ils ont la particularité de posséder les mêmes vecteurs propres que le système non amorti (mais pas les mêmes valeurs propres). Nous y reviendrons lorsque nous étudierons les systèmes à plusieurs degrés de liberté (paragraphe  $5.3$ ).

fin cours 1

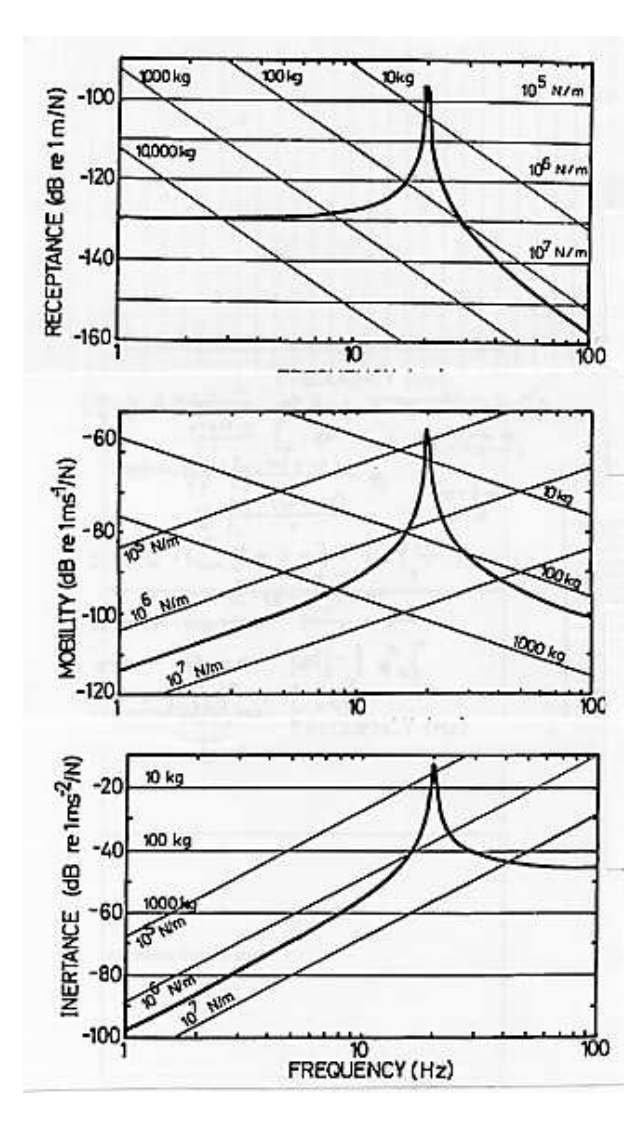

Figure 5.4: Diagrammes de Bode de systèmes : (haut) réceptance, (milieu) mobilité, (bas) inertance, d'après Ewins p30-31 [3]. La hauteur du pic et son positionnement exact dépendent du type d'amortissement, mais les positions des asymptotes dépendent uniquement des paramètres de masse et de rigidité.

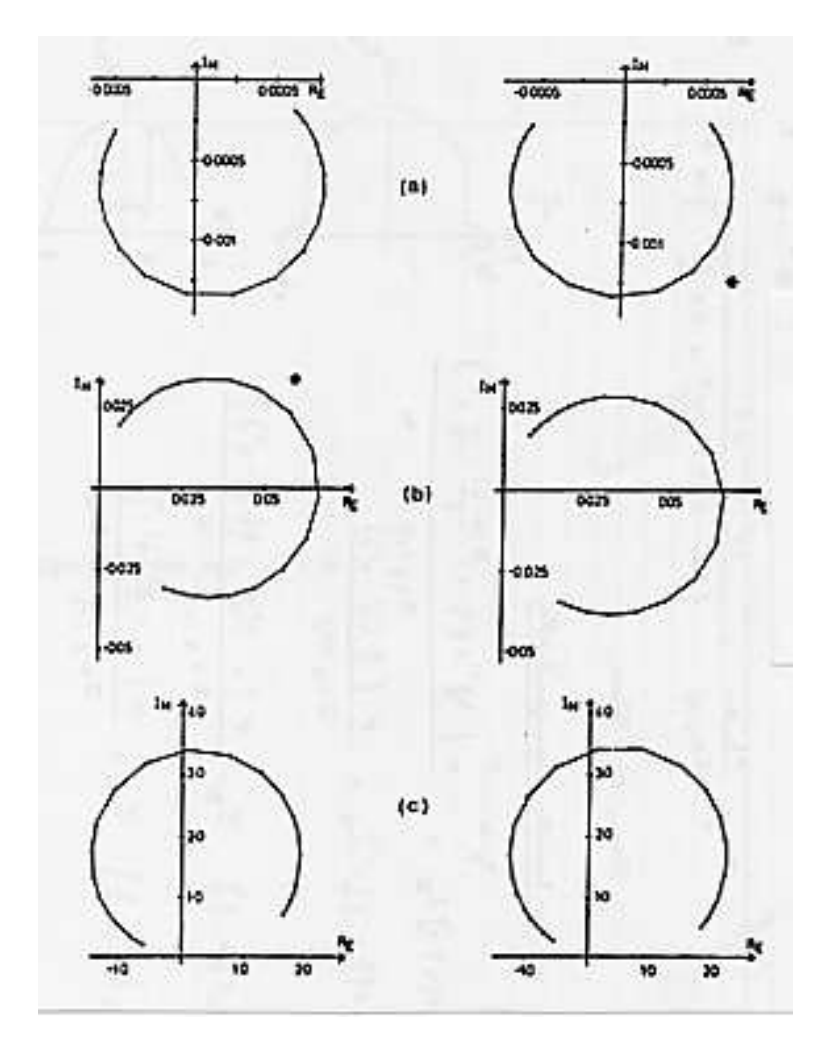

Figure 5.5: Diagrammes de Nyquist de systèmes à amortissement visqueux (gauche) et hystérétique  $(drotte)$  :  $(haut)$  réceptance,  $(milieu)$  mobilité,  $(bas)$  inertance, d'après Ewins p $36$ 

#### 5.2.3 extraction des paramètres modaux

Cette méthode s'applique lorsque le système n'a qu'un seul degré de liberté, ou pour un système à plusieurs degrés de liberté, dont le mode le plus proche du domaine de fréquence étudié, domine la réponse. Ceci sera approfondi dans le paragraphe 5.3.3.

Les méthodes présentées ici sont : méthode du l'amplitude de pic (peak amplitude), méthode de lissage de cercle (circle fitting), et méthode inverse.

L'équation considérée,

$$
m\ddot{x} + c\dot{x} + kx = f,\tag{5.11}
$$

sera étudiée en divisant celle-ci par  $m$  et en introduisant,

$$
\omega_0 = \sqrt{k/m} \tag{5.12}
$$

$$
\zeta = \frac{c}{2\sqrt{km}}\tag{5.13}
$$

l'équation du mouvement est transformée en,

$$
\ddot{x} + 2\zeta\omega_0 \dot{x} + \omega_0^2 x = f/m. \tag{5.14}
$$

La fonction de réponse en fréquence en déplacement est,

$$
H_d(\omega) = \frac{1/k}{1 - (\omega/\omega_0)^2 + i2\zeta\omega/\omega_0}
$$
\n
$$
(5.15)
$$

méthode de l'amplitude de pic Cette méthode n'est utilisable que si les pics de la fonction de réponse en fréquence  $\alpha(\omega)$  sont bien séparés. C'est évidemment le cas d'un système à 1 degré de liberté qui ne présente qu'un seul pic.

- $\bullet$  mesure de la fréquence de résonnance  $\omega_r$ .
- $\bullet\,$ mesure de l'amplitude à la résonnance  $|\;\hat{h}_d\;|$
- mesure de la largeur de bande  $\Delta \omega = \omega_2 \omega_1$  tels que  $\alpha(\omega_1) = \frac{|\hat{h}_d|}{\sqrt{2}}$  et  $\alpha(\omega_2) = |\hat{h}_d| / \sqrt{2}$  de part et d'autre du pic.
- $\bullet$  calcul du facteur de perte *η*,

$$
\eta = \frac{\omega_2^2 - \omega_1^2}{\omega_r^2} \simeq \frac{\Delta \omega}{\omega_r} = E''/E' = \tan \delta \tag{5.16}
$$

On peut alors calculer le coefficient d'ammortissement

$$
2\zeta = \eta \tag{5.17}
$$

on calcule la fréquence  $\omega_0$  qu'aurait le système sans amortissement,

$$
\omega_0 = \frac{\omega_r}{\sqrt{1 - 2\zeta^2}} = \sqrt{\frac{k}{m}}\tag{5.18}
$$

Ceci est possible car l'existence du pic assure que le terme sous la racine est positif.

comme localement, la réponse  $h_d(\omega)$  peut être mise sous la forme,

$$
h_d(\omega) = \frac{A}{\omega_r^2 - \omega^2 + i\eta\omega_r^2}
$$
\n(5.19)

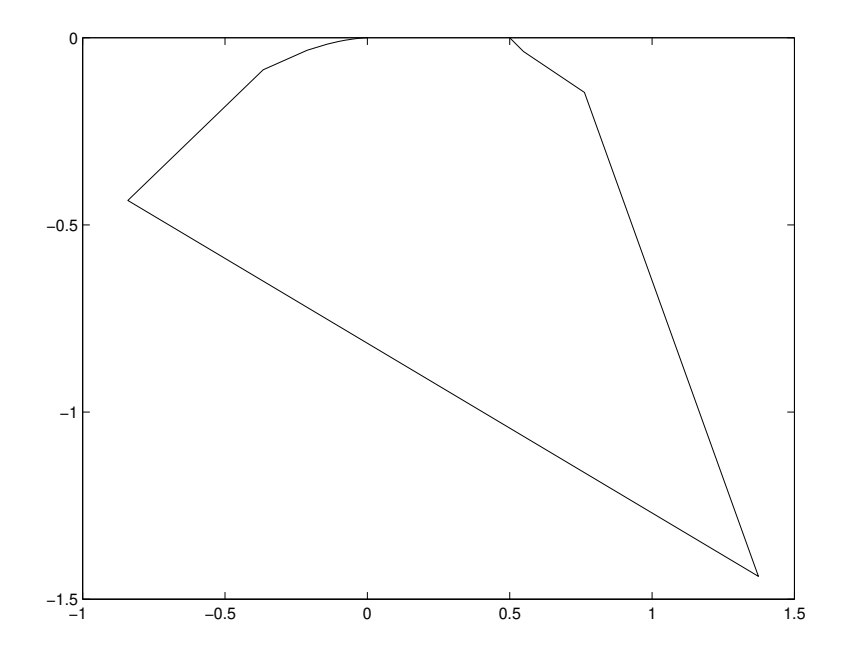

Figure 5.6: Diagrammes de Nyquist de la fonction testée. Sa définition dépend fortement de la discrétisation en fréquence adoptée.

d'où l'on déduit l'amplitude  $A_0$  qui est reliée à la rigidité par,

$$
A_0 = \frac{F/k}{\sqrt{\left(1 - \frac{\omega_r^2}{\omega^2}\right) + \left(2\zeta \frac{\omega_r}{\omega}\right)^2}}
$$
(5.20)

• L'amplitude de la force d'excitation  $F$  est mesurée, aussi l'équation 5.20 fourni la rigidité k. Elle doit être indépendante de la pulsation  $\omega$  choisie. Si c'est le cas, c'est que l'hypothèse d'un système à 1 ddl est cohérent avec les résultats. L'équation 5.18 donne alors la masse  $m$ , les équations 5.16 et 5.12 l'amortissement c.

exemple Nous testerons cette méthode sur un exemple. Considérons la fonction de réponse en fréquence engendrée par  $k = 2$ ,  $\omega_0 = 3$  et un amortissement  $\zeta = 0.1$ . De ces données de base on peut déduire :  $m = k/\omega_0^2 = 0.22$ , la pulsation de résonnance  $\omega_r = \omega_0(1 - 2\zeta^2) = 2.94$ , l'amortissement à la résonnance  $\eta = 2\zeta\omega/\omega_0 = 0.2$ , le coefficient à la résonnance  $h = k\eta = 0.4$ .

Les points expérimentaux artificiels sont créés par le fichier de type Matlab "exer22.m", en ayant pris soin de simuler des points sans bruit additionnel (noise=0). On peut remarque sur les différentes représentations de la fonction de réponse en fréquence que la définition de celle-ci à proximité de la résonnance peut être déplorable (Nyquist figure 5.6).

On recherche ensuite les paramètres grâce au fichier Matlab "exer21.m". Récapitulons les résultats dans le tableau ci-dessous.

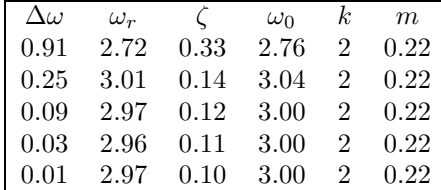

Sur cet exemple, la convergence vers les valeurs de départ est observée. Le paramètre  $\zeta$  est le plus lent à converger : il est en fait très dépendant de la mesure de la hauteur du pic. Une sous-estimation de celle-ci du fait d'une discrétisation faible en fréquence, implique que la largeur de bande à -3db est surestimée, et on estime alors l'amortissement par excès.

Si l'on effectue le même travail sur une fonction de réponse en fréquence sur laquelle est ajoutée (artificiellement) un bruit (voir le fichier "exer22.m"), nous obtenons pour un bruit al´eatoire de distribution normale d'amplitude de 10% et indépendante sur la partie réelle et imaginaire,

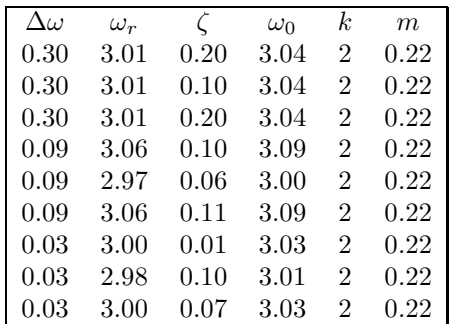

On remarquera que cette méthode est très sensible à la précision de la mesure de la hauteur du pic  $\hat{\alpha}$ , que la détermination de k peut dépendre de la fréquence  $\omega$  utilisée, et que nous n'avons utilisé que des grandeurs réelles. Si l'amortissement est faible, et donc le pic très acéré, les erreurs sur la mesure de son niveau seront d'autant plus grande du fait de l'effet de palissade.

méthode de lissage de cercle Nous supposerons valide l'hypothèse d'existence locale d'un seul mode (voir paragraphe 5.3.1 pour un système à plusieurs degrés de liberté). Etudions les cas de l'amortissement structurel, et de l'amortissement visqueux.

Si nous faisons l'hypothèse d'un **amortissement structurel**, la fonction complexe représentée par un cercle est la mobilité,

$$
\alpha(\omega) = \frac{A}{\omega_r^2 - \omega^2 + i\eta\omega_r^2}
$$
\n(5.21)

La grandeur A, a pour objet de donner par son module, la taille du cercle, par sa phase, l'angle de ce cercle avec l'axe de référence. Une recherche du cercle passant au mieux des points sélectionnés sera utilisée à cet effet.

Une fois A estimé, il faut trouver la fréquence de résonnance  $\omega_r$  ainsi que l'amortissement  $\eta$ . Construisons figure  $5.7$  le cercle représentatif de,

$$
\tilde{\alpha}(\omega) = \frac{1}{\omega_r^2 - \omega^2 + i\eta\omega_r^2}
$$
\n(5.22)

Un point à la fréquence  $\omega$  est caractérisé par l'angle  $\gamma$  ou l'angle  $\theta$ ,

$$
\tan(\gamma) = \frac{\eta_r}{1 - \frac{\omega^2}{\omega_r^2}}\tag{5.23}
$$

$$
\tan(\theta/2) = \tan(\pi/2 - \gamma) = \frac{1 - \frac{\omega^2}{\omega_r^2}}{\eta_r} \tag{5.24}
$$

On recherche  $\omega$ . La deuxième équation donne,

$$
\omega^2 = \omega_r^2 (1 - \tan(\theta/2)\eta_r). \tag{5.25}
$$

Si l'on calcule la vitesse de variation de  $\omega^2$  par rapport à  $\theta$ ,

$$
\frac{d\omega^2}{d\theta} = \left(-\omega_r^2 \eta_r/2\right) \left(1 + \frac{1 - \frac{\omega^2}{\omega_r^2}}{\eta_r^2}\right),\tag{5.26}
$$

| Movenne u=0 et étendue 2a.         |  |               |                      |  |
|------------------------------------|--|---------------|----------------------|--|
| Lois                               |  | Variance      | Ecart-<br>type       |  |
| Normale<br>$a = 3\sigma$<br>99.73% |  | $rac{a^2}{9}$ | $rac{a}{3}$          |  |
| Uniforme                           |  | $rac{a^2}{3}$ | $\frac{a}{\sqrt{3}}$ |  |
| Dérivée<br>d'arc sinus             |  | $rac{a^2}{2}$ | $\frac{a}{\sqrt{2}}$ |  |

Figure 5.7: Diagrammes de Nyquist de la fonction  $\tilde{\alpha}(\omega)$ , d'après Ewins p36

on note qu'elle est maximale pour  $\omega_r$ . Ceci peut donner un critère de détection de  $\omega_r$ . Une mesure de l'amortissement est aussi possible car en ce point  $\omega_r$ ,

$$
\frac{d\omega^2}{d\theta} = \left(-\omega_r^2 \eta_r/2\right),\tag{5.27}
$$

et donc,

$$
\eta_r = 2 \frac{\frac{d\omega^2}{d\theta}}{-\omega_r^2},\tag{5.28}
$$

Cette méthode est bien adaptée, mais encore faut-il avoir à l'esprit que la description expérimentale du cercle est discrète et non continue. Il faut donc pouvoir s'appuyer sur une évaluation de cette dérivée  $\frac{d\omega^2}{d\theta}$  à partir de la connaissance que de certains points.

Soient les valeurs  $\alpha(\omega_a)$  et  $\alpha(\omega_b)$  mesurées de part et d'autre de la fréquence de résonnance. La formule 5.24 donne pour a et b,

$$
\tan(\theta_a/2) = \frac{1 - \frac{\omega_a^2}{\omega_r^2}}{\eta_r} \tag{5.29}
$$

$$
\tan(\theta_b/2) = \frac{1 - \frac{\omega_b^2}{\omega_r^2}}{\eta_r} \tag{5.30}
$$

De ces deux équations à deux inconnues  $\eta_r$  et  $\omega_r$ , on tire,

$$
\eta_r = \frac{\omega_b^2 - \omega_a^2}{\omega_r^2} \frac{1}{\tan(\theta_a/2) - \tan(\theta_b/2)}.\tag{5.31}
$$

Si l'amortissement est faible, on peut assimiler,

$$
\frac{\omega_b^2 - \omega_a^2}{\omega_r^2} \simeq 2 \frac{\omega_b - \omega_a}{\omega_r} \tag{5.32}
$$

D'autre part, si l'on choisit les points  $a$  et  $b$  comme les points à  $1/2$  puissance,

$$
\theta_1/2 = \pi/2 \tag{5.33}
$$

$$
\theta_2/2 = -\pi/2 \tag{5.34}
$$

$$
\tan(\theta_1/2) = 1 \tag{5.35}
$$

$$
\tan(\theta_2/2) = -1 \tag{5.36}
$$

et l'amortissement (formule 5.31) se simplifie en,

$$
\eta_r = \frac{\omega_b^2 - \omega_a^2}{\omega_r^2} \frac{1}{2}.\tag{5.37}
$$

fin cours 2

Dans le cas d'un amortissement visqueux, on utilise la mobilité,

$$
Y(\omega) = \frac{i\omega}{k - m\omega^2 + i c\omega}.
$$
\n(5.38)

Les parties réelles et imaginaires s'écrivent,

$$
Re(Y) = \frac{c\omega^2}{(k - m\omega^2)^2 + c^2\omega^2}
$$
\n(5.39)

$$
Im(Y) = \frac{\omega(k - m\omega^2)}{(k - m\omega^2)^2 + c^2\omega^2},
$$
\n(5.40)

et fournissent l'angle,

$$
\tan(\theta/2) = \frac{\omega(k - m\omega^2)}{c\omega^2} = \frac{1 - \frac{\omega^2}{\omega_r^2}}{2\zeta\omega/\omega_r}
$$
\n(5.41)

Par l'utilisation des points 1 et 2 comme précédemment, on obtient, mais cette fois-ci de façon exacte,

$$
\zeta = \frac{1}{2} \frac{\omega_2^2 - \omega_1^2}{\omega_r^2} \tag{5.42}
$$

Dans les deux cas d'amortissement, pour trouver  $\omega_r$ , on pourra prendre le milieu des deux points qui donnent la variation la plus grande de  $\theta$ , ou évaluer sa position à partir des formules 5.29 en en faisant le ratio,

$$
\frac{\tan(\theta_a/2)}{\tan(\theta_b/2)} = \frac{1 - \frac{\omega_a^2}{\omega_r^2}}{1 - \frac{\omega_b^2}{\omega_r^2}}
$$
\n(5.43)

soit en factorisant  $\omega_r^2$ ,

$$
\omega_r^2(\tan(\theta_a/2) - \tan(\theta_b/2)) = \omega_b^2 \tan(\theta_a/2) - \omega_a^2 \tan(\theta_b/2)
$$
\n(5.44)

d'o`u,

$$
\omega_r^2 = \frac{\omega_b^2 \tan(\theta_a/2) - \omega_a^2 \tan(\theta_b/2)}{\tan(\theta_a/2) - \tan(\theta_b/2)}
$$
(5.45)

Il s'avère que si la précision sur  $\omega_r$  est de l'ordre de 0.1 fois l'écart en pulsation entre deux points, la valeur de l'amortissement trouvée est sensible au choix des deux points  $a$  et  $b$  (figure 5.8).

récapitulatif La démarche de lissage de cercle passe donc par les étapes suivantes :

- s'election des points à utiliser : il faut qu'ils couvrent au moins une variation de  $\theta$  de l'ordre de  $\pi$ .
- $\bullet$  lissage des points par un cercle : cela fournit la grandeur complexe  $A$  (voir figure 5.9)
- localisation de la fréquence de résonnance et calcul de l'amortissement.
- $\bullet$  multiples évaluations de l'amortissement en vue d'estimer la précision sur cette mesure. Si les variations sont de l'ordre de 5% l'analyse est validée, si elle est de l'ordre de 30% c'est que l'hypothèse d'unicité du pic est peut-être à remettre en cause.
- $\bullet$  détermination des constantes modale :  $m,k$ .

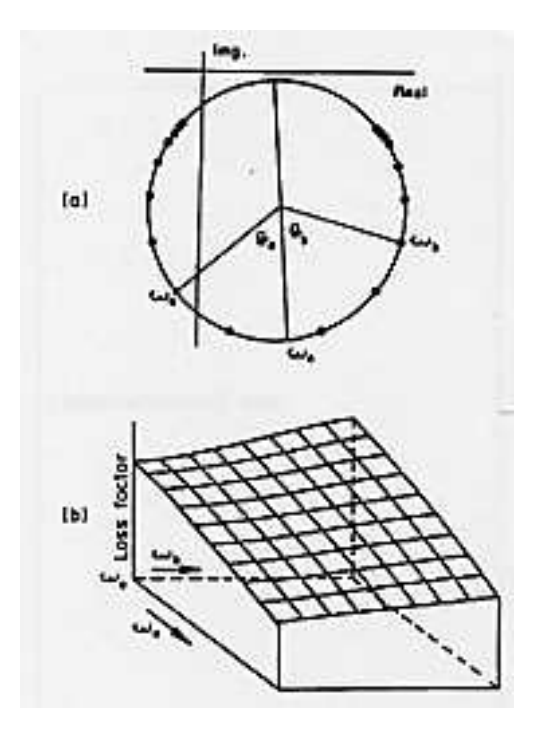

Figure 5.8: Sensibilité de la valeur trouvée de l'amortissement avec le choix des points  $a$  et  $b$ , d'après Ewins p168

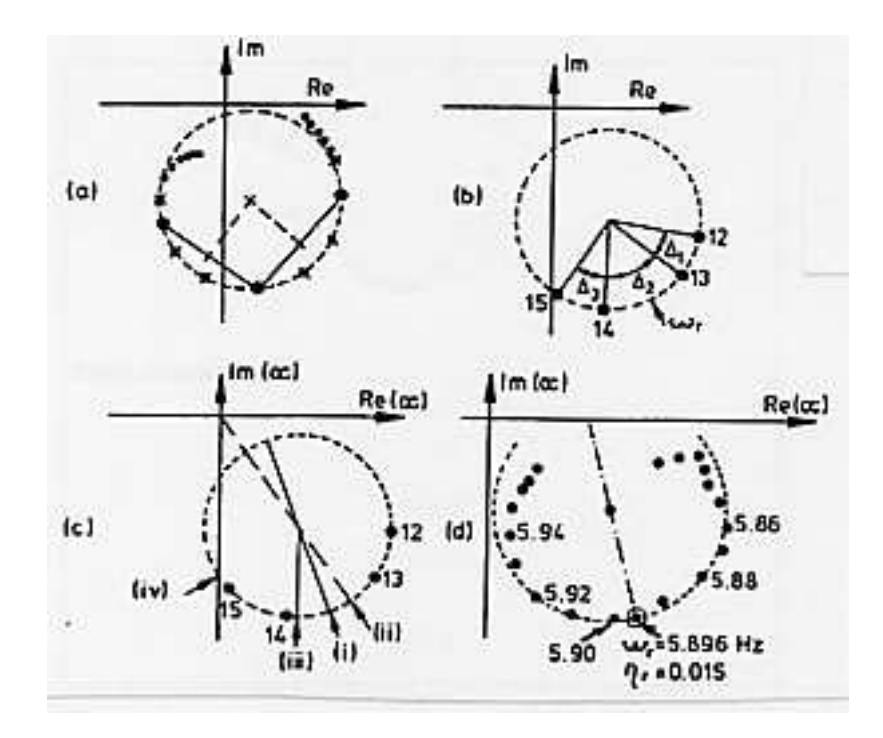

Figure 5.9: Lissage du cercle pour déterminer  $A$ , d'après Ewins p166

Appliquons cette méthode aux mêmes jeu de points engendrés précédemment par "exer20.m" avec un intervalle en pulsation de 0.23 rad s<sup>−1</sup>. Le cercle passant au mieux des points est trouvé par "exer23.m". On veillera à initialiser l'optimisation non-linéaire par des valeurs approximatives. On trouve un centre du cercle en  $(0.128,-1.25)$  et un rayon de 1.26. On note que la non nullité de la partie réelle du centre du cercle ne peut être expliquée par le modèle (voir formule 5.9). Ce décalage est explicable par la mauvaise définition des points du cercle si la discrétisation en pulsation est trop faible. Par contre on accède à la grandeur  $h$  relative à l'amortissement,

$$
\frac{1}{2h} = 0.125 \tag{5.46}
$$

$$
h = 0.397 \t(5.47)
$$

On détermine la pulsation de résonnance, lieu de partie imaginaire maximale. Ce point est à la verticale du centre déterminé précédemment,

$$
\omega_r = 3.00\tag{5.48}
$$

On détermine les deux points à l'horizontale du centre, par une procédure similaire,

$$
\omega_1 = 2.69 \tag{5.49}
$$

$$
\omega_2 = 3.20 \tag{5.50}
$$

 $\eta = 0.843$  (5.51)

$$
\zeta = 0.422 \tag{5.52}
$$

Si l'on utilise la même méthode avec plusieurs niveaux de discrétisation, on obtient le tableau suivant,

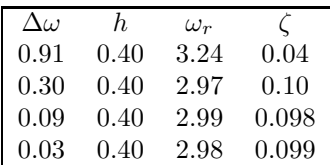

On observe que la convergence des résultats est plus rapide qu'avec la première méthode de l'amplitude du pic. La convergence de  $\zeta$  vers la bonne valeur est elle aussi plus rapide. La méthode de lissage de cercle utilise les composantes r´eelles et imaginaires, et non pas le module qui est une information moins riche, dégradée.

méthode inverse Cette méthode utilise les mêmes hypothèses que le lissage de cercle. Si l'on trace l'inverse de la réceptance, pour un système à 1 degré de liberté,

$$
\frac{1}{\alpha(\omega)} = (k - \omega^2 m) + ih \tag{5.53}
$$

on obtient une droite (figure 5.10). On effectuera un lissage des points exp´erimentaux par une droite. La valeur de  $h$  sera l'intersection de celle-ci avec l'axe imaginaire. Pour obtenir la masse  $m$  et la rigidité  $k$  il faut procéder à un second lissage des valeurs réelle de la FRF par rapport à la réponse d'un modèle (optimisation de deux paramètres).

Le traçage du graphe 5.10 permet d'observer la dispersion des points autour de cette droite des moindres carrés.

- $\bullet$  si elle est de type aléatoire, nous sommes en présence de bruit
- Si les points sont incurvés, ou la droite de pente non nulle, la proximité d'un autre mode peut en être la source ou les hypothèses sur l'amortissement ne sont pas valides.

Dans le cas d'un amortissement structurel, ne pas oublier de faire cette démarche avec la mobilité au lieu de la réceptance.

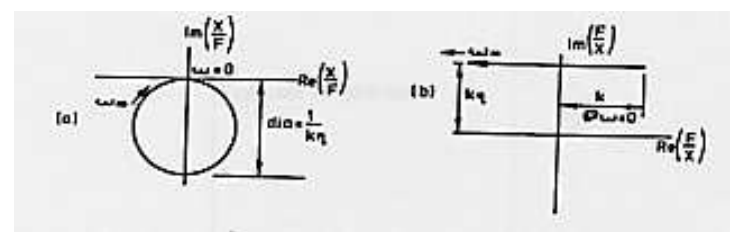

Figure 5.10: Méthode inverse : traçage de l'inverse de la réceptance, d'après Ewins p171

# 5.3 pour un modèle à plusieurs degrés de liberté

La réceptance d'un système à N degrés de liberté dépend des points j et k d'excitation et de mesure entre lesquels elle est mesurée. On devra donc l'indicer sous la forme  $\alpha_{ik}$ . L'amplitude à la résonnance "s" sera notée  $_sA_{jk}$ . Cette réceptance s'écrira donc comme la somme des réponses à chaque fréquences propres,

$$
\alpha_{jk}(\omega) = \sum_{s=1}^{N} \frac{sA_{jk}}{\omega_s^2 - \omega^2 + i\eta_s \omega_s^2}.
$$
\n(5.54)

Dans le cas où l'on ne considère expérimentalement qu'un sous-domaine de fréquence compris entre les résonances  $s_1$  et  $s_2$  (voir figure 5.11, la contribution des modes de résonance inférieurs à  $s_1$  est équivalente à une masse résiduelle que nous noterons  $M_{jk}^R,$  et la contribution des modes supérieurs à  $s_2$  sera équivalente à une rigidité résiduelle que nous noterons  $K_{jk}^R$ . La réceptance peut donc être écrite sous la forme,

$$
\alpha_{jk}(\omega) = -\frac{1}{\omega^2 M_{jk}^R} + \sum_{s=s_1}^{s_2} \frac{s A_{jk}}{\omega_s^2 - \omega^2 + i \eta_s \omega_s^2} + \frac{1}{K_{jk}^R}.
$$
\n(5.55)

fin cours 3

## 5.3.1 validité de l'hypothèse d'unicité locale du degré de liberté

Nous remarquons que les méthodes utilisées pour un système à un seul degré de liberté peut donc être utilisés pour des systèmes à plusieurs degrés de liberté. Il suffit pour cela dans la formule 5.55 de considérer que  $s_1 = s_2$ . Tous les autres modes contribuent de façon résiduelle en rigidité ou en masse. Ceci est appelé hypothèse d'un unique degré de liberté (SDOF assuption).

## 5.3.2 résidus des modes non analysés

Par l'intermédiaire de l'exercice "exer24.m", on peut créer des points expérimentaux artificiels pour un système à trois degrés de liberté, et observer la fonction de réponse en fréquence. Dans le cas choisi, on remarque que les trois cercles ne sont pas bien distincts les uns des autres (figure 5.12).

Dans le cas présenté, si l'on ne s'intéresse qu'au domaine fréquentiel voisin du deuxième mode,  $\omega$ entre 2 et 4, la contribution dans ce domaine du mode 3 est une contribution de rigidité, celle du mode 1 est de masse (fichier "exer25.m"). En utilisant la recherche des paramètres du modèle par lissage d'un cercle (fichier "exer23.m"), on trouve que le centre du cercle possède une composante réelle non nulle : elle est issue des termes complémentaires de masse et de rigidité des autres modes non analysés.

## 5.3.3 méthodes d'extraction des paramètres modaux : multiple degrés de liberté (MDOF)

Les modes sont toujours couplés plus ou moins fortement. L'hypothèse SDOF peut toujours êtes faite, mais les résultats de chaque mode seront entachés d'erreur, et lorsque l'on reconstruira la réponse totale

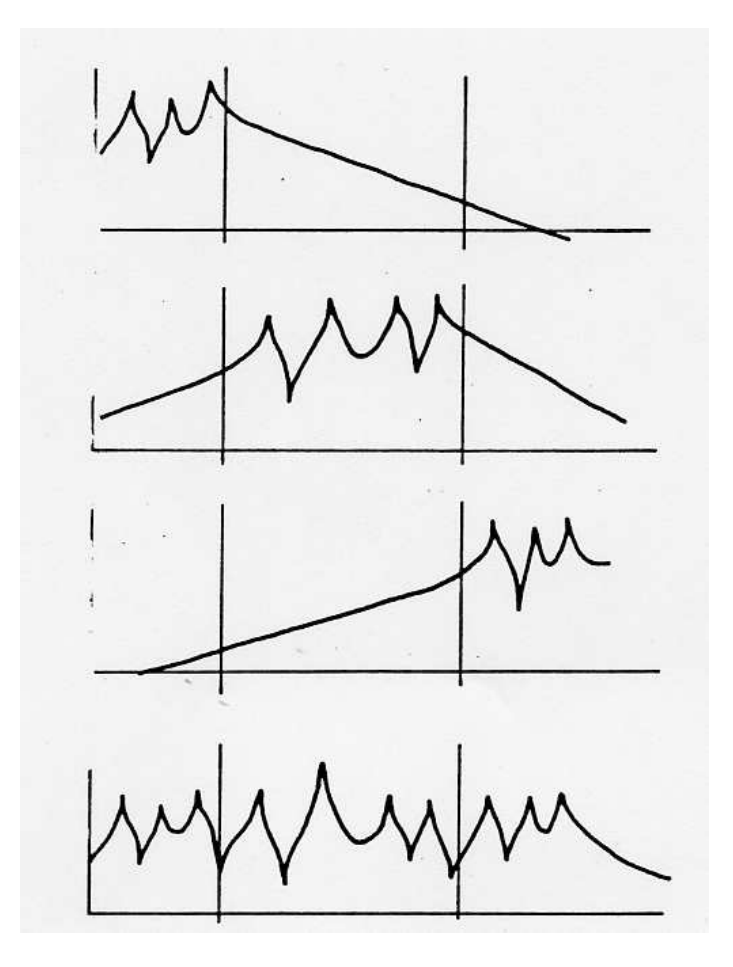

Figure 5.11: contribution des divers termes d'une série modale  $\left[3\right]$ 

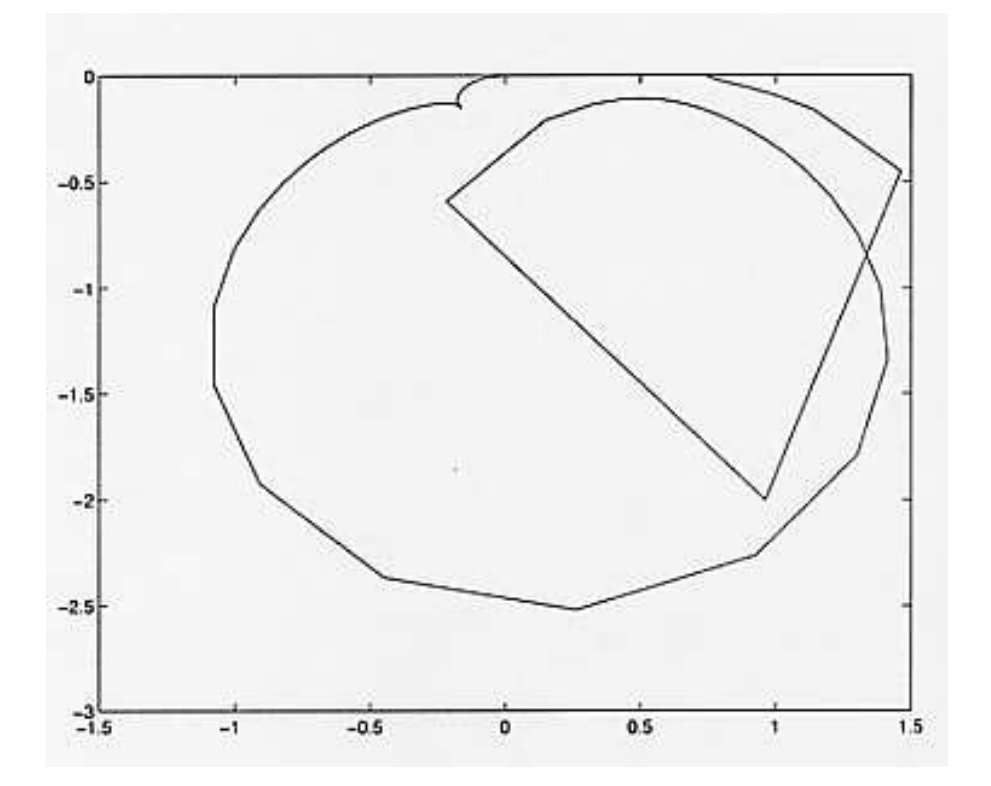

Figure 5.12: Diagramme de Nyquist d'un système à trois degrés de liberté, dont les fréquences propres ne sont pas très éloignées les une des autres relativement à leur largeur de bande respectives.

par addition des réponses, on ne retrouvera pas la fonction de réponse en fréquence mesurée. Il peut donc être intéressant de faire une recherche simultanée des paramètres des différents modes. Deux possibilités existent :

- travail dans l'espace de Fourier
- travail dans le domaine temporel
- travail sur la globalité des courbes

## travail dans l'espace de Fourier

Soit  $\alpha_{jk}^m(\omega)$  la fonction de réponse en fréquence mesurée, et  $\alpha_{jk}(\omega)$  la frf calculée grâce aux paramètres de modèle qui restent à déterminer :

$$
\alpha_{jk}(\omega) = -\frac{1}{\omega^2 M_{jk}^R} + \sum_{s=s_1}^{s_2} \frac{s A_{jk}}{\omega_s^2 - \omega^2 + i \eta_s \omega_s^2} + \frac{1}{K_{jk}^R}.
$$
\n(5.56)

On peut construire la fonction complexe, d'écart entre ces deux grandeur,

$$
\epsilon_{jk}(\omega) = \alpha_{jk}^m(\omega) - \alpha_{jk}(\omega), \qquad (5.57)
$$

et en calculer le module qui est le scalaire  $E_{jk}(\omega) = \epsilon_{jk}(\omega) * \bar{\epsilon}_{jk}(\omega)$ . On peut alors construire une fonction coût  $\Phi$  que nous chercherons à minimiser,

$$
\Phi = \int_{\omega_0}^{\omega_{max}} E_{jk} d\omega.
$$
\n(5.58)

Les mesures seront faites à des fréquences  $\omega_i$  régulièrement espacées, donc l'intégrale peut être écrite en une somme discrète qui fasse apparaître des coefficients de pondération  $w_i$ ,

$$
\Phi = \sum_{i=1}^{i=N} w_i E_{jk}(i).
$$
\n(5.59)

On recherche alors un minimum de cette fonction coût, qui doit se traduire par la nullité des dérivées par rapport à chaque paramètre du modèle :

$$
\frac{\partial \Phi}{\partial q_l} = 0,\tag{5.60}
$$

avec q<sub>l</sub> étant successivement les paramètres  $sA_{jk}$ ,  $\omega_s$ ,  $\eta_s$  pour tous les s considérés. On obtient ainsi un système d'équations qui est non linéaire. Il faudra donc utiliser une méthode itérative en espérant la convergence, et initialiser les paramètres par des valeurs qui ne soient pas trop absurdes. On pourra utiliser logiquement les paramètres estimés avec une approximation SDOF.

Dans le cas de structure de très faible amortissement, on peut rechercher à optimiser les paramètres d'un mod`ele sans dissipation. Si tous les modes sont dans le domaine de mesure,

$$
\alpha_{jk}(\omega) = \sum_{s=1}^{N} \frac{sA_{jk}}{\omega_s^2 - \omega^2}.
$$
\n(5.61)

On peut écrire une équation par  $\omega_i$  mesuré,

$$
\alpha_{jk}(i) = \sum_{s=1}^{N} \frac{{}_{s}A_{jk}}{\omega_{s}^{2} - \omega_{i}^{2}}.
$$
\n(5.62)

Le nombre de mesure  $i_{max}$  est supérieur à N le nombre de modes. Si l'on choisit N de ces équations, le système à résoudre peut être mis sous la forme,

$$
\vec{\alpha} = R\vec{A},\tag{5.63}
$$

avec  $\alpha_i = \alpha_{jk}(i)$ ,  $R_{is} = (\omega_s^2 - \omega_i^2)^{-1}$  et  $A_s = s A_{jk}$ . Si l'on prend les valeurs de résonances comme des données (obtenues précédemment), il suffit d'inverser le système pour trouver les amplitudes :

$$
\vec{A} = R^{-1}\vec{\alpha},\tag{5.64}
$$

Ne nous leurrons pas, si cela semble simple et direct, le résultat dépend du choix des fréquences i s'électionnées. On veillera à prendre les résonances, mais aussi les antirésonances.

Il faudrait à cet instant, illustrer cette démarche par une simulation...

#### travail dans le domaine temporel

L'avantage principal de cette méthode est qu'elle ne nécessite pas d'estimation des paramètres modaux. Elle utilise la réponse impulsionelle et ne peut donc être utilisée que pour des systèmes avec amortissement.

Considérons le cas d'un amortissement visqueux (le cas d'un amortissement hystérétique pose problème pour cette méthode), la réceptance est donnée par,

$$
\alpha_{jk}(\omega) = \sum_{s=1}^{N} \frac{sA_{jk}}{\omega_s \zeta_s + i(\omega - \omega_s \sqrt{1 - \zeta_s^2})} + \sum_{s=1}^{N} \frac{s\bar{A}_{jk}}{\omega_s \zeta_s + i(\omega + \omega_s \sqrt{1 - \zeta_s^2})}.
$$
(5.65)

on peut compacter l'écriture en posant classiquement  $\omega'_s = \omega_s \sqrt{1-\zeta_s^2}$ ,  $\omega'_{s+N} = -\omega'_s$  et  $_{r+N}A_{jk} =_r \bar{A}_{jk}$ ,

$$
\alpha_{jk}(\omega) = \sum_{s=1}^{2N} \frac{sA_{jk}}{\omega_s \zeta_s + i(\omega - \omega_s')}.
$$
\n(5.66)

La transformée de Fourier inverse donne la réponse impulsionelle,

$$
h_{jk}(\omega) = \sum_{s=1}^{2N} {}_{s}A_{jk}e^{\omega^{n}{}_{s}t}, \qquad (5.67)
$$

avec  $\omega$ " $_s = \omega_s \zeta_s + i \omega_s'$ . La mesure de cette réponse impulsionelle est faite pour des temps régulièrement espacés de  $\Delta t$ . Nous noterons  $h_q = h(q\Delta t)$ .

Posons,

$$
V_s^q = e^{\omega^{\nu} s (q\Delta t)},\tag{5.68}
$$

on obtient q équations,

$$
h_q = \sum_{s=1}^{2N} V_{s}^q \, _s A_{jk},\tag{5.69}
$$

que l'on peut écrire formellement,

$$
\vec{h} = \bar{\nabla}\vec{A}.\tag{5.70}
$$

D'autre part, si l'on multiplie chaque équation par un scalaire  $\beta_q$  et que on somme ces équations on obtient,

$$
\sum_{q=0}^{Q} \beta_q h_q = \sum_{s=1}^{2N} {}_{s}A_{jk} \sum_{q=0}^{Q} \beta_q V_s^q,
$$
\n(5.71)

Choisissons les $\beta_q$  comme les racines de l'équation,

$$
\sum_{q=0}^{Q} \beta_q V_s^q = 0.
$$
\n(5.72)

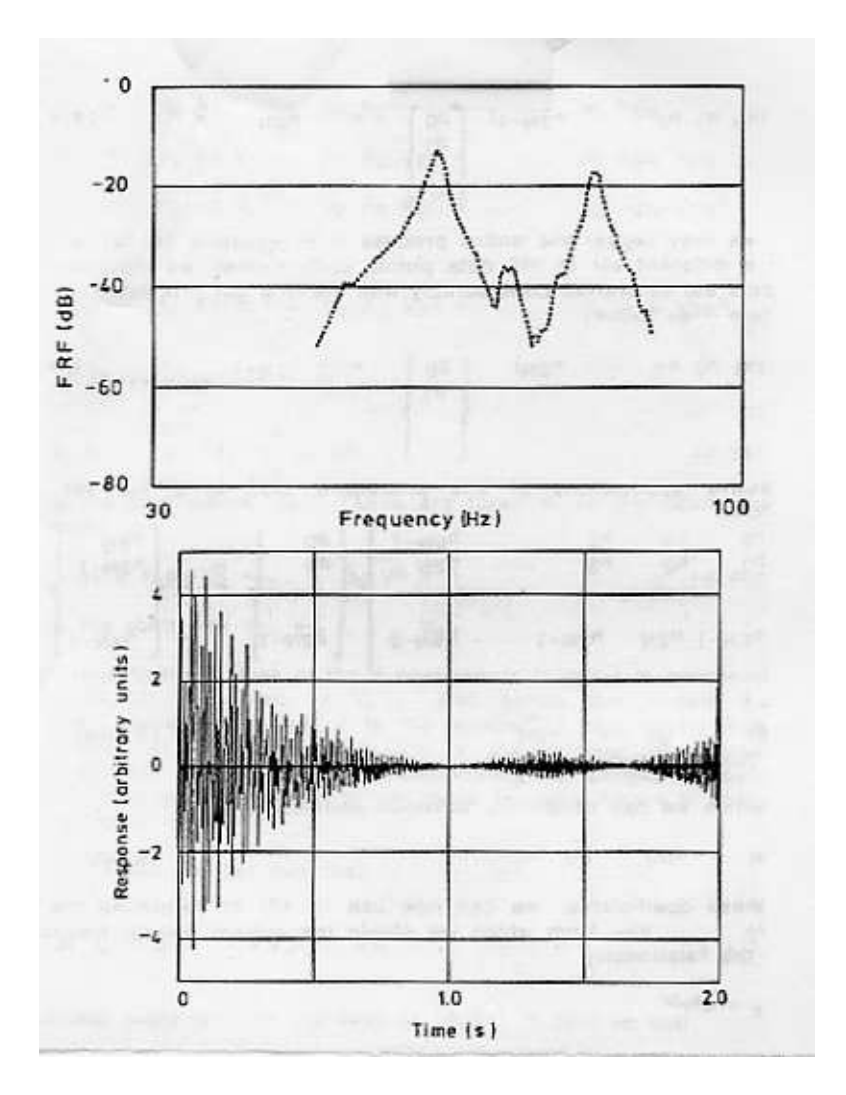

Figure 5.13: La fr<br/>f expérimentale et la réponse implusionelle reconstruite

Cela annule le membre de gauche de l'équation 5.71, et en prenant  $Q = 2N$  qui se simplifie en,

$$
\sum_{q=0}^{2N} \beta_q h_q = 0.
$$
\n(5.73)

Extrayons le dernier terme,

$$
\sum_{q=0}^{2N-1} \beta_q h_q = -h_{2N} \beta_{2N}.
$$
\n(5.74)

On peut choisir  $\beta_{2N} = 1$ , car nous avons un paramètre  $\beta$  en plus. Nous avons obtenus une équation pour un jeu temporel  $q = 0$  à  $q = 2N$ . On peut obtenir une autre équation, par un autre jeu  $q = 1$  à  $q = 2N + 1$ . En renouvelant ceci, on obtient un système,

$$
\begin{bmatrix}\nh_0 & h_1 & h_2 & \dots & h_{2N-1} \\
h_1 & h_2 & h_3 & \dots & h_{2N} \\
\dots & \dots & \dots & \dots & \dots \\
h_{2N-1} & h_{2N} & h_{2N+1} & \dots & h_{4N-2}\n\end{bmatrix}\n\begin{bmatrix}\n\beta_0 \\
\beta_1 \\
\vdots \\
\beta_{2N-1}\n\end{bmatrix} = -\n\begin{bmatrix}\nh_{2N} \\
h_{2N+1} \\
\vdots \\
h_{4N-1}\n\end{bmatrix},
$$
\n(5.75)

que l'on réécrit,

$$
H\vec{\beta} = -\vec{\tilde{h}}.\tag{5.76}
$$

L'inversion de cette équation permet de calculer  $\beta$ ,

$$
\vec{\beta} = -H^{-1}\vec{\tilde{h}},\tag{5.77}
$$

grâce à 5.72, on calcule les  $V_s^q$ , et 5.68 nous donne les pulsations propres  $\omega^{\nu}$ , Il reste alors à obtenir les grandeurs  $_sA_{jk}$  grâce à l'inversion de l'équation 5.70,

$$
\vec{A} = \bar{\bar{V}}^{-1}\vec{h}.\tag{5.78}
$$

Nous avons ainsi obtenu les paramètres du modèle. La seule condition est que le nombre de points d'acquisition soit supérieur à  $4N$ . On pourra former la fonction coût somme des écarts entre la frf mesurée et celle modélisée, et observer l'évolution de cette fonction coût avec la recherche de plus ou moins de degrés de liberté  $N$ .

Si l'on considère trop de modes, les modes supplémentaires présentent soit des amplitudes très faibles ou des amortissements très grands : ils ne sont pas liés à une réalité physique.

Un exemple tiré de [3] montre le domaine de frf expérimental sélectionné, la réponse impulsionelle expérimentale reconstruite par transformée de Fourier Inverse (figure 5.13), l'évolution de la fonction coût en fonction du nombre de modes  $N$  (figure 5.14) : une amélioration du lissage apparaît entre 5 et 6 modes, puis si l'on sélectionne  $N = 5$ , les valeurs des paramètres (figure 5.15), et la frf modélisée superposée à la fr $f$  expérimentale (figure 5.16).

Il faudrait à cet instant, faire une simulation à l'aide d'un exemple...

#### méthode temporelle d'Ibrahim

Les méthodes précédentes n'utilisaient qu'une seule frf pour déterminer les paramètres modaux. Or si plusieurs frf sont obtenues expérimentalement, les fréquences de résonnances coà<sup>-</sup>ncideront sur l'ensemble des spectres. Les étudier séparément amène nécessairement à ce que de légers écarts existent entre les fréquences de résonnances modélisées sur chaque voie. Ceci n'a rien de physique : il faut travailler simultanément sur l'ensemble des spectres acquis.

Plaçons-nous dans la cas de vibrations libres d'un système à plusieurs degrés de liberté ayant un amortissement visqueux. Si on mesure en aux points i les réponses aux instants  $t_i$ , ils peuvent se mettre sous la forme,

$$
x_i(t_j) = \sum_{s=1}^{2m} s\psi_i e^{\omega^s s t_j}.
$$
\n(5.79)

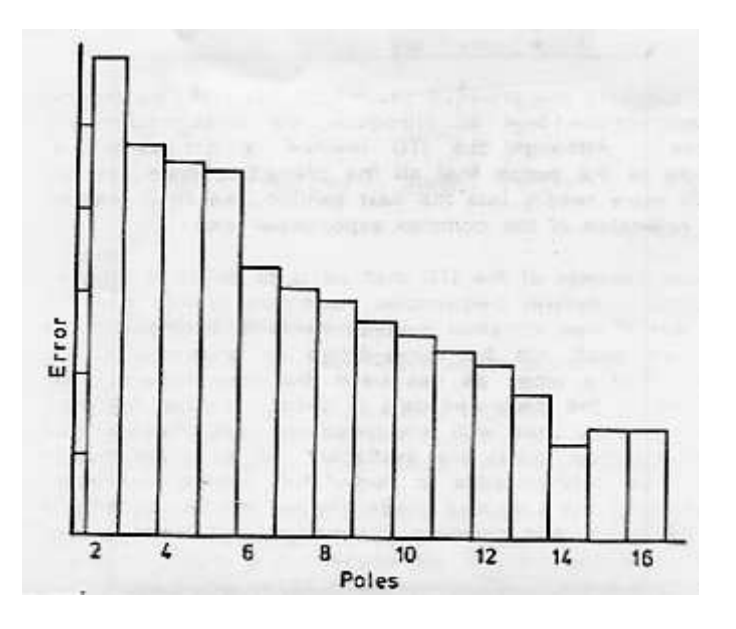

Figure 5.14: L'évolution de l'erreur en fonction de nombre de modes recherchés.

| FREQUENCY (HZ) | DAMPING (%)<br>(VISCOUS)         | <b>MODAL</b><br>CONSTANT | PHASE        |
|----------------|----------------------------------|--------------------------|--------------|
|                |                                  | $4.002 E-02$             | 180°         |
|                | 0.0062                           | 7.505 E-02               | 860          |
|                | 0.0037                           | 4.481 E-03               | $92^{\circ}$ |
|                | 0.0083                           | $6.235 E-02$             | 790          |
| 83.67          | 0.0638                           | 2.710 E-02               | $0^{\circ}$  |
|                | 41.96<br>53.58<br>61.97<br>73.87 | 0.1480                   |              |

Figure 5.15: Pour 5 modes, les caractéristiques des paramètres.

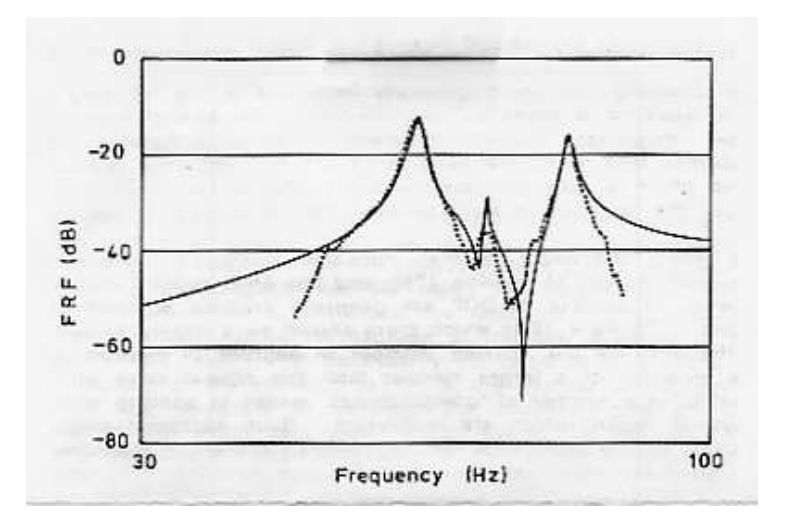

Figure 5.16: Pour 5 modes, les comparaisons entre frf expérimentale (...) et frf modélisée (-)

avec  $\omega$ "s la sième valeur propre complexe de l'équation caractéristique du système :

$$
(\omega^{"2}M + \omega^{"C} + K)\vec{x} = \vec{0}.\tag{5.80}
$$

Le sième vecteur propre est noté  $\vec{\psi}_s$ , sa *i*ième composante  ${}_i\psi_s$ . Les vecteurs propres ne sont pas normés ici. Soit m le nombre total de ddl du modèle, qui peut être inférieur à  $N$ , le nombre de ddl du système. Les différentes réponses aux différents temps sont reliés par,

$$
\begin{bmatrix} x_1(t_1) & x_1(t_2) & \dots & x_1(t_q) \\ x_2(t_1) & x_2(t_2) & \dots & x_2(t_q) \\ \dots & \dots & \dots & \dots \\ x_n(t_1) & x_n(t_2) & \dots & x_n(t_q) \end{bmatrix} = \begin{bmatrix} 1\psi_1 & 2\psi_1 & \dots & 2m\psi_1 \\ 1\psi_2 & 2\psi_2 & \dots & 2m\psi_2 \\ \dots & \dots & \dots & \dots \\ 1\psi_n & 2\psi_n & \dots & 2m\psi_n \end{bmatrix} \begin{bmatrix} e^{\omega^n_1 t_1} & \dots & e^{\omega^n_1 t_q} \\ e^{\omega^n_2 t_1} & \dots & e^{\omega^n_2 t_q} \\ \dots & \dots & \dots \\ e^{\omega^n_2 t_n t_n} & \dots & e^{\omega^n_2 t_n t_q} \end{bmatrix}
$$
(5.81)

que l'on écrira matriciellement,

$$
[x] = [\psi] [\Lambda]. \tag{5.82}
$$

On peut appliquer la même démarche, mais décalée d'un instant  $\Delta t$ .

$$
\hat{x}_i(t_j) = x_i(t_j + \Delta t) = \sum_{s=1}^{2m} s\psi_i e^{\omega^s s(t_j + \Delta t)} = \sum_{s=1}^{2m} s\hat{\psi}_i e^{\omega^s s t_j}.
$$
\n(5.83)

soit donc,

$$
s\hat{\psi}_i = s\psi_i e^{\omega^n s(\Delta t)}.
$$
\n(5.84)

Nous disposons donc d'un second jeu d'équations :

$$
[\hat{x}] = \left[\hat{\psi}\right] [\Lambda]. \tag{5.85}
$$

Comme m est une variable à choisir, prenons  $2m = n$ , les matrices deviennent carrées. On peut définir la matrice,

$$
[A] \left[ \psi \right] = \left[ \hat{\psi} \right],\tag{5.86}
$$

qui permet d'écrire,

$$
[A][x] = [\hat{x}]. \tag{5.87}
$$

Comme les matrices  $[x]$  et  $[\hat{x}]$  sont mesurées, on peut calculer la matrice  $[A]$  : si  $q = 2m$  par inversion, si  $q > 2m$ , par une méthode des moindres carrés :

$$
[A] = [\hat{x}] [x]^T ([x] [x]^T)^{-1}.
$$
\n(5.88)

Les vecteurs propres s'obtiennent donc par,

$$
[A] \tilde{\psi}_s = e^{\omega^n s \Delta t} \tilde{\psi}_s \tag{5.89}
$$

C'est un problème aux valeurs propres. Les valeurs propres  $\lambda_s = e^{\omega^s s} \Delta t$  de [A], ne sont pas les mêmes que les valeurs propres du problème initial. Ces valeurs propres donnent,

$$
\lambda_s = e^{\omega^s s \Delta t} = a_s + ib_s = \sqrt{a_s^2 + b_s^2} e^{i\theta_s},\tag{5.90}
$$

avec  $\theta_s = \tan^{-1}(-b_s/a_s)$ .

Attention, les modes n'étant pas normés, ils ne permettent pas de reconstruire la frf.

#### lissage de courbes multiples

Une dernière idée est de sommer l'ensemble des frf, afin de voir apparaître les fréquences propres sur l'ensemble de la structure :

$$
HH(\omega) = \sum_{i} \sum_{k} \alpha_{ik}.
$$
\n(5.91)

La mesure de l'amortissement sur  $HH$  est possible : les amortissement sur chacune des frf étant peu différent de cette valeur moyenne.

Par cette méthode de sommation, on risque de passer à coté de causes bien réelles qui font varier légèrement les amortissement. Donc prudence !

fin cours 4

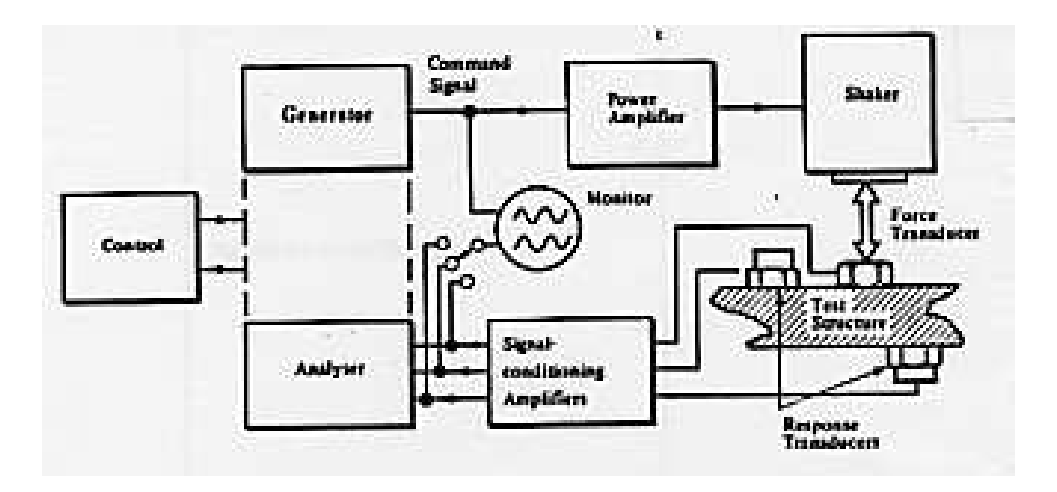

Figure 5.17: Système de mesure avec une seule excitation.

# 5.4 Techniques de mesure de mobilité

On distinguera les méthodes où l'excitation ne se fait qu'en un seul point et la réponse est mesurée aussi en un seul point, et les m´ethodes de multi-excitations et de multiples points de mesure. Lorsque l'on d´eplace le points d'excitation, on effectue en fait plusieurs mesures du premier type.

Considérons une chaîne de mesure telle que décrite figure 5.17. L'excitation peut être de différent type:

- dans le cas d'un pot vibrant : sinusoà∃dale, aléatoire, périodique
- dans le cas d'un marteau d'impact : impulsionel

Elle sera toujours mesurée : dans le cas de la figure 5.17, par un capteur de force. Les réponses seront mesurées par exemple par des accéléromètres. Les signaux d'excitations et de réponse seront amplifiés à l'aide de conditionneurs, puis analysés.

## 5.4.1 préparation de la structure

La qualité de la mesure des caractéristiques d'une structure dépend fortement de la maîtrise des conditions aux limites. On peut soit étudier ses modes libres ("free") soit ceux fixés ("grounded").

Dans le cas d'une structure libre, la suspension qui la maintient doit être suffisamment souple pour que les modes de corps rigide soient à des fréquences beaucoup plus basses que celles pour lesquelles la structure se déforme. Théoriquement, ces modes de corps rigides sont des modes à fréquences nulles. Ils peuvent fournir la masse et les inerties de rotation du système. Il faudra penser à vérifier que les fréquences propres de vibrations des suspension ne viendront pas interférer avec celles de la structure, et si c'est la cas, de pouvoir les identifier. Pour perturber le moins le comportement de la structure on pourra :

- Positionner les suspensions aux noeuds du premier mode de vibration de la structure
- $\bullet$  Mettre les directions de suspension dans une direction normale à la vibration du premier mode.

Si l'on respecte ces deux règles, la mesure des caractéristiques vibratoires du premier mode d'une poutre droite sera optimum si l'on procède comme sur la figure 5.18.

Dans le cas où des conditions aux limites de type fixées sont utilisées, la structure support n'est jamais infiniment rigide. On conseillera donc :

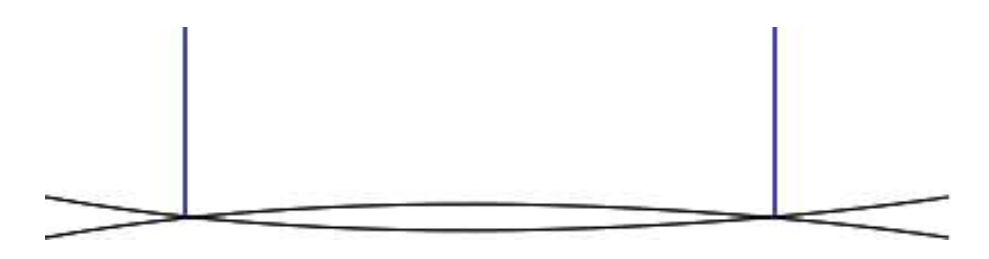

Figure 5.18: Position optimale des supports de structure pour la mesure des caractéristiques vibratoires du premier mode de poutre libre-libre.

- $\bullet$  d'effectuer une mesure de la réponse en fréquence du support dans la gamme de fréquences qui sera explorée pour le structure à étudier
- d'utiliser des fixations similaires à celles qui seront utilisée par la structure une fois montée sur le système final
- $\bullet$  de ne pas ajouter de rigidité localement à la structure

Si la rigidité du support est bien plus grande que celle de la structure dans la gamme de fréquence explorée, on pourra considérer la liaison comme parfaite.

Il n'existe pas de choix de conditions aux limites à priori meilleur : chaque système est un cas particulier. On ne doit pas oublier que le les conditions aux limites de l'étude expérimentale, ne sont pas obligatoirement celles de la pièce dans son environnement futur : l'étude expérimentale est là pour conforter une modélisation de cette structure. C'est sur la modélisation que l'on ajoutera

- $\bullet$  soit les conditions réalistes en fonctionnement
- $\bullet\,$ soit les modèles des autres structures à laquelle celle-ci sera attachée

## 5.4.2 excitation de la structure

Quatre types d'excitateurs sont possibles :

- $\bullet$  mécanique : un balourd sur un axe que l'on met en rotation excitera la structure avec une fréquence correspondant à la vitesse de rotation, et une amplitude proportionnelle au carré de celle-ci. La simplicité de ce système, évite si l'on connaît la vitesse de rotation d'avoir à mesure l'effort exercé sur la structure, mais la modification de l'amplitude d'excitation nécessite un réglage de la distance du balourd. Il faudra se méfier du fait qu'un déplacement vibratoire de la structure au points d'encrage du système, significatif par rapport à la distance du balourd, pourra faire naître des harmoniques dans le spectre d'excitation.
- électromagnétique L'intensité variable est transformée en variation de champs magnétique, qui crée un effort variable sur le noyau qui est attaché à la structure. Ce système est plus souple que le précédent, car on contrôle séparément fréquence et amplitude d'excitation. L'impédance de l'excitateur variant avec la fréquence, on ne peut déduire l'effort de la mesure du courant : un capteur de force est à intercaler entre le pot vibrant et la structure.
- excitateur électrohydraulique : La consigne est apportée sous forme hydraulique. La gamme de fréquence est généralement plus réduite (inférieure à 1 kHz) que celle des pots électromagnétique (jusqu'à 30-50 kHz), mais la puissance en est généralement plus grande, et ils permettent de superposer un chargement statique à l'excitation. A même fréquence ils permettent généralement, d'atteindre des amplitudes plus fortes.
- marteau d'impact Le marteau d'impact possède à son extrémité un capteur de force. Entre ce capteur et la structure, l'expérimentateur choisi un embout de dureté variable. L'excitation,

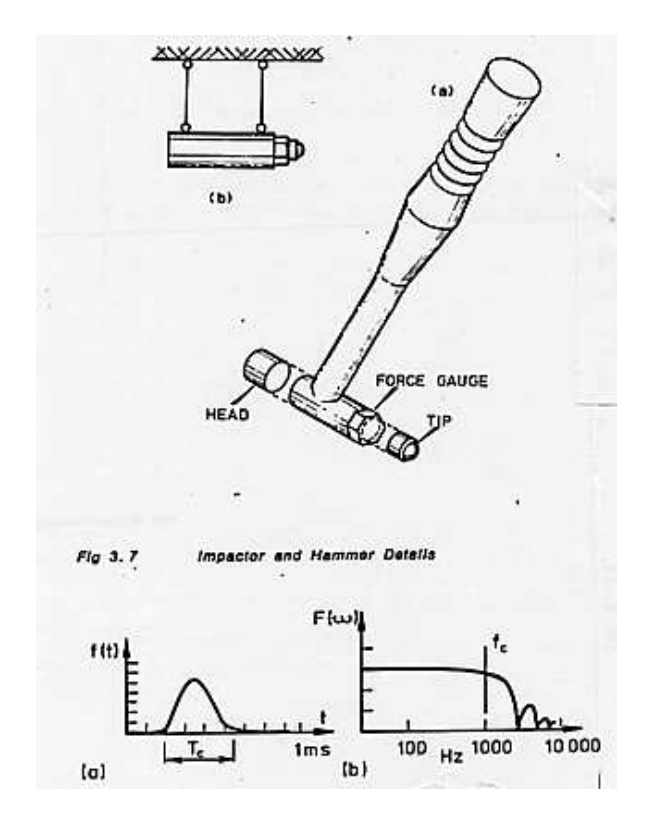

Figure 5.19: Marteau d'impact et spectre typique de la force obtenue.

théoriquement un dirac, possède en fait une durée et une amplitude dépendant de l'embout et de la masse du marteau. La transformée de Fourier du signal d'impact, montre le contenu fréquentiel de celui-ci (voir figure 5.19). On ne travaillera pas dans des fréquences supérieures à la valeur  $f_c$ . Pour atteindre des fréquences plus élevées, on choisira :

- $-$  un embout de rigidité plus grande
- une masse de marteau plus faible

On choisira la fréquence de coupure  $f_c$  juste au dessus de la fréquence maximale que l'on souhaite analyser afin de fournir toute l'énergie de l'impact dans la zone fréquentielle qui nous intéresse.

Les intérêt évidents de cette méthode sont :

- la simplicit´e du moyen d'excitation
- la rapidit´e de l'essais sous r´eserve de poss´eder un analyseur de spectre bi-canal.
- $-$  l'absence de masse ajoutée ou de rigidité sur le système pendant la phase de vibrations libres

Les inconvénients peuvent être :

- le risque de d´epassement du domaine de lin´earit´e de la structure pendant l'impact
- la pr´ecision du point d'impact qui peut ˆetre faible

# 5.4.3 fixation à la structure

Quelque soit le système utilisé il faut se souvenir,

que la partie mobile de l'excitateur et du capteur de force éventuel, rajoutent une masse localisée  $\grave{a}$  la structure

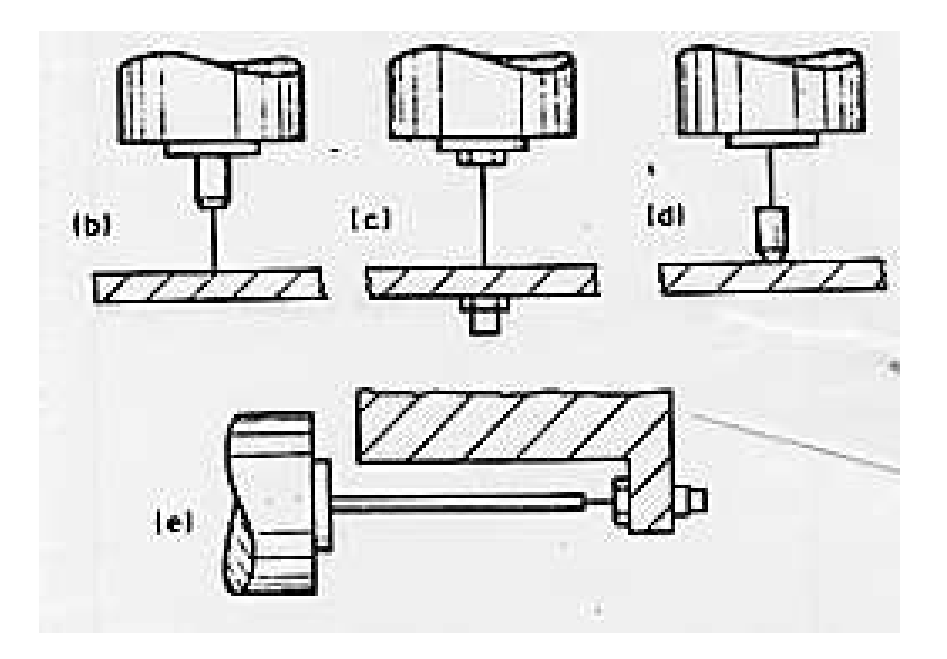

Figure 5.20: Système d'excitation par une tige pour garantir la composante du torseur d'effort excité.

 $\bullet$  elles peuvent aussi ajouter des inerties de rotations localisées

On modifie donc les caractéristiques de la structure. Si ces modifications sont importantes, elles influeront sur les fonctions de réponses en fréquences, donc sur les fréquences propres, modes propres et amortissements.

Un autre point important est que la mesure d'une fonction de réponse en fréquence  $h_{ij}$  entre un point i et un point j, est associée à un degré de liberté au point i : il faut s'assurer que l'excitation ne correspond qu'à une seule composante du torseur des efforts transmissibles. On intercalera à cet effet une tige relativement fine entre le pot et le capteur de force ("drive rod assembly"), qui garantira une rigidité plus grande dans la direction de sollicitation souhaitée, par rapport aux autres directions d'effort et aux moments (voir figure 5.20). Cette conditions de type statique doit être complétée par une condition de type dynamique. De même que pour le cas de conditions aux limites de type "rigides", il faudra vérifier que les fréquences de résonances de cette tige ne sont pas dans la même gamme que celles explorées sur la structure.

Il reste la question la fixation du pot vibrant. On préférera des systèmes pour lesquels la force de réaction sur le pot n'est pas transmis à la structure. Par exemple si celui-ci est fixé au monde extérieur ou libre (voir figure 5.21 cas a et b). Dans le deuxième cas, on pourra y ajouter une masse pour augmenter l'effort transmis à la structure.

Un grand nombre de problèmes décrits ci-dessus ne concernent pas les essais faits au marteau d'impact. fin cours 5

## 5.4.4 capteurs

Les capteurs les plus courants sont des capteurs piézoélectriques, qui génèrent l'apparition de charges aux bords du cristal lorsque celui-ci est contraint.

#### capteur de force

Le capteur de force est réalisé en opposant les deux faces qui font apparaître des charges du même signe (figure 5.22). La force qui est supportée par les cristaux n'est qu'une fraction de celle appliquée au capteur, car l'enveloppe extérieure participe aussi à la rigidité. La force mesurée n'est pas exactement

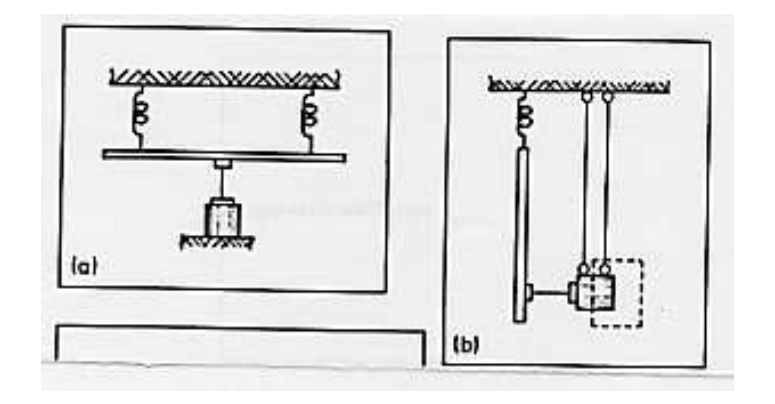

Figure 5.21: Suspension du pot excitateur.

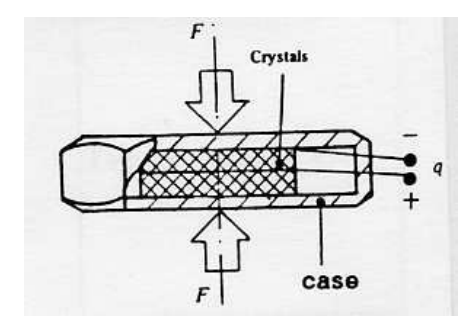

Figure 5.22: Capteur de force.

celle appliquée à la structure car la mise en mouvement de la masse du cristal coté structure "consomme" une partie de l'effort. L'un des cristaux est de masse plus faible : on veillera `a orienter le capteur tel que ce coté soit contre la structure.

#### accéléromètre

Le même type de cristal supporte une masse calibrée. L'accélération est transmise à cette masse par le cristal. Le capteur est sensible à la force qui est nécessaire, et permet connaissant la masse calibrée de connaître l'accélération. Ce système se comporte comme un système à un degré de liberté (figure 5.23), et possède donc sa propre résonnance que l'on visualise sur la courbe d'étalonnage de l'accéléromètre. On veillera à travailler en dessous de cette résonnance.

Ces capteurs peuvent avoir une sensibilité aux accélérations transverse. Les modèles travaillant en

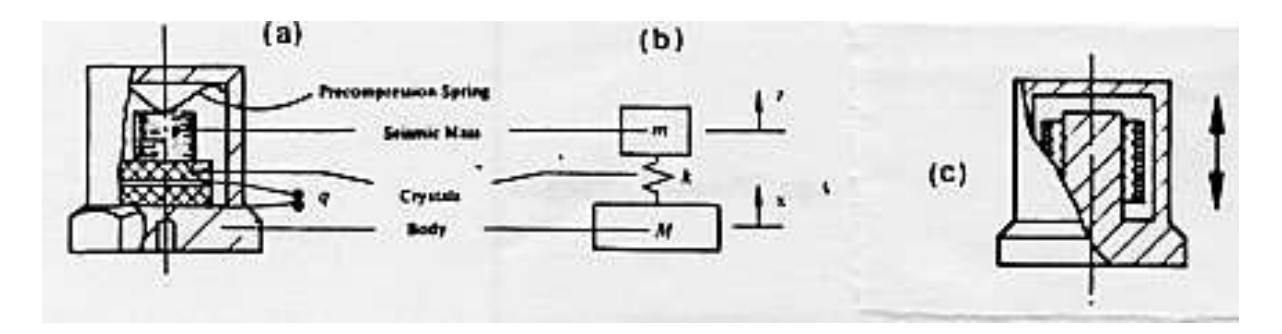

Figure 5.23: Accéléromètre.

Figure 5.24: Choix de l'orientation de moindre sensibilité de l'accéléromètre, pour une poutre cantilever  $d'$ axe  $\vec{x}$  en vibration transverse.

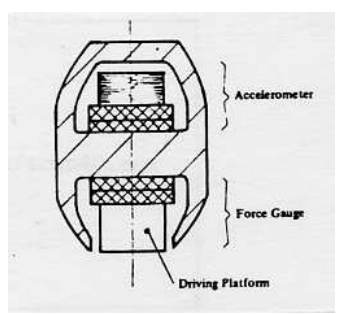

Figure 5.25: Une tête d'impédance.

cisaillement le sont moins. La direction de plus faible sensibilité transverse est généralement repérée sur l'accéléromètre. On veillera donc à orienter ce point dans la direction où l'accélération perturbatrice la plus grande existe. Par exemple sur le système d'une poutre cantilever en vibration transverse (figure 5.24), on mettra cet axe dans la direction  $\vec{x}$ .

Plus l'accéléromètre aura une masse importante, plus sa sensibilité sera grande, plus la perturbation de la structure à étudier sera importante. Cette perturbation est de deux types :

- ajout de masse
- ajout d'inerties de rotation

#### tête d'impédance

Une tête d'impédance est un assemblage d'un accéléromètre et d'un capteur de force (voir figure 5.25).

#### fixation et localisation des capteurs

On peut comparer figure 5.26 la réponse des différentes méthodes d'attache

- $\bullet$  (hand held) tenu à la main
- $\bullet$  (magnet) magnétique
- (stud) goujon
- (wax) cire

Le positionnement des accéléromètres sur la structure sera peut-être guidé par le choix d'un maillage. S'il est placé à proximité d'un noeud d'une des fréquences propre, celle-ci ne pourra être distinguée.

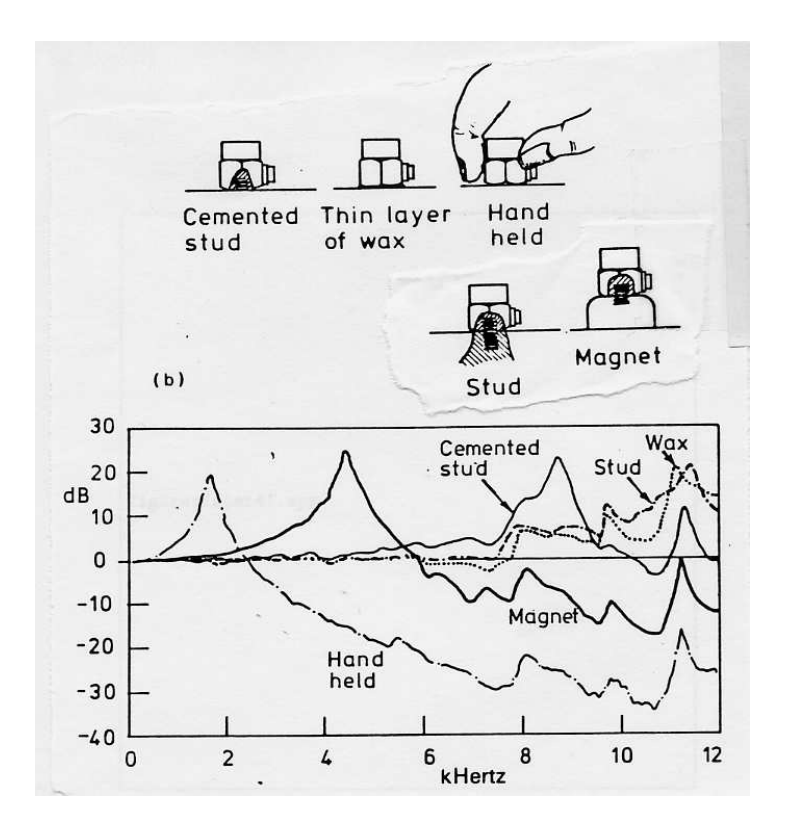

Figure 5.26: Capacités des différentes méthodes d'attache des capteurs.

C'est bien l'ensemble des mesures aux différents points qui permettra d'obtenir une approche complète du comportement modal de la structure.

Si la méthode du marteau d'impact est utilisée, la réciprocité  $H_{ij} = H_{ji}$ , permet de laisser un accéléromètre fixe, et de déplacer le point d'impact : la structure étudiée (avec sa perturbation due à la présence de l'accéléromètre) reste la même. Ceci simplifiera grandement un éventuel recalage avec un modèle qui pourra rester identique pour chaque fonction de réponse en fréquence.

#### conditionneur, analyseur de signal

Nous n'aborderons pas dans ce cours les principes de la transformée de Fourier discrète et des problèmes sous-jacents. Les erreur de fuite, fenêtres de pondération temporelles, les phénomènes d'aliassing, de filtre passe-bande, de moyennage, de moyennage avec recouvrance, on été vue dans le cours de traitement du signal.

#### choix de l'excitation

Nous ne rappellerons ici que certains points relatifs au type de signal d'excitation. Aucune méthode de peut être déclarée comme la plus performante : elles possèdent toutes avantages et inconvénients. On retiendra qu'une étude avec une excitation transitoire au marteau d'impact fourni rapidement une vue globale de la fonction de réponse en fréquence, qui peut être affinée autour de résonnances ou antirésonnances par des sinus glissants.

sinus Une fréquence de test est choisie et la fonction de réponse à cette fréquence est mesurée. Par exemple pour l'inertance,

$$
H_{aij}(f) = \ddot{X}_j(f)/F_i(f).
$$
\n(5.92)

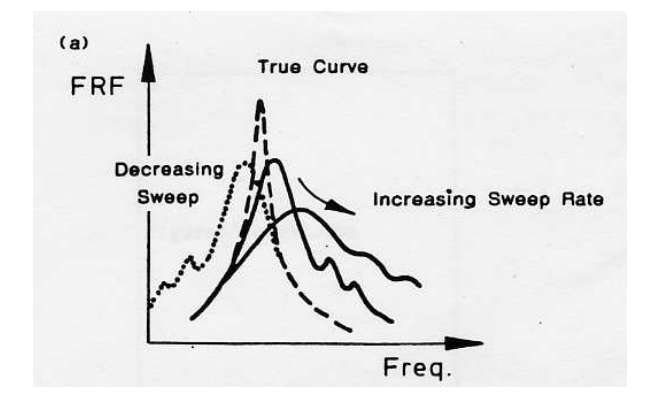

Figure 5.27: Biais engendrés par une vitesse de glissement trop importante.

On veillera à chaque changement de fréquence de test à ce que le comportement transitoire soit terminé. Il sera d'autant plus long que :

- l'on est proche d'une résonnance,
- $\bullet$  le saut en fréquence est important,
- l'amortissement à cette fréquence est faible.

Le choix manuel des fréquences de test permettra de concentrer les mesures sur les zones de variation importantes de la fonction de réponse en fréquence. Ceci est d'autant plus vrai que ce sont ces zones qui seront utilisées pour l'extraction des valeurs modales. L'analyseur que vous avez utilisé lors du Tp plaque de Chladni balaye en fréquence de façon automatique en concentrant ces mesures sur les résonnances et antirésonnances. Si l'on appelle n le nombre d'intervalles entre les deux fréquences à de puissance moitié de la puissance à la résonnance, l'erreur sur l'estimation de la puissance est,

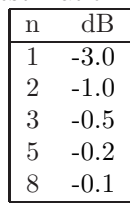

glissement lent de sinus Des mesures peuvent être effectuées avec un sinus glissant lentement soit linéairement (en  $Hzmin^{-1}$ ) ou logarithmiquement (en *octave min*<sup>-1</sup>). Le régime est toujours transitoire est un biais apparaît sur la frf mesurée (voir figure 5.27). Si l'on connaît l'amortissement  $\eta_r$  ou  $\zeta_r$ , la norme ISO préconise une vitesse de glissement maximale,

• glissement linéaire  $(Hz min^{-1})$ 

$$
g_{max} < 54f_r^2\eta_r^2 = 216f_r^2\zeta_r^2\tag{5.93}
$$

• glissement logarithmique  $(octave min<sup>-1</sup>)$ 

$$
g_{max} < 78f_r^2\eta_r^2 = 310f_r^2\zeta_r^2\tag{5.94}
$$

excitation périodique Superposition de fonctions sinus, une fonction périodique d'excitation peut être appliquée. La frf est alors le ratio de la transformée de Fourier de la réponse par la transformée de Fourier de l'excitation. L'avantage de ce choix provient de la possibilité de synchroniser la période de l'excitation avec la durée de la mesure de l'analyseur, d'où l'absence de d'erreur de fuite (leakage error). Elles seront appelées excitation pseudo-aléatoires.

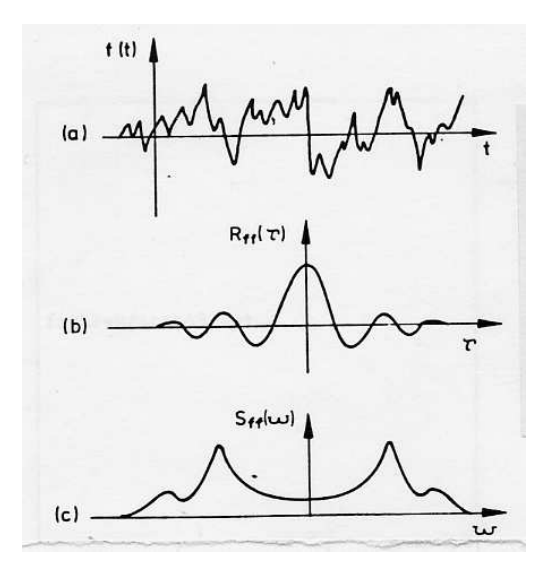

Figure 5.28: La description d'un signal aléatoire utilise : le signal  $x(t)$ , la fonction d'autocorrélation  $R_{xx}(\tau)$ , la densité spectrale de puissance  $S_{xx}(\omega)$ .

excitation aléatoire Lorsque l'excitation est de type aléatoire, et non pseudo-aléatoire, la fonction de réponse en fréquence relie les autospectres et les spectres croisés. Si y désigne la réponse et  $x$  l'excitation aléatoire.

$$
S_{yy}(\omega) = H(\omega) S_{yx}(\omega) \tag{5.95}
$$

$$
S_{yx}(\omega) = H(\omega) S_{xx}(\omega) \tag{5.96}
$$

Soit,

$$
S_{yy}(\omega) = H(\omega) H(\omega) S_{xx}(\omega)
$$
\n(5.97)

Rappelons la définition des autospectres. Soit une fonction réelle  $x(t)$ , la fonction d'autocorrélation  $R_{xx}(\tau)$  définie l'espérance du produit,

$$
R_{xx}(\tau) = E[x(t) x(t+\tau)] \tag{5.98}
$$

Elle est toujours paire et réelle (voir figure 5.28). La densité spectrale de puissance est la transformée de Fourier de la fonction d'autocorrélation,

$$
S_{xx}(\omega) = \frac{1}{2\pi} \int_{-\infty}^{\infty} R_{xx}(\tau) e^{-i\omega\tau} d\tau.
$$
 (5.99)

Elle est réelle et paire.

On définira de façon similaire, la densité croisée spectrale de puissance  $S_{yx}(\omega)$  à partir de la fonction de corrélation croisée  $R_{yx}(\tau)$  par,

$$
R_{xy}(\tau) = E[x(t) y(t+\tau)] \tag{5.100}
$$

$$
S_{xy}(\omega) = \frac{1}{2\pi} \int_{-\infty}^{\infty} R_{xy}(\tau) e^{-i\omega\tau} d\tau.
$$
 (5.101)

 $R_{xy}(\tau)$  est réelle non obligatoirement paire, et  $S_{xy}(\omega)$  est complexe et vérifie,

$$
S_{xy}(\omega) = S_{yx}^*(\omega) \tag{5.102}
$$

 $S_{yx}^*(\omega)$  étant le conjugué de  $S_{yx}(\omega)$ .
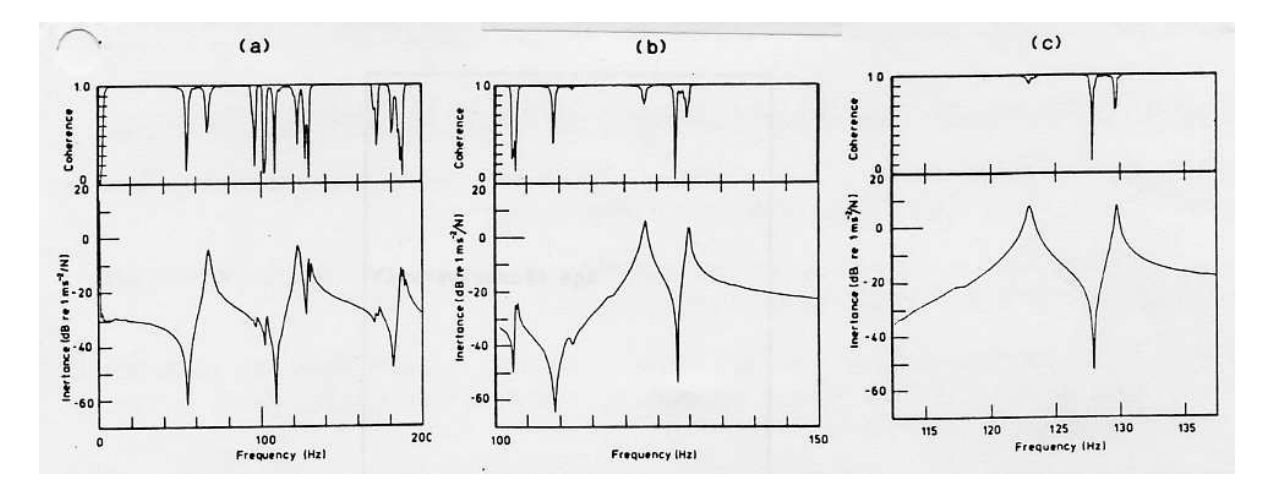

Figure 5.29: Amélioration de la cohérence par zoom sur le domaine fréquentiel : de gauche à droite, moyenne sur bande  $0 - 200Hz$ ,100 – 150Hz et 113 – 138Hz.

Si l'on revient aux équations 5.95, on dispose donc de deux estimations de la fonction  $H(\omega)$ ,

$$
H_1(\omega) = \frac{S_{xy}(\omega)}{S_{xx}(\omega)} \tag{5.103}
$$

$$
H_2(\omega) = \frac{S_{yy}(\omega)}{S_{yx}(\omega)} \tag{5.104}
$$

Elles sont théoriquement identiques. En présence de bruit, elles diffèrent et on mesure cette différence par la fonction de cohérence qui sera au maximum égale à 1,

$$
\gamma^2(\omega) = \frac{H_1(\omega)}{H_2(\omega)}.\tag{5.105}
$$

Une mauvaise cohérence peut être due à plusieurs causes :

- is cela apparaît à une résonnance, c'est qu'un bruit est présent sur le signal d'excitation  $x(t)$ , car celui-ci devient très petit. Dans ce cas l'estimateur  $H_2(\omega)$  est plus précis.
- is cela apparaît à une antirésonnance, c'est qu'un bruit est présent sur le signal de réponse  $y(t)$ , car celui-ci devient très petit. Dans ce cas l'estimateur  $H_1(\omega)$  est plus précis.
- is cela apparaît simultanément sur les résonnances et les antirésonnances, cela peut provenir,
	- de la pr´esence d'une autre source d'excitation. Ceci peut ˆetre du `a un mauvais couplage entre l'excitateur et la structure (voir paragraphe 5.4.4).
	- d'une trop faible résolution fréquentielle pour la mesure.  $H_2(\omega)$  est à préférer, bien qu'il soit entaché d'erreur. L'amélioration de la cohérence est montrée sur un exemple figure 5.29.
	- $-$  d'une non linéarité du système.

Dans le cas de l'utilisation d'un signal d'excitation aléatoire, moyenner les spectres obtenus sur plusieurs échantillons permet généralement d'augmenter la cohérence (figure 5.30).

excitation transitoire Elles sont de deux types. Obtenue au marteau d'impact, cette excitation fournie de l'énergie entre  $0Hz$  et une fréquence maximale  $f_c$  qui dépend de la rigidité de l'embout. Obtenue à l'aide d'un pot vibrant relié à la structure, on peut obtenir par un sinus glissant rapide entre

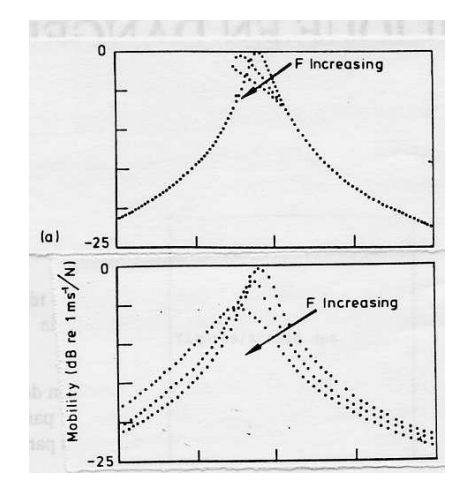

Figure 5.30: Amélioration de la cohérence par moyennage des spectres obtenus à l'aide d'un signal aléatoire : de gauche à droite, moyenne sur 1 spectre, 10 spectres, 100 spectres.

deux fréquences une excitation de type sinus glissant ("chirp" (pépiement)) (voir figure 5.31) qui donne de l'énergie entre  $f_{min}$  et  $f_{max}$ . Il faudra dans les deux cas s'assurer que la réponse est devenue nulle à la fin du temps d'acquisition, sinon la coupure brutale de ce signal perturbera la transformée de Fourier de la réponse. Si l'amortissement est faible, une fenêtre exponentielle peut être utilisée, bien qu'elle ajoute un amortissement artificiel qui pourra ˆetre pris en compte dans l'exploitation des mesures.

Cette deuxième méthode est plus difficile à mettre en oeuvre que l'impact. Dans les deux cas, l'excitation n'étant pas aléatoire, la frf peut être obtenue de deux façons :

- $H(\omega) = \frac{Y(\omega)}{X(\omega)}$
- ou par les estimateurs  $H_1(\omega)$  ou  $H_2(\omega)$ . Dans la mesure où l'excitation est déterministe, une mauvaise cohérence  $\gamma$  ne peut être due qu'à des non linéarités, du bruit ou d'un trop faible  $échantillonnage$  fréquentiel

# 5.4.5 calibration

Deux types de calibration peuvent êtres faites,

 $\bullet$  absolue : chaque capteur possède sa sensibilité propre et il est généralement fournit avec une courbe d'étalonnage qui a été réalisée sur un banc normalisé chez le fabricant. Pour un accéléromètre il s'exprimera en *V olt* m<sup>−1</sup> s<sup>2</sup>, pour un capteur d'effort en *V olt* N<sup>−1</sup>. Les tensions seront données par,

$$
V_f = E_f f \tag{5.106}
$$

$$
V_{\ddot{x}} = E_{\ddot{x}} \ddot{x} \tag{5.107}
$$

On a besoin de ces valeurs, dans le cas par exemple d'une manipulation de conformit´e d'un appareillage qui devrait supporter un certain niveau de vibration. Cela nécessite de plus de vérifier l'ensemble des éléments de la chaîne de mesure.

• relative : Dans le cas de l'analyse modale, les fonctions de réponse en fréquence sont les ratios des grandeurs réponse sur excitation. On peut donc se contenter de vérifier que le ratio  $E$  est correct. Pour une mesure d'accélérance par exemple,

$$
\frac{\ddot{x}}{f} = \frac{V_{\ddot{x}}}{E_{\ddot{x}}} \frac{E_f}{V_f} = \frac{V_{\ddot{x}}}{V_f} E \tag{5.108}
$$

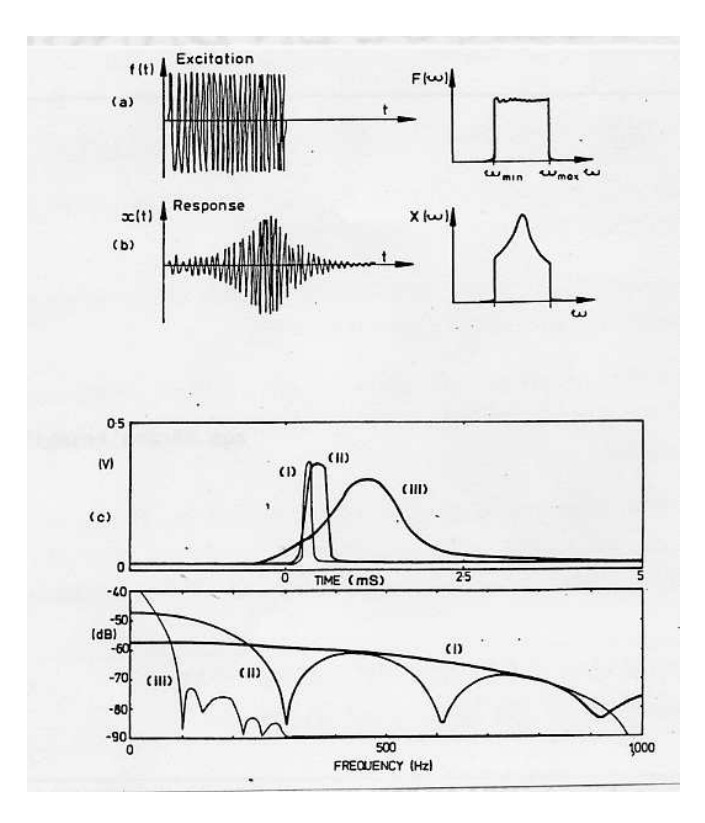

Figure 5.31: Signaux transitoires de type sinus glissant et impact.

Un essais très simple est effectué avec une masse pure de valeur  $m$  (figure 5.32). Elle peut être effectuée avec un pot vibrant ou un marteau d'impact. La fonction de réponse en fréquence doit théoriquement être égale à  $\frac{1}{mg}$ . Il suffit alors d'ajuster l'une des sensibilités afin d'obtenir la valeur désirée.

#### 5.4.6 annulation de masse

L'ajout d'un capteur de force et d'un accéléromètre au même point rajoute localement une masse  $m^*$  à la structure. Rappelons que seule une partie de la masse du capteur de force est concernée. La force mesurée par le capteur f comprend dont une force f<sub>1</sub> utile à la structure et une force  $f_2 = m^* \ddot{x}$  utilisée pour accélérer la masse des deux capteurs. On a donc la relation entre  $f$  et  $f_1$ ,

$$
Re(f_1) = Re(f) - m^* Re(\ddot{x})
$$
\n(5.109)

$$
Im(f_1) = Re(f) - m^* Im(\ddot{x})
$$
\n(5.110)

ce qui nous donne pour l'accélérance vraie  $h_{a1} = \frac{\ddot{x}}{f_1}$ , par rapport à l'accélérance mesurée  $h_a = \frac{\ddot{x}}{f}$ ,

$$
Re(1/h_{a1}) = Re(1/h_a) - m^*
$$
\n(5.111)

$$
Im(1/h_{a1}) = Im(1/h_a) \tag{5.112}
$$

Cette addition vectorielle peut être faite par un circuit électronique d'entrée  $(f,\ddot{x})$  et de sortie  $(f_1,\ddot{x})$ ([3]). Cette correction n'est utile que si la masse  $m^*$  est importante par rapport à la masse généralisée du système. Lorsque l'on déplace l'ensemble capteur de force et accéléromètre en un autre point de la structure,  $m^*$  reste constant, mais la masse généralisée

augmente lorsque l'on s'approche d'un noeud de vibration. La correction devient inutile.

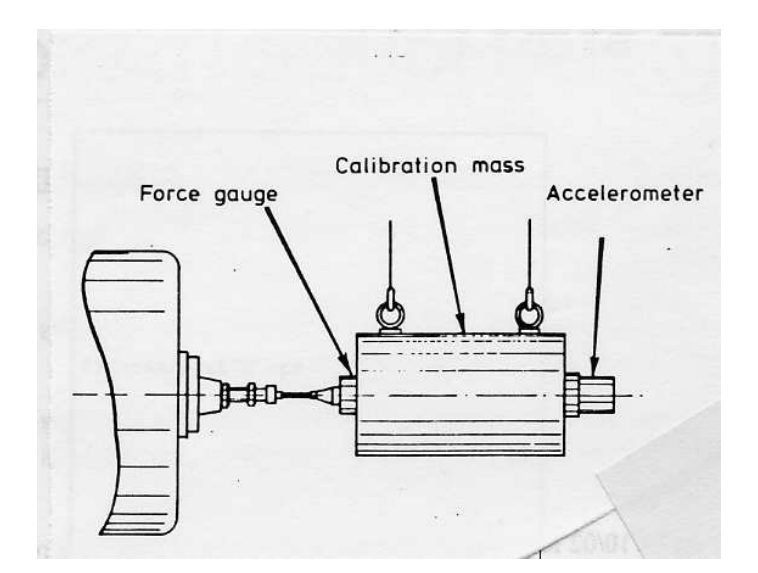

Figure 5.32: Calibration relative d'une chaîne de mesure.

diminue lorsque l'on s'approche d'un ventre de vibration. La correction peut ˆetre importante.

N'oublions pas que cette correction de masse ne peut être effectuée qu'au point d'excitation.

#### 5.4.7 mesure des mobilités en rotation

La moitié des degrés de liberté d'une structure continue sont des rotations. Il faudrait donc être capable de mesurer des accélérations angulaires, ou d'exciter la structure avec des couples localisés. Les solutions présentées figure 5.33 montrent la difficulté de réalisations de celles-ci. La composante d'accélération due à la rotation est bien souvent noyée dans la composante de translation (sauf aux noeud de vibration) aussi ce type de mesures est évité. Un maillage de la pièce suffisamment fin permet, en visualisant les déformée modales, d'apprécier les composantes de rotation.

#### 5.4.8 mesure de structures non-linéaires

Toutes les méthodes et analyses développées précédemment font l'hypothèse de la linéarité de la structure. Des non-linéarités peuvent être détectées par,

- des variations des fréquences propres avec le déplacement du point d'excitation ou du niveau d'excitation,
- des formes distordues des graphes représentant les fonctions de réponse en fréquences,
- des mesures non reproductibles ou instables.

Le test le plus simple est d'augmenter le niveau d'excitation : la fonction de réponse en fréquence du système ne devrait pas en dépendre. Dans le cas contraire (figure 5.34), la déformation de la frf dépend aussi du type d'excitation.

On peut aussi vérifier avec une seule frf, l'absence de non-linéarité : si les graphes représentatifs de la frf sont confondus avec les graphes représentatifs de la transformée de Hilbert de  $x(t)$  (voir figure 5.35).

rappel sur la transformée de Hilbert [2] Soit une fonction réelle  $x(t) = U \cos(\omega t + \alpha)$  et la fonction complexe associée  $\bar{x}(t) = Ue^{i(\omega_0 t + \alpha)}$ . Elles sont reliées par la figure 5.36a. On représente sur le

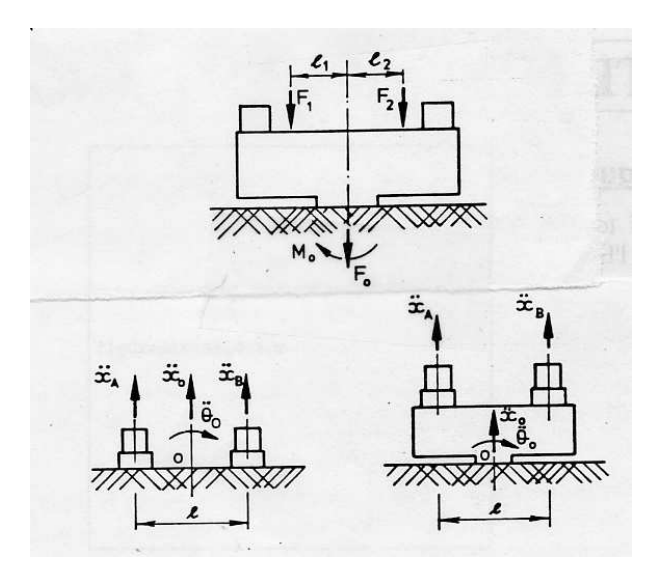

Figure 5.33: Excitation en rotation, et mesure de rotation.

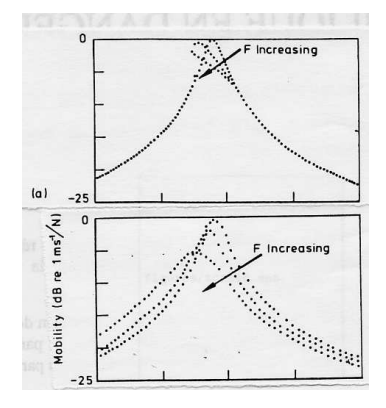

Figure 5.34: Pour un système non linéaire, la frf dépend du niveau d'excitation et du type de celle-ci : gauche excitation sinusoà<sup>-</sup>dale, droite aléatoire

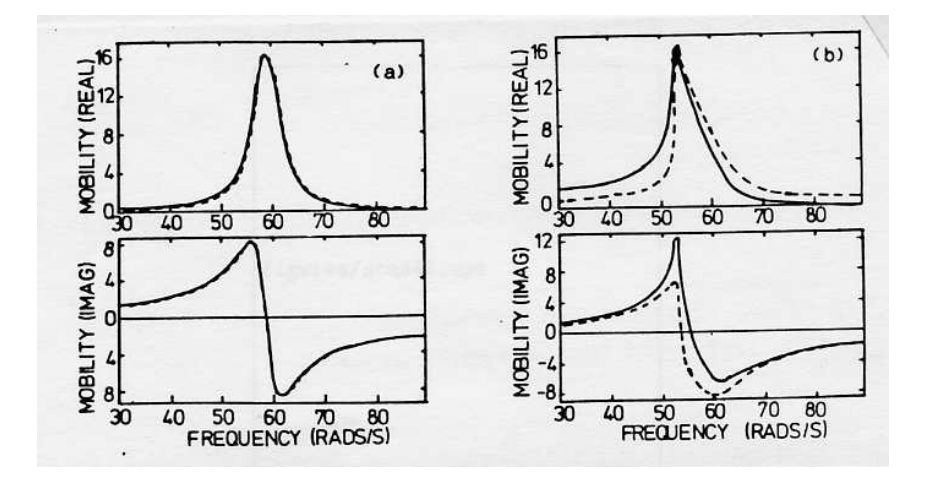

Figure 5.35: Pour un système non linéaire, la frf (trait continu) ne donne pas la même réponse que la transformée de Hilbert (trait discontinu) : gauche système linéaire, droite système avec non-linéarité

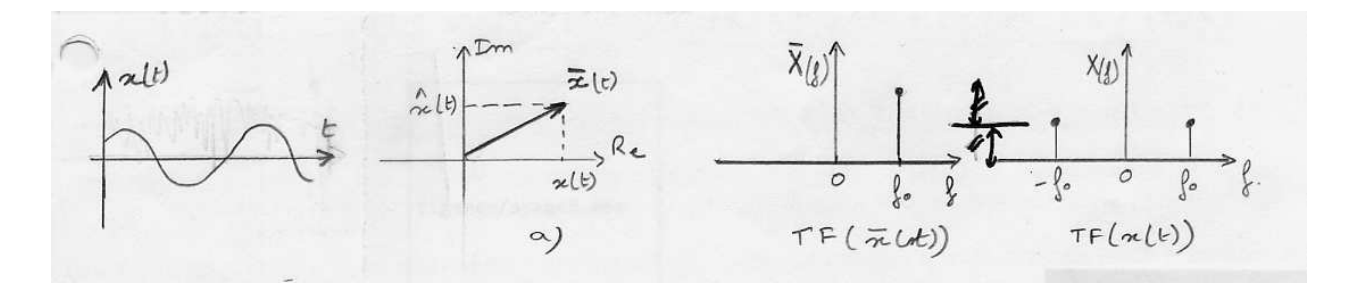

Figure 5.36: Représentation dans le plan complexe de  $x(t)$ , et  $\bar{x}(t)$ , ainsi que de leurs transformées de Fourier respectives.

même graphe  $X(\omega)$  la transformée de Fourier de  $x(t)$  et  $\bar{X}(\omega)$  la transformée de Fourier de  $\bar{x}(t)$ . Soit  $\hat{x}(t) = Im(\bar{x}(t)).$  On montre que,

$$
\hat{x}(t) = \frac{1}{\pi} \int_{-\infty}^{\infty} \frac{x(\tau)}{t - \tau} d\tau = x(t) * \frac{1}{\pi t} = H(x(t))
$$
\n(5.113)

 $\hat{x}(t)$  est appelé transformée de Hilbert de  $x(t)$ . Comme le montre le produit de convolution avec  $\frac{1}{\pi t}$ , c'est un opérateur linéaire. Il n'est construit que sur la connaissance de  $x(t)$ . On peut donc construire le complexe  $\check{x}(t) = x(t) + i\hat{x}(t)$ , qui traduit donc ce que devrait être la partie imaginaire si le système était linéaire. C'est cette propriété qui est utilisée dans la figure  $5.35$  pour affirmer que le second système n'est pas linéaire.

# Chapter 6

# Recalage entre modèle et expérience

L'objectif de ce chapitre et de mettre en place les méthodologies de recalage entre modèle et expérience. Ce cours est directement inspiré du livre de Friswell et Motterhead [4]. Les cours auront donc comme support ce livre, ce polycopié se contentant de reprendre le plan du livre, et de proposer chaque fois que possible, un exercice permettant d'appliquer sur un cas simple les procédures présentées.

Chaque exercice porte sur un aspect bien particulier de ce cours, il a donc été mis sous la forme de brevet.

Pourquoi doit-on faire du recalage ? La réponse est dans la vidéo 148 disponible sur <http://umotion.univ-lemans.fr/search/?q=148>. Regarde-la, puis évalue son intérêt.

# 6.1 Modélisation éléments finis

# $6.1.1$  Le calcul des sensibilités

Il est possible de calculer la sensibilité des composantes d'un vecteur propre obtenu par un modèle élément finis, à un paramètre de ce modèle. Ceci sera utile lorsque l'on désirera comparer ce modèle à un vecteur propre expérimental.

Le calcul pourra se faire de façon exacte dans le cas où l'on dispose de l'expression analytique des vecteurs propres.

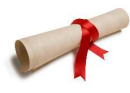

Pour tester si vous maîtrisez cette méthode, faites le brevet 118.

Par contre dans un code numérique éléments finis, seuls des nombres sont manipulés. Le calcul reste néanmoins possible  $([4]$  p24). Le brevet 118 vous le confirmera.

# 6.1.2 Estimation d'erreur

Les écarts entre résultat numérique et champs réel existent du fait de la discrétisation. La solution réelle ´etant inconnue (sinon nous n'aurions pas `a la calculer) il faut estimer cet ´ecart `a partir uniquement des résultats numériques. On doit donc définir un indicateur d'écart local. Il permettra de déterminer les lieux où le maillage peut être rendu plus grossier, et ceux où l'on doit le raffiner.

La démarche que nous suivrons sera la suivante :  $\,$ 

- $\mathcal{V}$
- $\bullet$  détermination théorique d'un champs de contrainte exact (brevet 132),
- $\bullet$  calcul élément fini de cette répartition des contraintes (brevet 120),
- calcul de l'estimation de l'écart à l'aide de l'indicateur basé uniquement sur les résultats numériques (brevet 121),
- confrontation avec l'indicateur d'écart calculé entre la solution analytique exacte et la solution  $é$ lément finis (brevet 132).

On remarquera que l'indicateur d'écart basé uniquement sur les résultats numériques donne une bonne estimation des lieux où il est nécessaire de remailler.

# 6.2 Comparaison des résultats numériques et des résultats expérimentaux

#### 6.2.1 Le critère d'adéquation modale (modal assurance criterion,  $MAC$ )

La matrice MAC, permet de comparer les vecteurs propres de deux familles : par exemple les vecteurs propres expérimentaux  $\vec{\phi}_e$  et les vecteurs propres analytiques (ou numériques)  $\vec{\phi}_m$ .

La composante  $ij$  de la matrice de MAC est composée par le scalaire comparant le ième vecteur propre expérimental au jième vecteur propre du modèle :

$$
MAC_{ij} = \frac{\left(\vec{\phi_{ei}}, \vec{\phi_{mj}}\right)^2}{\|\vec{\phi_{ei}}\|^2 \|\vec{\phi_{mj}}\|^2} = \frac{|\phi_{ei}^T \cdot \phi_{mj}|^2}{\left(\phi_{ei}^T \phi_{ei}\right)\left(\phi_{mj}^T \phi_{mj}\right)}
$$
(6.1)

Lorsque un coefficient de cette matrice est voisin de 1, les formes propres concernées sont proches l'une de l'autre. Ceci permet d'appairer les modes numériques et expérimentaux.

On peut aller jusqu'à accepter des seuils de l'ordre de 0.6, si les autres coefficients d'une ligne (ou d'une colonne) de la matrice de MAC sont bien plus faibles : les formes ne sont gue ressemblantes, mais lors de l'optimisation des paramètres afin de faire converger les fréquences propres, il se peut que ce coefficient de ressemblance s'améliore.

Pour tester si vous maîtrisez cette méthode, faites le brevet 123. Si vous avez des difficultés, je vous invite à contacter le référent du brevet.

### $6.2.2$  Test d'orthogonalité

Les modes sont orthogonaux entre eux à travers la matrice de masse,

$$
\phi^T M \phi = I, \quad \phi^T K \phi = \Lambda,\tag{6.2}
$$

avec I la matrice identité, et  $\Lambda$  la matrice diagonale formée par les carrés des pulsations propres.

La qualité des modes expérimentaux peut être testée par vérification de ces relations avec les formes propres expérimentales.

L'appairage des modes peut être fait par l'utilisation de la matrice de MAC modifiée,

$$
MAC mod_{ij} = \frac{\mid \phi_{ei}^T M \phi_{mj} \mid^2}{(\phi_{ei}^T M \phi_{ei})(\phi_{mj}^T M \phi_{mj})}
$$
(6.3)

La matrice de MAC modifiée donne une solution différente de celle de la matrice de MAC, dans le cas où la masse n'est pas uniformément répartie sur la structure. Imaginons une structure qui comporte une sous-structure de faible masse. Prenons par exemple l'antenne de la carrosserie de voiture, par rapport à la carosserie de la voiture. La matrice de MAC va donner autant de poids au degré de liberté en bout d'antenne, que aux autres degrés de liberté de la carrosserie, alors que l'énergie cinétique qui est associée à l'antenne est bien plus faible que celle de la carrosserie. La matrice de MAC modifiée permet de prendre ceci en compte et de ne pas artificiellement faire d´ecroitre le coefficient de MAC si seule le mouvement de l'antenne est différent dans les deux vecteurs propres qui sont comparés.

Pour tester si vous maîtrisez cette méthode, faites le brevet 124. Si vous avez des difficultés, je vous invite à contacter le référent du brevet correspondant.

# 6.2.3 Optimisation des paramètres d'un modèle pour le faire coïncider à des résultat expérimentaux.

Une fois l'appairage fait à l'aide de la matrice de MAC entre les formes propres du modèle et les formes propres expérimentales, il subsiste généralement pour chaque appairage des écarts entre les fréquences propres expérimentales  $f_{ie}$  et les fréquences propres du modèle  $f_{im}$ .

Si l'on définit une fonction coût sous la forme

$$
\Phi = \sqrt{\sum_{i=1}^{N} (f_{im} - f_{ie})^2},
$$
\n(6.4)

avec  $N$  le nombre de modes appairés, la minimisation de cette fonction coût, en faisant varier les paramètres du modèle, permet de déterminer le "plus juste des modèles faux". Les méthodes de minimation ont été vues en seconde année de l'Ensim : méthode du gradient, méthode du simplex, algorithmes génétiques, etc.

Comment peut-on faire l'optimisation ? La réponse est dans la vidéo 107 disponible sur <http://umotion.univ-lemans.fr/search/?q=107>. Regarde-la, puis évalue son intérêt.

Le logiciel FEMTOOLS, utilise une méthode du gradient, et s'appuie donc sur le calcul numérique des sensibilités de chaque fréquence  $f_{im}$  à chaque paramètre du modèle  $q_i$ . Les paramètres du modèle peuvent être locaux ou globaux pour une sous-structure ou toute la structure : par exemple l'épaisseur, la masse volumique, le module de Young....

Sans logiciel d'optimisation, si le nombre de paramètres est faible, vous pouvez :

 soit en tatonnant rechercher un jeu de param`etre optimal (en vous inspirant n´eanmoins du sens des  $\acute{e}c$ arts de fréquence associés à leur forme propre)

• soit calculer les gradients, pour vous guider, en perturbant chacun des paramètres d'une petite valeur.

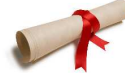

Pour tester si vous maîtrisez cette méthode, faites le brevet 177. Si vous avez des difficultés, je vous invite à contacter le référent du brevet correspondant,.

#### 6.2.4 Le passage d'un mode expérimental complexe à un mode réel.

Les modes expérimentaux prennent en compte l'amortissement de la structure : les amplitude de FRF aux pic de résonnance ne sont pas infinies, les largeurs de bande à -3dB ou une méthode de lissage par cercle (circle fitting) permet de déterminer les caractéristiques d'amortissement au voisinage d'un pic, les pôles de cette fonction de réponse en fréquence sont complexes conjugués,

$$
\sigma + i\omega, \quad \sigma - i\omega,\tag{6.5}
$$

avec  $\omega$  la pulsation propre et  $\sigma$  relié au taux d'amortissement  $\zeta$  qui est exprimé en %,

$$
\sigma = 2\omega m\zeta. \tag{6.6}
$$

D'autre part, dans l'espoir que les taux d'amortissement soient faibles, et donc que les fréquences de résonnances soient peu sensibles aux valeurs de  $\zeta$ , la modélisation élément fini utilise comme première approche une recherche des fréquences propres du système conservatif (donc sans amortissement). C'est ce que vous avez fait en seconde année de l'ENSIM à l'aide du code de calcul Rdm6.

Le problème est donc de comparer des fréquences et des formes propres numériques qui sont réelles, avec des fréquences de résonnance et des formes propres expérimentales qui sont complexes. Comment le faire ?

On peut tout d'abord noter que si l'amortissement est proportionel, les formes propres du système conservatif et du système amorti sont les mêmes. La première étape est donc de déterminer si l'amortissement a la judicieuse propriété d'être proportionel . Il faut tester pour le système,

$$
M\ddot{x} + C\dot{x} + Kx = f,\tag{6.7}
$$

s'il existe  $\alpha$  et  $\beta$  tels que,

$$
C = \alpha M + \beta K. \tag{6.8}
$$

La connaissance de M, C et K, si elles sont de dimensions  $n \times n$ , fourni donc  $n^2$  équations (sans tenir compte de la symétrie des matrices), à deux inconnues  $\alpha$  et  $\beta$ .

Pour tester si vous maîtrisez cette méthode, faites le brevet 125. Si vous avez des difficultés, je vous invite à contacter le référent du brevet.

• Si l'amortissement est proportionnel, la comparaison des formes propres à l'aide de la matrice de MAC, peut être faite directement en utilisant les composantes réelles des vecteurs propres expérimentaux.

- Si l'amortissement n'est pas proportionnel, il faut calculer les vecteurs propres réels associés aux vecteurs propres complexes expérimentaux. On peut :
	- calculer la norme de chaque composante complexe, et lui affecter un signe + ou en fonction de la phase (+ si la phase est comprise entre -90° et 90°)
	- écrire une transformation de la forme propre complexes  $\phi_c$  en forme propre réelle  $\phi_r$  par ([4] paragraphe 4.3.1),

$$
\phi_r = Re(\phi_c) + Im(\phi_c) \left( Re(\phi_c)^T Re(\phi_c) \right)^{-1} Re(\phi_c)^T Im(\phi_c)
$$
\n(6.9)

– résoudre le problème aux valeurs propres avec amortissement : pour tout j entre 1 et n,

$$
\begin{bmatrix} M^{-1}K & M^{-1}C \end{bmatrix} \begin{Bmatrix} \phi_j \\ \lambda_j \phi_j \end{Bmatrix} = -\lambda_j^2 \phi_j \tag{6.10}
$$

Pour tester si vous maîtrisez cette méthode, faites le brevet 128.Si vous avez des difficultés, je vous invite à contacter le référent du brevet correspondant.

# $6.2.5$  Réduction de modèle

Nous avons comparé  $n$  modes expérimentaux à  $n$  modes numériques. Dans la pratique, le nombre de modes numériques déterminés est bien plus grand que le nombre de modes expérimentaux, et les formes propres numériques sont bien plus complètes que les formes propres expérimentales car l'information n'a été recueillie qu'aux points où des accéléromètres étaient placés (ou bien où des impacts ont été fait).

Pour que la comparaison de forme propre soit possible, il faut réduire le nombre de degrés de liberté du vecteur propre numérique. Nous définirons donc des degrés de liberté "maîtres" et des degrés de liberté "esclaves" qui seront liés à ces degrés de liberté maître. Nous distinguerons 2 méthodes par le type de calcul qui définit le lien entre eux.

Que sont les degrés de liberté maitres et esclaves ? La réponse est dans la vidéo 108 disponible sur <http://umotion.univ-lemans.fr/search/?q=108>. Regarde-la, puis évalue son intérêt.

#### Réduction statique (de Guyan)

Si l'on souhaite obtenir tous les degrés de libertés maître nuls sauf l'un d'entre eux, un chargement peut être appliqué à la structure en ces noeuds maîtres. Les noeuds esclaves subissent aussi un déplacement : c'est le lien entre ce noeud maître et les esclaves.

Pour tester si vous maîtrisez cette méthode, faites le brevet 129. Si vous avez des difficultés, je vous invite à contacter le référent du brevet correspondant.

#### Réduction dynamique

C'est une généralisation de la méthode précédente, car on tien compte de la pulsation  $\omega$  : la réduction de Guyan, peut être interprétée comme une réduction à pulsation nulle.

Pour tester si vous maîtrisez cette méthode, faites les brevet 130 et 131. Si vous avez des difficultés, je vous invite à contacter le référent du brevet correspondant.

## $6.2.6$  Expansion de modèle

Pour vérifier que vous avez appréhendé la méthode décrite dans [4], paragraphe 4.5.1, faites les brevets 174 et 175. Si vous avez des difficultés, je vous invite à contacter le référent du brevet correspondant.

# 6.3 Un exemple de publication récente dans ce domaine

## 6.3.1 Updating of finite element models using vibration tests

Quelques mots clefs relatifs à l'article de Ladevèze et al. [8]:

éléments mixtes ; élévation de température si sollicitation cycliques ; caméra infra rouge ; grille rectangulaire ; projection exp-; model par minimisation fonction de déformation ; critère détection de  $d$ éfaut :

- forces résiduelles sur l'eq d'équilibre ; expansion maillage exp-; num : minimisation des forces résiduelles : pb de sensibilité ;

- erreur en relation de comportement (plus robuste) : champs statiquement et cinématiques admissible, puis énergie des résidus entre ceux-ci via la rigidité de la structure.